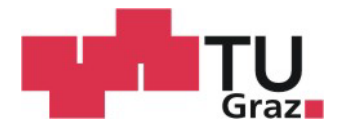

Thomas Wendl, BSc

# **Analyse und Implementierung von Kennzahlen zur Instandhaltung medizintechnischer Geräte**

# **MASTERARBEIT**

zur Erlangung des akademischen Grades Diplom-Ingenieur Masterstudium Biomedical Engineering

eingereicht an der

# **Technischen Universität Graz**

**Betreuer** 

Assoc.Prof. Dipl.-Ing. Dr. Jörg Schröttner Institut für Health Care Engineering mit Europaprüfstelle für Medizinprodukte

Dipl.-Ing. Thomas Koller PremiaFIT GmbH – Facility und IT-Management im Gesundheitswesen

Graz, Jänner 2018

# **EIDESSTATTLICHE ERKLÄRUNG** *AFFIDAVIT*

Ich erkläre an Eides statt, dass ich die vorliegende Arbeit selbstständig verfasst, andere als die angegebenen Quellen/Hilfsmittel nicht benutzt und die, den benutzten Quellen wörtlich und inhaltlich entnommenen Stellen, als solche kenntlich gemacht habe. Das in TUGRAZonline hochgeladene Textdokument ist mit der vorliegenden Masterarbeit identisch.

*I declare that I have authored this thesis independently, that I have not used other than the declared sources/resources, and that I have explicitly indicated all material which has been quoted either literally or by content from the sources used.*

*The text document uploaded to TUGRAZonline is identical to the present master's thesis/diploma thesis/doctoral dissertation.*

(Datum) (Unterschrift)

*Die Technische Universität Graz übernimmt mit der Betreuung und Bewertung einer Masterarbeit keine Haftung für die erarbeiteten Ergebnisse: Eine positive Bewertung und Anerkennung (Approbation) einer Arbeit bescheinigt nicht notwendigerweise die vollständige Richtigkeit der Ergebnisse.*

# **Danksagung**

Der größte Dank gilt meinen Eltern, Brigitte und Walter und Großeltern, Rosemarie, Marianne, Johann und Jakob! Danke, dass ihr mir meine Ausbildung ermöglicht und mich immer unterstützt habt. Ebenfalls bedanke ich mich dafür, dass ihr mir jederzeit mit Rat und Tat zur Seite gestanden seid und mir Belastungen außeruniversitärer Art, so gut es euch möglich war, abgenommen habt!

Außerdem möchte ich mich auch bei meiner Schwester Melanie und Freundin Katharina für ihre permanente Motivation und Unterstützung bedanken. Danke für die vielen wunderschönen, lustigen, lehrreichen und interessanten Stunden die wir gemeinsam verbracht haben.

Bedanken möchte ich mich auch bei meinen besten Freunden Aleks, Stefan und Michael. Ohne euch wäre die Studienzeit nicht so lustig gewesen!

Ein besonderer Dankt gilt meinen Betreuern vom Institut für Health Care Engineering und der Firma PremiaFIT GmbH für die sehr gute Betreuung, Themenstellung und Zusammenarbeit.

# **Gleichheitsgrundsatz**

Aus Gründen der Übersichtlichkeit und einfachen Lesbarkeit wurden in dieser Masterarbeit alle personenbezogenen Bezeichnungen nur in einer Geschlechtsform gewählt. Es wird ausdrücklich darauf hingewiesen, dass die bei Personen gewählte maskuline Form gleichermaßen für beide Geschlechter zu verstehen ist.

# **Analyse und Implementierung von Kennzahlen zur Instandhaltung medizintechnischer Geräte**

# **Zusammenfassung:**

Aufgrund des steigenden Alters der Bevölkerung und in Folge des erhöhten medizinischen Versorgungsbedarfs werden neue Herausforderungen auf die Medizintechnik zukommen. Eine effiziente Verwendung der medizintechnischen Geräte wird aufgrund der knapp bemessenen Finanzmittel immer wichtiger. Eine leistungsfähige Medizintechnik ist demnach unerlässlich, um die Wettbewerbsfähigkeit und Erträge der Klinik zu sichern. Wichtige Kauf-, Reparatur-, und Ausscheidungsentscheidungen sind von den persönlichen Einschätzungen von Mitarbeitern geprägt. Diese Entscheidungen werden bis heute nicht anhand eindeutiger Regeln getroffen.

Im Zuge dieser Arbeit sollen daher Kennzahlen gefunden, entwickelt und implementiert werden, um dadurch bei Entscheidungen über das weitere Vorgehen (Reparatur, Ausscheidung) zu unterstützen. Dadurch soll sichergestellt werden, dass Reparaturentscheidungen bzw. Ersatzbeschaffungen auf Basis klar definierter Regeln erfolgen und persönliche Einschätzungen eines Mitarbeiters eine geringere Rolle spielen. Eine Recherche hat ergeben, dass es derzeit keine aussagekräftigen Kennzahlen und kein universell einsetzbares Modell gibt, mit denen Instandhaltungsentscheidungen anhand klarer Regeln getroffen werden können. Als Ergebnis dieser Arbeit wurde ein System entwickelt, welches die Entscheidung über die Reparatur oder die Ersatzbeschaffung eines medizintechnischen Gerätes unterstützt. Dieses wurde in die Instandhaltungssoftware implementiert und kann bereits eingesetzt werden.

Schlüsselwörter: Klinik-Medizintechnik, Reinvestitionen, Instandhaltung, Instandhaltungsprogramm (Software), Kennzahlen

# **Analysis and implementation of key figures for the maintenance of medical devices**

#### **Summary:**

Due to the increasing age of the population and because of the increased medical supply requirements, new challenges will be faced in medical technology. Because of scarce financial resources, an efficient use of medical devices is becoming increasingly important. An efficient medical technology is therefore indispensable for ensuring the competitiveness and earnings of the clinic. Important purchase, repair and removal decisions are influenced by personal assessments of employees. These decisions so far do not base on clear rules.

Therefore, it was the aim of this work to find key figures to be implemented in a software-supporting decision about the further progress (repair, elimination). This is to ensure that repair decisions or replacement purchases are based on defined rules and personal assessments of an employee are not the main decisive factor anymore. Literature research showed that there are currently no meaningful figures and no universally applicable models, which base decisions on clear rules. Therefore, a system has been developed which supports on the decision to repair or replace a medical device. The feature is implemented in a maintenance software and can already be applied.

Keywords: clinic-medical engineering, reinvestment, maintenance, maintenance program (software), key figures

# **Inhaltsverzeichnis**

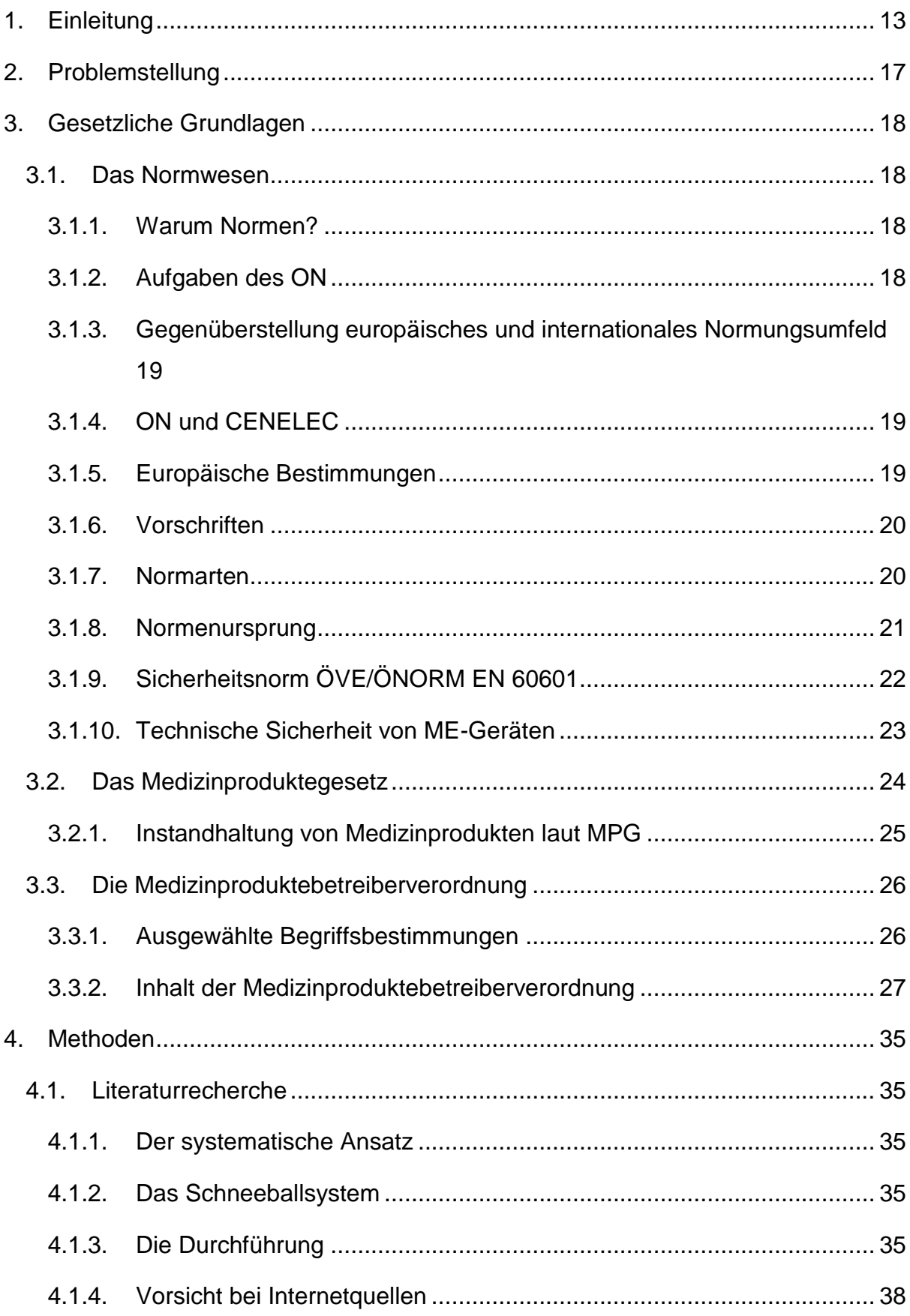

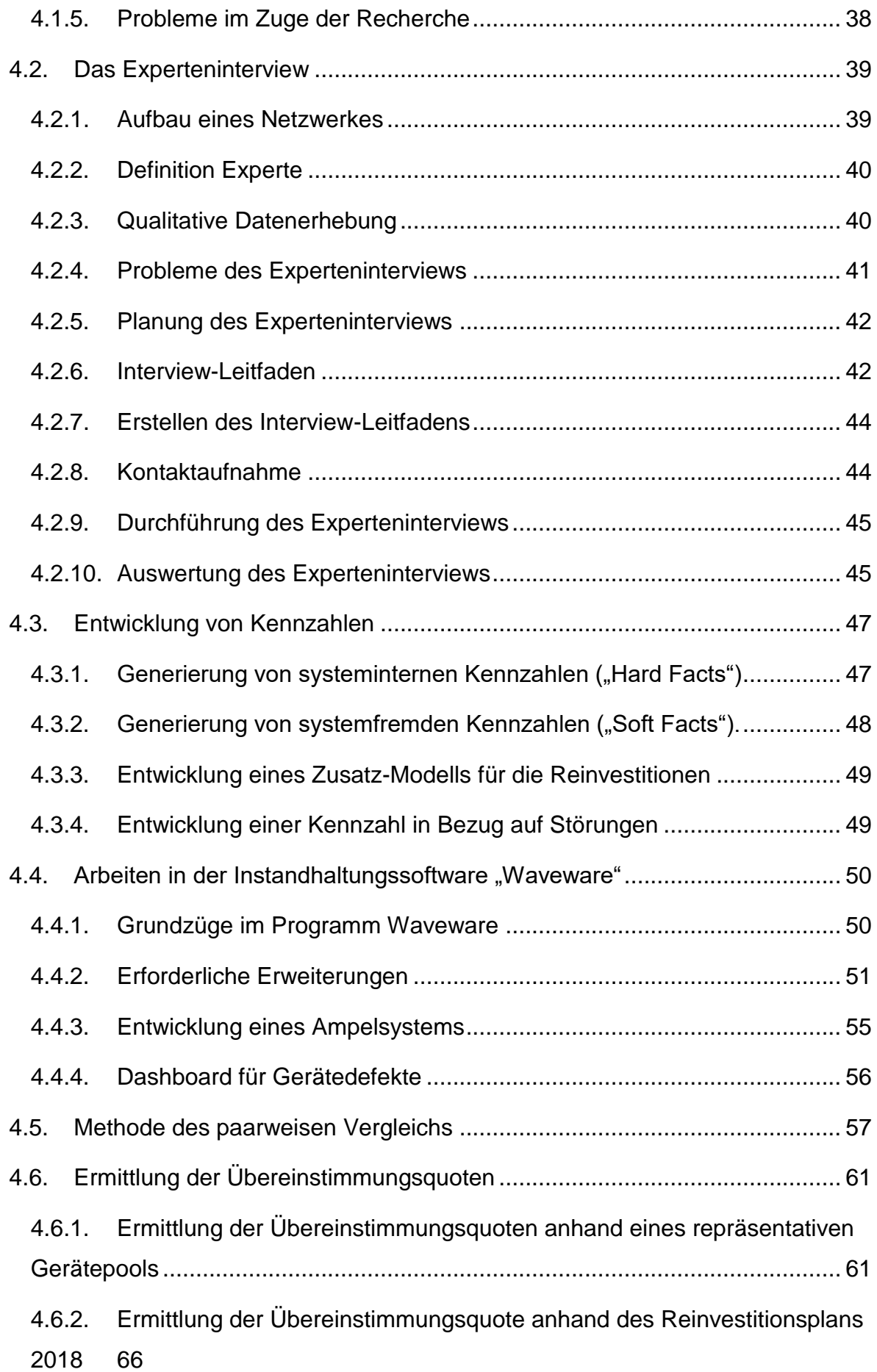

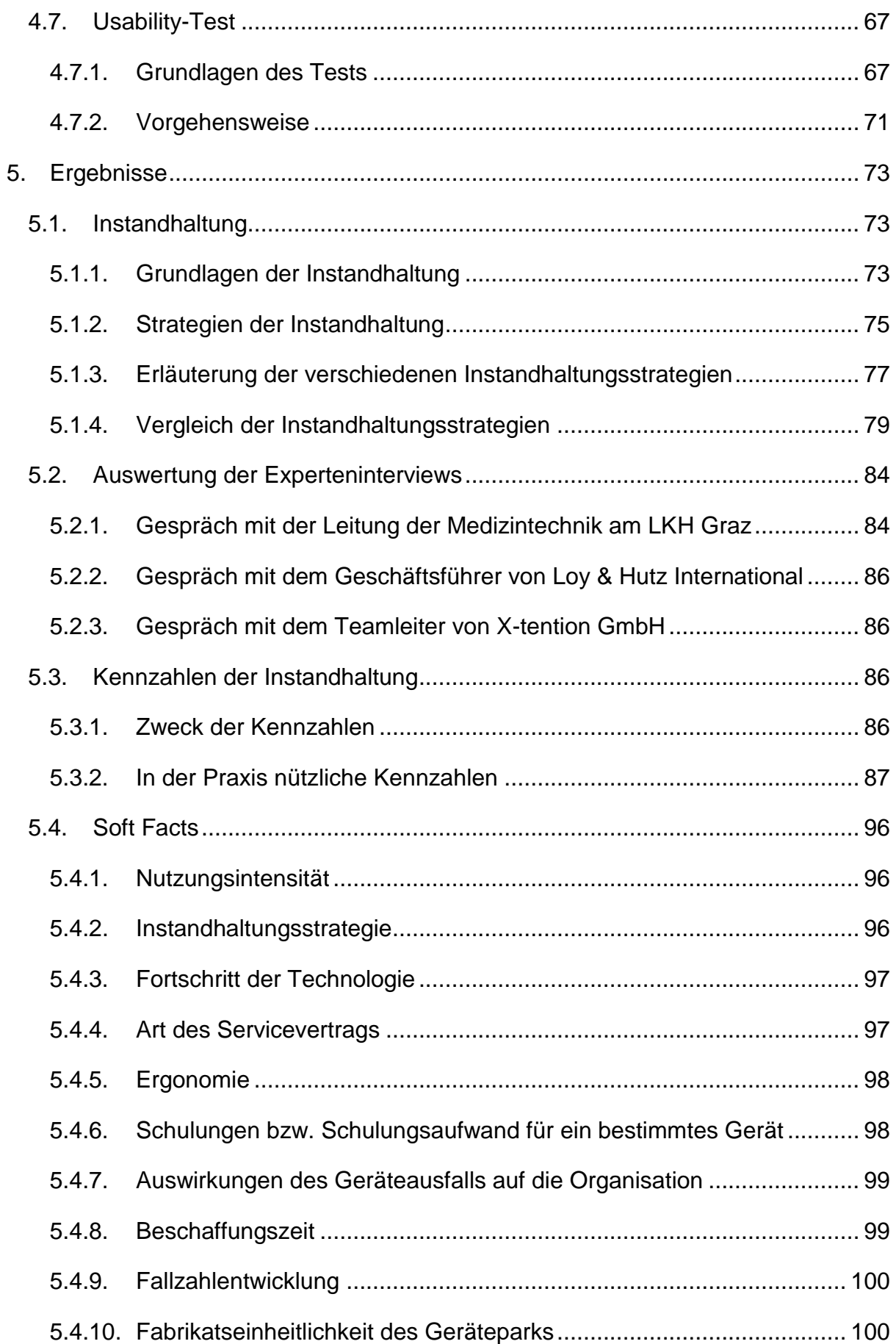

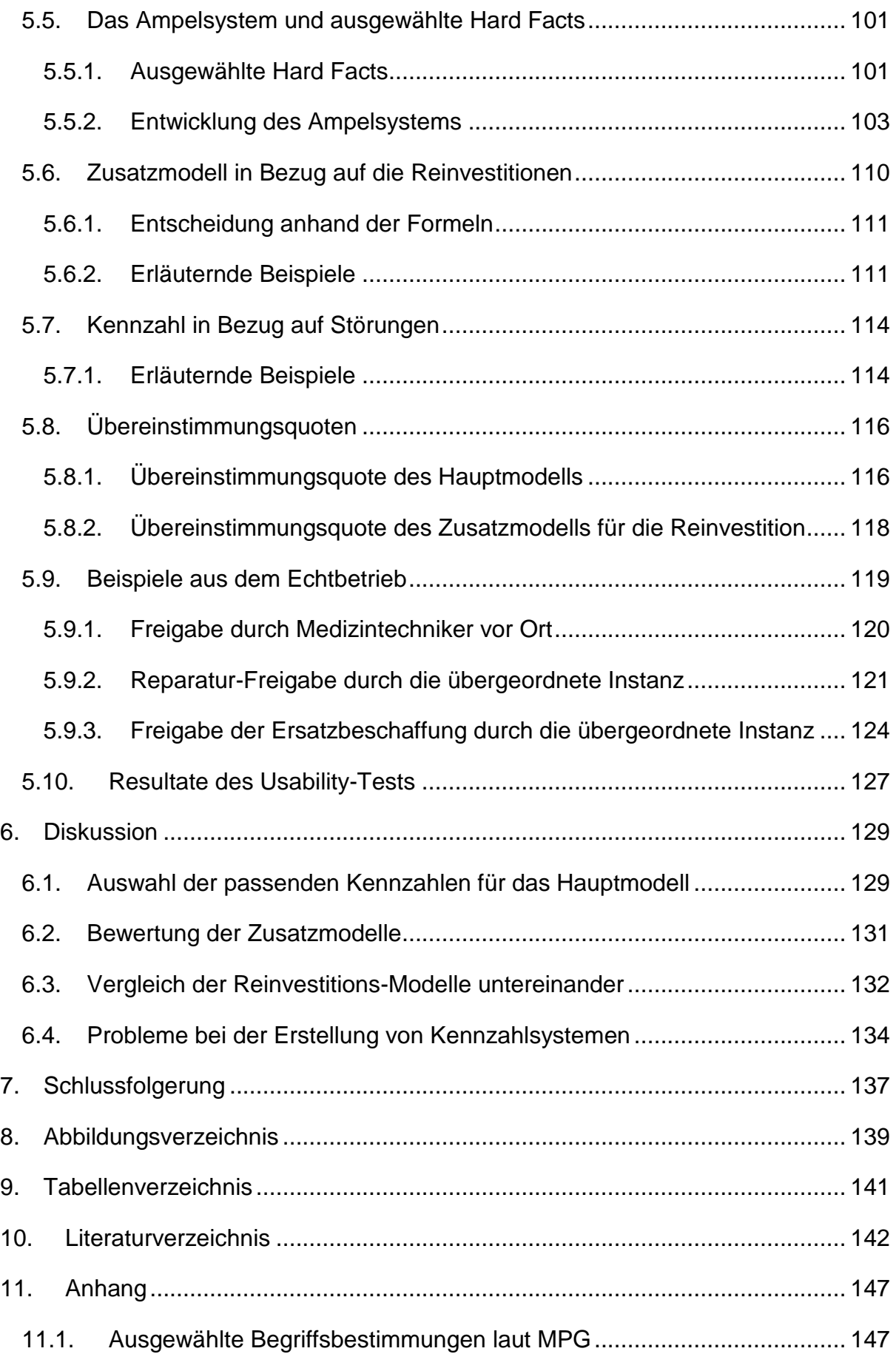

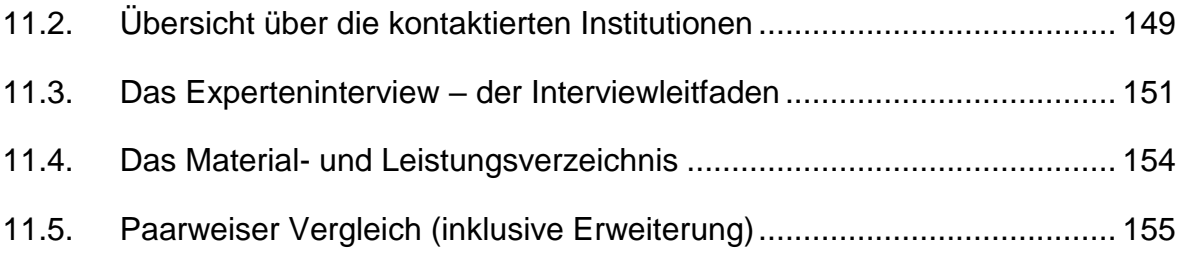

# **Abkürzungen**

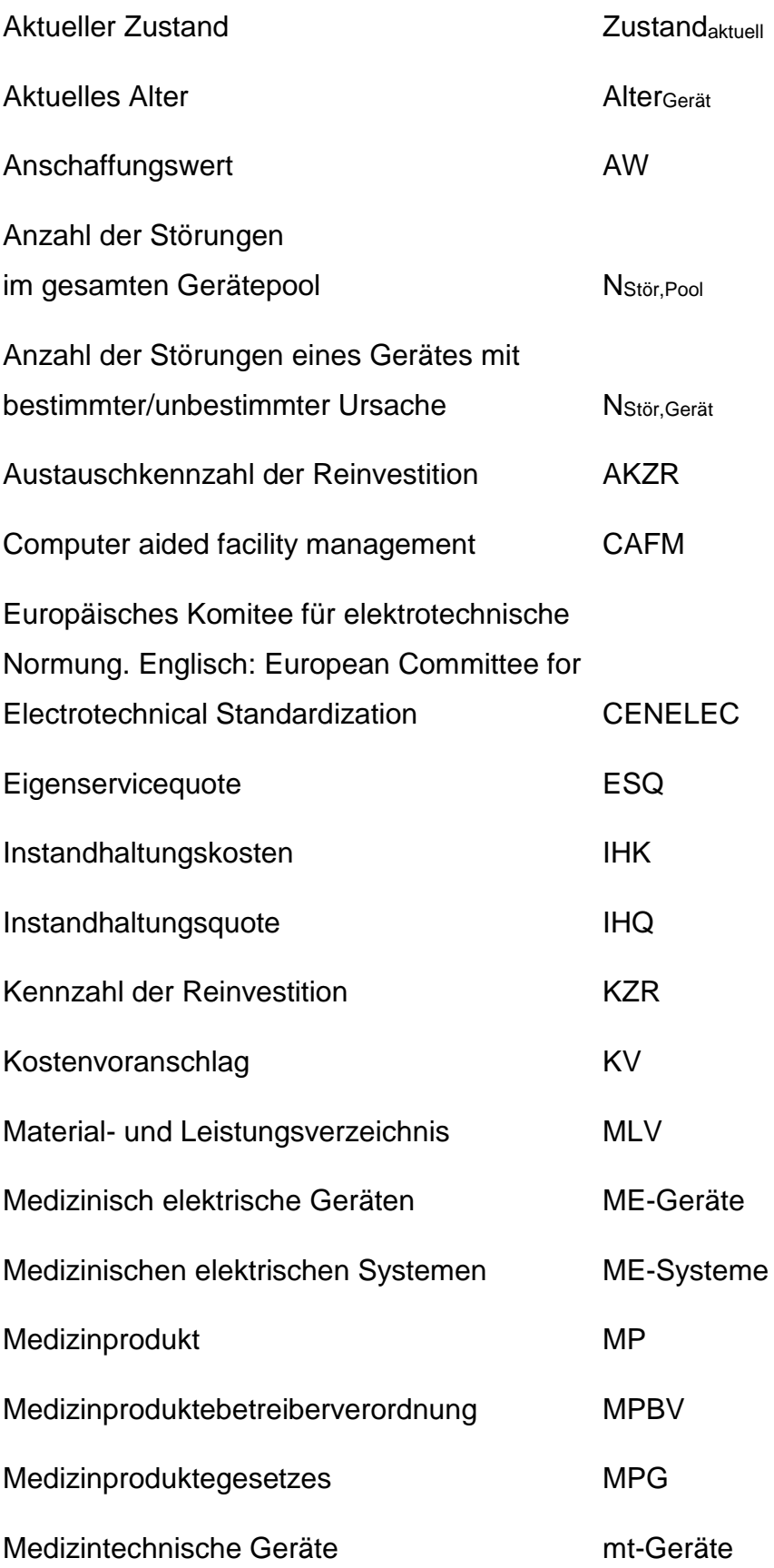

# <span id="page-12-0"></span>**1. Einleitung**

Die Medizintechnik ist zu einem der innovativsten und bedeutendsten Wirtschaftszweige geworden. Im Jahre 2014 umfasste der Weltmarkt für Medizintechnik ungefähr 220 Milliarden Euro [1].

Medizinprodukte-Unternehmen sind ein wesentlicher Grundpfeiler für moderne medizinische Versorgung, Fortschritt und Innovation. Die große Bedeutung dieser Branche als ein wichtiger Wirtschafts- und Arbeitsmarktfaktor in einem wachstumsstarken Zukunftsmarkt Österreich lässt sich daran erkennen, dass die 478 Medizinprodukte-Unternehmen rund 23.224 Mitarbeiter beschäftigen. Diese Firmen erwirtschaften rund 6,8 Mrd. EUR Umsatz/Jahr in Österreich. [2]

Durch die immer älter werdende Bevölkerung kann davon ausgegangen werden, dass durch den erhöhten medizinischen Versorgungsbedarf die Beschäftigung in der Medizintechnik-Branche, sowie die Weiterentwicklung medizintechnischer Geräte weiter steigen werden [3]. Dies und knappere Ressourcen im Staatshaushalt führen zu einem steigenden Kostendruck, welcher den Entscheidungsträgern im Gesundheitswesen einen effektiven und effizienten Umgang mit den knapp bemessenen Finanzmitteln abverlangt [4].

Besonders Krankenhäuser sind gefordert wirtschaftlich abgesicherte Entscheidungen zu treffen und ökonomisch zu arbeiten. Somit sind neben den Personalkosten, auch die Investitionskosten für medizintechnische Geräte ein wichtiger Faktor, denn diese können sich auch bei Krankenhäusern mittlerer Größe im Millionenbereich befinden. [5]

Um die Standortsicherung und die Attraktivität eines Krankenhauses zu halten beziehungsweise zu steigern, sind niedrige Kostenstrukturen sowie hervorragende Fachkräfte, welchen eine moderne Medizintechnik mit neuen und innovativen Geräten zu Verfügung steht, von großer Bedeutung. Hier würde ein veralteter Gerätepark stark kontraproduktiv wirken.

So ist neben den fachlichen Kompetenzen, eine moderne Medizintechnik eines der wichtigsten Kriterien im Ranking von Krankenhäusern. Eine fortschrittliche Medizintechnik trägt wesentlich zur Wettbewerbsfähigkeit eines Krankenhauses bei. Gerade diese Wettbewerbsfähigkeit ist eines der wichtigsten Schlagwörter im heutigen Gesundheitswesen, denn diese sichert die Nachhaltigkeit und das "Überleben" eines Krankenhauses, vor allem im privaten Sektor. [6]

Zudem dürfen die Kosten für die Instandhaltung der medizintechnischen Geräte nicht unterschätzt werden, welche sich durch die laufende Benutzung und Alterung dieser ergeben. Da die notwendigen Reparaturen in häufigen Fällen von externen Firmen durchgeführt werden, ergeben sich hohe Kosten für die Krankenanstalten. Diese Geräte werden oftmals auf Grund persönlicher Einschätzungen von Medizintechnik- oder Haustechnikmitarbeitern zur Reparatur geschickt oder sogar ausgeschieden. Somit spielen neben den Betriebskosten und Anschaffungskosten auch die Kosten für die Instandhaltung medizintechnischer Geräte eine wichtige Rolle bei den zukünftigen Investitionsplanungen. Die Instandhaltungskosten können, wenn man die Lebensdauer eines Gerätes betrachtet, die Anschaffungskosten in einem deutlichen Maße übersteigen. [7]

Grundsätzlich wird im Krankenhausmanagement die Ausstattung diverser Fachabteilungen mit Medizintechnik sowie die anfallenden Kosten für den Betrieb der medizintechnischen Geräte selten öffentlich und noch seltener für Dritte transparent gemacht. Diese Tatsache und unterschiedliche Meinungen der Beteiligten haben zur Folge, dass Kennzahlen in der Medizintechnik weder akzeptiert noch allgemein anerkannt sind. [8]

Ein entscheidender Vorteil von Kennzahlen ist, dass das Medizintechnik-Servicecenter das Kosten/Leistungsverhältnis intern analysieren kann und anschließend über Eigenservice oder Fremdservice entscheidet. Zum anderen können im Austausch mit anderen Krankenanstalten Benchmarkzahlen für die Instandhaltungs- und Folgekosten des Medizintechnik-Servicecenters ermittelt und dadurch in weiterer Folge Prozesse optimiert werden. [8]

*"Benchmarking sollte für die Optimierung der Dienstleistungen und Prozesse in der Medizintechnik standardisiert eingeführt werden"* [8].

Die Wirtschaftlichkeit des medizintechnischen Bereichs ist ebenfalls ein wichtiger Faktor bei der Instandhaltung von Medizinprodukten. Dazu gehört unter anderem auch die Nachhaltigkeit. Darunter sind allerdings nicht nur ökonomische, sondern auch ökologische Aspekte zu verstehen. In den letzten 20-25 Jahren sind medizintechnische Geräte leistungsfähiger sowie energieeffizienter geworden. Somit können diese neuen Geräte zur Kostenreduzierung des Krankenhausbetriebes (weniger Restmüll durch Wiederverwendbarkeit von Teilen, geringerer Stromverbrauch, …) beitragen, aber auch, durch die genannten Faktoren, die Umwelt schonen. Dies kommt zu tragen, wenn beispielsweise die Gesamtbilanz des Einsparungspotentiales bei einer Zertifizierung nach Umweltaspekten nachgewiesen werden kann. [9]

Um eine hohe Qualität und (wirtschaftliche) Effizienz der Patientenversorgung und der medizinisch-pflegerischen Leistungsprozesse bieten zu können, ist eine leistungsstarke bzw. leistungsfähige Medizintechnik von Nöten. Sie spielt eine wesentliche Rolle, um die Wettbewerbsfähigkeit und Erträge der Klinik zu sichern. Es ist somit unerlässlich, medizintechnische Anlagen in der notwendigen Verfügbarkeit, Qualität sowie Sicherheit mit so geringem finanziellen Aufwand wie möglich bereitzustellen. Steht eine Kaufentscheidung eines medizin-technischen Gerätes an, so fließen in diese Entscheidung bereits künftige Instandhaltungsmaßnahmen mit ein. Die Kernfragen dabei sind, ob das Gerät mit dem vorhandenen Gerätepark kompatibel ist und ob eine kurzfristige und kostengünstige Instandhaltung erfolgen kann. [9]

Um die Effizienz in der Medizintechnik messen zu können, ist das Verhältnis der Qualität der Leistung und der Wirtschaftlichkeit zu betrachten. Es ist sinnvoll, hierbei mehrere Benchmarks, die für den Vergleich mit anderen Kliniken verwendet werden können, heranzuziehen. Somit ist es den verantwortlichen Personen einer Klinik möglich zu eruieren, ob in dem Bereich Medizintechnik, Kosten reduziert werden können oder die Qualität verbessert werden kann. Allerdings ist beim Vergleich verschiedener Kliniken anzumerken, dass nur gleichartige Kliniken miteinander verglichen werden können. In einem Universitätsklinikum haben Forschungsansprüche einen sehr hohen Stellenwert, welche beispielsweise in anderen Kliniken (z.B. privaten Krankenanstalten) nicht zum Tragen kommen. Das Gleiche gilt für Kliniken mit Schwerpunkten in unterschiedlichen Fachbereichen. So kann beispielsweise eine psychiatrische Einrichtung nicht mit einer chirurgischen Klinik verglichen werden, da der Bedarf an Geräten bzw. an Medizintechnik zu unterschiedlich ist. [9]

Die vorliegende Arbeit soll einen Beitrag dazu leisten, Reparaturentscheidungen sowie Ersatzbeschaffungen auf Basis klar definierter Kennzahlen und Regeln zu treffen. Dadurch rückt die persönliche Beurteilung des Mitarbeiters vor Ort in den Hintergrund.

Anmerkung: Unter Mitarbeiter bzw. Medizintechniker vor Ort wird in dieser Arbeit eine Person bzw. ein Facharbeiter aus dem vor Ort tätigen Facility-Management-Team (frist level support) verstanden. In der Regel ein Elektriker, welcher direkt in der Klinik arbeitet, Störmeldungen bearbeitet und Kleinstreparaturen durchführt. Niemals aber eine Person, die Führungs- und Leitungsaufgaben zu erfüllen bzw. Managemententscheidung zu treffen hat. Zudem wird unter den Begriffen "Leitung" und "übergeordnete Instanz", eine Person mit Weisungsbefugnis verstanden. Bezogen auf diese Arbeit, sind dies die Geschäftsführung und die Bereichsleitung der Medizintechnik.

# <span id="page-16-0"></span>**2. Problemstellung**

Diese Masterarbeit wurde in Kooperation mit der Firma PremiaFIT – Facility und IT-Management im Gesundheitswesen durchgeführt und umfasst folgende Problemstellung und Teilbereiche:

- Vorbereitung
	- ➢ Einarbeitung in die Software "Waveware" und in die dazugehörige Entwicklungsumgebung.
	- ➢ Literaturrecherche über bereits entwickelte Modelle/Methoden.
	- ➢ Literaturrecherche über passende Kennzahlen.
	- ➢ Es sind Interviews mit MT-Leitern zur Erarbeitung von Parametern durchzuführen.
	- ➢ Einarbeitung in die gesetzlichen Grundlagen (MPG, MPBV).
- Durchführung
	- ➢ Konzepterstellung für die Implementierung basierend auf der Literaturrecherche bzw. den Interviews.
	- ➢ Umsetzung der gewählten Ansätze mit den entsprechenden Kennzahlen.
	- ➢ Es soll direkt am internen Netzwerk einer betreuten Privatklinik gearbeitet werden. Dafür steht ein Entwicklerprogramm von "Waveware" zur Verfügung.
	- ➢ Durchführung eines Usability-Tests mit anschließender Auswertung.
	- ➢ Verifizierung der ausgewählten Ansätze anhand eines definierten Gerätepools.
- Ergebnisse/Dokumentation
	- ➢ Dokumentation der Literaturreche, der Interviews und der Einarbeitung in "Waveware" und die gesetzlichen Grundlagen (MPG, MPBV).
	- ➢ Diskussion der Vor- und Nachteile der bereits vorhandenen Methoden und im Vergleich zu den umgesetzten Ansätzen.

# <span id="page-17-0"></span>**3. Gesetzliche Grundlagen**

In diesem Kapitel sollen die gesetzlichen Grundlagen im Zusammenhang mit der Instandhaltung von medizintechnischen Geräten erörtert und dargelegt werden. In diesem Kapitel wurde vor allem Bezug auf die gesetzlichen Fassungen des Bundeskanzleramtes und auf die Vorlesungsunterlagen von Univ.-Prof. DI Dr.techn. Christian Baumgartner genommen.

# <span id="page-17-1"></span>**3.1. Das Normwesen**

Um die, in Bezug auf die Instandhaltung von medizintechnischen Geräten benötigten Normen besser zu verstehen und auslegen zu können, war eine Recherche über Normwesen notwendig.

# <span id="page-17-2"></span>**3.1.1. Warum Normen?**

Normen dienen dem Abbau von Handelshemmnissen auf nationaler (Ö), regionaler (EU, Asien, etc.) und internationaler Ebene und sind somit die Voraussetzung zur Förderung und Verbesserung des Warenaustausches. Zusätzlich ermöglicht eine genormte Kommunikation und Information eine Verständigung und reduziert somit Sprachbarrieren. Außerdem stellt die Kompatibilität von Produkten und Dienstleistungen eine wesentliche Voraussetzung für den Warenaustausch dar. Normen dienen ebenfalls der Systematisierung von Prozessen und Produkten und stellen somit die Grundlage für die Rationalisierung dar. Damit sind diese für den Bestand der Unternehmen ein wesentlicher Faktor. [10]

# <span id="page-17-3"></span>**3.1.2. Aufgaben des ON**

Die Durchführung der Normungsarbeit sowie die Bereitstellung der Organisation erfolgt durch das Austrian Standards Institute (ON). Zu den wesentlichen Aufgaben zählen laut [10]:

- Die Schaffung, Veröffentlichung und Verbreitung von ÖNORMEN.
- Die Zusammenarbeit mit regionalen, ausländischen und internationalen Normungsorganisationen sowie die Übernahme von regionalen, ausländischen und internationalen Normen.
- Die Anpassung der ÖNORMEN an den jeweiligen Stand der Wissenschaft und Praxis (alle 5 Jahre ist zu überprüfen, ob diese dem Stand der Technik noch genügen).
- Die Verwaltung, Bereitstellung und der Verkauf aller verfügbaren Normenwerke (werden am 1. und 15. des Monats herausgegeben).

# <span id="page-18-0"></span>**3.1.3. Gegenüberstellung europäisches und internationales Normungsumfeld**

Die Tabelle 3.1 soll eine zusammenfassende Gegenüberstellung des europäischen und des internationalen Normungsfelds geben.

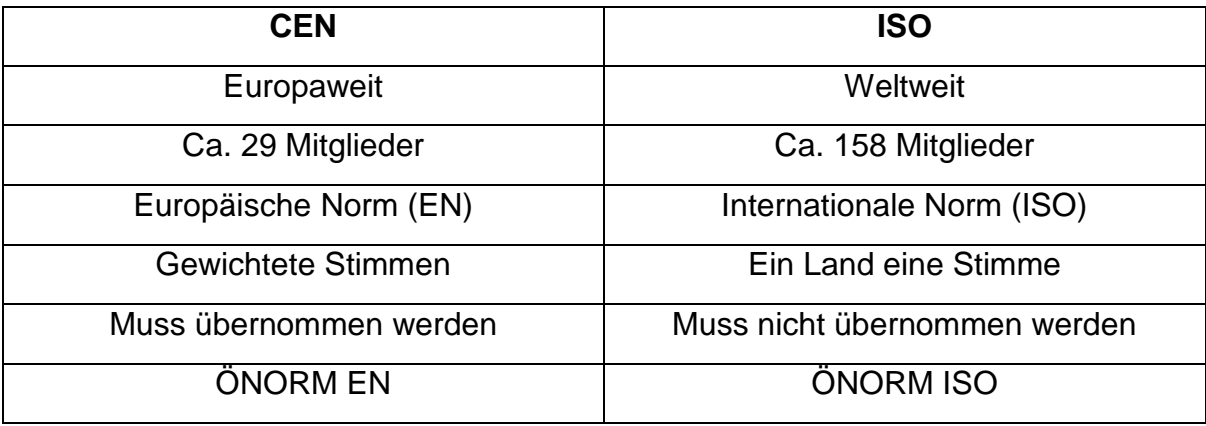

Tabelle 3.1: Gegenüberstellung CEN und ISO [10]

# <span id="page-18-1"></span>**3.1.4. ON und CENELEC**

Herausgeber aller Normen (ÖNORM) ist das ON. Allerdings nicht im Bereich der Elektrotechnik. Dies ist Aufgabe des Österreichischen Elektrotechnischen Komitees (ÖEK) und dem Österreichischen Verband für Elektrotechnik (ÖVE). Als CENELEC wird das Europäische Komitee für die Normierung auf dem Gebiet der Elektrotechnik bezeichnet. Der ÖVE ist als nationale Organisation der CENELEC beigetreten. Somit ist der ÖVE verpflichtet, national alle Maßnahmen zu setzen, welche laut. CENELEC Geschäftsordnung erforderlich sind. [10]

## <span id="page-18-2"></span>**3.1.5. Europäische Bestimmungen**

Zu den europäischen Bestimmungen gehören laut [10]:

• **Europäische Norm (EN):** Muss auf nationaler Ebene unverändert, also wortgleich übernommen werden (ausgeführt in den Sprachen Englisch, Französisch und Deutsch).

- **Harmonisierungsdokument (HD):** Diese CENELEC Bestimmung ist mit der Verpflichtung verbunden, auf nationaler Ebene das HD mit gleichem technischen Inhalt zu übernehmen, wobei gleichzeitig entgegenstehende nationale Bestimmungen zurückgezogen werden müssen.
- **Europäische Vornorm (EVN):** Diese ist eine CENELEC Bestimmung zur befristeten versuchsweisen Anwendung, wobei entgegenstehende nationale Bestimmungen während dieser Frist parallel beibehalten werden dürfen.

# <span id="page-19-0"></span>**3.1.6. Vorschriften**

Allgemein können Bestimmungen in gesetzliche Vorschriften, Normen und Regeln der Technik eingeteilt werden. Gesetzliche Vorschriften sind Vorgaben, welche sich aus Gesetzen und Verordnungen zusammensetzen und sind jedenfalls einzuhalten. Der Minister wird durch das Medizinproduktegesetzt ermächtigt zu den Bestimmungen Verordnungen zu erlassen (diese haben den Rang einer gesetzlichen Verordnung). Grundsätzlich können Verordnungen alle 4 Jahre geändert werden. Als Beispiel wären hier die medizintechnischen Sicherheitsvorschriften anzuführen (vgl. EN 60601). Gesetzliche Vorschriften können beinhalten, dass bestimmte Normen einzuhalten sind. Ist dies der Fall, sind diese verpflichtend anzuwenden. Allgemein sind aber nationale Normen den ausländischen Normen vorzuziehen. Sind die gesetzlichen Bestimmungen allerdings nicht ausreichend, werden in Folge dessen die Regeln der Technik (keine veralteten Vorgangsweisen; keine neuartigen Vorgangsweisen, die praktisch noch nicht bewährt sind; keine technisch machbaren, doch unwirtschaftlichen Lösungen) herangezogen, welche ihrerseits wieder Normen sein können. [10]

## <span id="page-19-1"></span>**3.1.7. Normarten**

Laut [10] lassen sich Normen wie folgt einteilen:

- **Grundnorm:** hat ein großes Anwendungsgebiet oder sie enthält allgemeine Festlegungen für ein gewisses Gebiet.
- **Terminologienorm:** beschäftigt sich mit Benennungen, welche typischerweise mit ihren Definitionen und eventuell mit erläuternden Bemerkungen, Bildern, Beispielen und ähnlichem mehr versehen sind.
- **Prüfnorm:** bezieht sich auf Prüfverfahren, wobei diese in manchen Fällen durch andere Festlegungen ergänzt sind, die sich auf die Prüfung beziehen.

Dazu gehören beispielsweise Probenentnahme, Anwendung statistischer Methoden, Reihenfolge einzelner Prüfungen.

- **Produktnorm:** legt Anforderungen für ein Produkt/eine Produktgruppe fest, welche erfüllt werden müssen, um deren Gebrauchstauglichkeit sicherzustellen.
- **Verfahrensnorm:** legt Anforderungen fest, welche durch Verfahren erfüllt werden müssen, um die Gebrauchstauglichkeit sicherzustellen.
- **Dienstleistungsnorm:** legt Anforderungen fest, welche durch eine Dienstleistung erfüllt werden müssen, um die Gebrauchstauglichkeit sicherzustellen.
- **Schnittstellennorm:** legt Anforderungen für die Kompatibilität (Verträglichkeit) von Produkten oder Systemen an Verbindungsstellen fest.
- **Deklarationsnorm:** beinhaltet eine Liste von Charakteristiken, für die Werte oder andere Daten anzugeben sind, um das Produkt, den Prozess oder die Dienstleistung zu beschreiben.

# <span id="page-20-0"></span>**3.1.8. Normenursprung**

An dieser Stelle soll laut [10] ein Überblick über den Ursprung von Normen gegeben werden:

- **ÖNORM EN:** Beschreibt die österreichische Übernahme einer Europäischen Norm (EN). Wenn europäische Normen übernommen werden, müssen diese unverändert von den Mitgliedern von CEN und CENELEC übernommen werden.
- **ÖNORM EN ISO:** Ist die österreichische Übernahme einer unter Federführung von ISO oder CEN entstandenen Norm, welche von beiden Organisationen veröffentlicht wurde.
- **ÖNORM EN ISO/IEC:** Eine Österreichische Norm auf der Grundlage einer Europäischen Norm, welche wiederrum auf einer internationalen Norm der ISO/IEC basiert.
- **DIN ISO:** Ist die unveränderte deutsche Übernahme einer ISO-Norm.
- **ÖNORM IEC:** Bezeichnet die unveränderte österreichische Übernahme einer IEC-Norm.
- **ÖVE/ÖNORM:** Hier werden Themen der Elektrotechnik, Elektronik und Informationstechnik in Kooperation von ÖNORM und ÖVE durch das ÖEK bearbeitet.
- **ÖNORM SPEC:** Beschreibt die Erarbeitung von Spezifikationen: es folgt aber keine Einbeziehung aller interessierten Kreise und ist aus diesem Grund wesentlich schneller durchgeführt als die Normung.

# <span id="page-21-0"></span>**3.1.9. Sicherheitsnorm ÖVE/ÖNORM EN 60601**

Die Normreihe EN 60601 ist besonders hervorzuheben, da sie die Sicherheitsanforderungen und ergonomischen Forderungen an medizinische elektrische Geräte und in medizinischen Systemen festlegt. Das Austrian Standards Institute ist der Herausgeber der ÖVE/ÖNORM EN 60601.

Die Reihe unterteilt sich laut [10] in:

- Die allgemeine Norm EN 60601-1 "Medizinische elektrische Geräte Teil 1: Allgemeine Festlegungen für die Sicherheit einschließlich der wesentlichen Leistungsmerkmale" (Basisnorm)
- Die Ergänzungsnormen EN 60601-1-x (Kollateralstandards)
- Die besonderen Festlegungen EN 60601-2-y (Partikulärstandards)

Diese Norm findet Anwendung bei der Basissicherheit von ME-Geräten und ME-Systemen. Allerdings kann sie auch auf Geräte angewendet werden, welche zur Linderung von Krankheit, Verletzung oder Behinderung bestimmt sind. [10]

Abschließende Anmerkungen: Zurzeit befindet sich die Norm in einer Übergangsphase von der EN 60601-1:1990 (der 2. Edition) zur EN 60601-1:2006 (der 3. Edition) der Basisnorm. In-vitro-Diagnosegeräte, die in der Normenreihe IEC 61010-2 behandelt werden, fallen nicht unter den Begriff ME-Geräte. Diese Norm gilt nicht für die in der Normenreihe ISO 14708-13 behandelten implantierbaren Teile von aktiven implantierbaren medizinischen Geräten.

Ebenfalls ist anzumerken, dass die neue EU-Verordnung zu Medizinprodukten (Medical Device Regulation, MDR) die bisherigen Medizinprodukte-Richtlinien ersetzen soll. Diese sind die

- Richtlinie 93/42/EWG über Medizinprodukte (Medical Device Directive, MDD)
- Richtlinie 90/385/EWG über aktive implantierbare Medizinprodukte (Active Implantable Medical Devices, AIMD)

Die Richtlinie 98/79/EG über in-vitro Diagnostika (IVD) wird nicht in die Medical Device Regulation übernommen, sondern durch eine eigene neue EU-Verordnung ersetzt (In-Vitro Diagnostic Medical Devices Regulation, IVDR).

> **MDD** 93/42/EWG **IVD AIMD** 90/385/EWG 98/79/EG **MDR IVDR**

Abbildung 3.1. soll diesen Sachverhalt graphisch veranschaulichen.

Abbildung 3.1: Überführung in die MDR, vgl. [10]

Zurzeit ist eine Übergangsfrist von 3 Jahren geplant. Spätestens ab diesen Zeitpunkt müssen Hersteller ein MDR Zertifikat vorlegen, wenn diese erstmalig ein Produkt in den Verkehr bringen wollen. [10]

# <span id="page-22-0"></span>**3.1.10. Technische Sicherheit von ME-Geräten**

Laut [10] lassen sich für die Kombination ME-Gerät/Elektrische Anlage folgende Sicherheitsziele definieren:

- Schutz des Patienten und des Personals vor gefährlichen Körperströmen
- Schutz vor Spannungsausfall oder schlechter Qualität der Spannung
- Sicherheit der Schnittstelle Elektrische Anlage ME-Gerät
- Sicherheit der Flucht- und Rettungswege
- Brandschutz und Schutz vor den Auswirkungen eines Brandes auf lebenswichtige Geräte über einen notwendigen Zeitraum
- **Sicherheit durch regelmäßige Wartung und Instandhaltung**

# <span id="page-23-0"></span>**3.2. Das Medizinproduktegesetz**

Hauptziel des Medizinproduktegesetzes (MPG) ist die Anpassung an das europäische Recht, die Vereinheitlichung nationaler Vorschriften auf europäischen sowie nationalen Grundlagen. Durch das MPG konnte der gesetzliche Rahmen geschaffen werden, welcher durch verschiedene Verordnungen ausgefüllt wird. Als Beispiele wären hier die Medizinproduktebetreiberverordnung, Medizinproduktesicherheitsverordnung, sowie Medizinproduktevertriebswegeverordnung zu nennen. In dieser Arbeit wird im folgenden Kapitel 3.3 genauer auf die Medizinproduktebetreiberverordnung (MPBV) eingegangen.

Die Definition des MPG lautet wie folgt:

*"Dieses Bundesgesetz regelt die Funktionstüchtigkeit, Leistungsfähigkeit, Sicherheit und Qualität, die Herstellung, das Inverkehrbringen, den Vertrieb, das Errichten, die Inbetriebnahme, die Instandhaltung, den Betrieb, die Anwendung, die klinische Bewertung und Prüfung, die Überwachung und die Sterilisation, Desinfektion und Reinigung von Medizinprodukten und ihres Zubehörs sowie die Abwehr von Risken und das Qualitätsmanagement beim Umgang mit Medizinprodukten und ihrem Zubehör."* 

Zitiert aus [11]

Aufgrund der Bedeutung der Instandhaltung im Zusammenhang mit dieser Diplomarbeit, wird ein besonderes Augenmerk auf die mit diesem Begriff verbundenen rechtlichen und gesetzlichen Bedingungen und Definitionen gelegt.

Eine Zusammenfassende Darstellung der gesetzlichen Regelung in Österreich bietet die Abbildung 3.2 laut [10]:

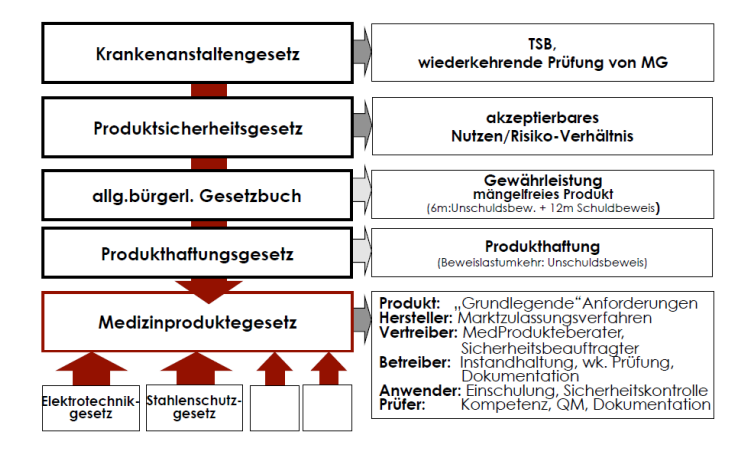

Abbildung 3.2: Gesetzliche Regelung in Österreich [10]

Anmerkung: Ausgewählte Begriffsbestimmungen laut dem Medizinproduktegesetz sind dem Anhang (Kapitel 11.1., Ausgewählte Begriffsbestimmungen laut MPG) zu entnehmen.

# <span id="page-24-0"></span>**3.2.1. Instandhaltung von Medizinprodukten laut MPG**

**§ 85. (1) Medizinprodukte** sind unter Beachtung der Angaben des Herstellers durch Inspektion, Wartung und Instandsetzung nachvollziehbar und fachgerecht so in standzuhalten, dass über ihre Lebensdauer die Funktionstüchtigkeit und die Sicherheit für Patienten, Anwender und Dritte gewährleistet ist.

**(2) Inspektion, Wartung und Instandsetzung** sowie alle damit verbundenen Prüfungen dürfen nur Personen oder Stellen übertragen werden, die auf Grund ihrer fachlichen Ausbildung und ihrer durch praktische Tätigkeit gewonnenen Erfahrungen sowie ihrer Kenntnisse, insbesondere auch hinsichtlich der einschlägigen Rechtsvorschriften und Normen, in der Lage sind, die dafür jeweils erforderlichen Maßnahmen zu setzen und zu beurteilen sowie die möglichen Auswirkungen und Gefahren zu erkennen und ihre Tätigkeit fachgerecht durchzuführen. Sie müssen bei der Durchführung und Auswertung der Prüfungen in ihrer fachlichen Beurteilung weisungsfrei sein.

**(3) Einrichtungen des Gesundheitswesens** haben alle erforderlichen Vorkehrungen für die ordnungsgemäße Instandhaltung von Medizinprodukten zu treffen.

**(4)** Sofern die entsprechenden Arten, Gruppen oder Klassen von Medizinprodukten in einer Verordnung gemäß § 92 angeführt sind, haben

- 1. die Träger der Sozialversicherung sowie der Kranken- und/oder Unfallfürsorge für Medizinprodukte, die den Versicherten/Versorgten von den genannten Trägern zur Behandlung in einer häuslichen Umgebung oder für die Eigenanwendung zur Verfügung gestellt werden oder im Rahmen der Versicherungs-/Versorgungsleistung in den Kosten zumindest teilweise erstattet werden, und
- 2. Einrichtungen, die lebensrettende oder sonst für die Gesundheit wichtige Medizinprodukte in ihrem oder in einem öffentlichen Bereich für die Anwendung bereithalten,

die erforderlichen Vorkehrungen für deren ordnungsgemäße Instandhaltung zu treffen. Der Bundesminister für Gesundheit und Frauen hat bei der Bestimmung dieser Medizinprodukte in einer Verordnung gemäß § 92 jeweils auf beträchtliche Risiken für die Gesundheit und Sicherheit von Patienten und auf Verschlechterungen der Leistung dieser Medizinprodukte, die bei Fehlen einer ordnungsgemäßen Instandhaltung zu erwarten wären, Bedacht zu nehmen. In der Verordnung gemäß § 92 können auch besondere Anforderungen hinsichtlich der ordnungsgemäßen Bereithaltung und Anwendung dieser Medizinprodukte und hinsichtlich erforderlicher Schulungsmaßnahmen festgelegt werden.

Für weiterführende Detailinformationen wird an dieser Stelle auf das Rechtsinformationssystem des Bundeskanzleramtes [11] verwiesen.

# <span id="page-25-0"></span>**3.3. Die Medizinproduktebetreiberverordnung**

Diese Verordnung gilt für das Errichten, Betreiben, Anwenden und Instandhalten von Medizinprodukten in Einrichtungen des Gesundheitswesens [12].

Die Medizinproduktebetreiberverordnung zum Medizinproduktegesetz ist im Jahre 2007 in Kraft getreten. Die wichtigsten Regelungen betreffen die Eingangsprüfung, Einschulung, Instandsetzung, Prüfung, Kalibrierung von Medizinprodukten sowie das obligate Führen bestimmter Aufzeichnungen. [13]

## <span id="page-25-1"></span>**3.3.1. Ausgewählte Begriffsbestimmungen**

**§ 2. (1) "Einrichtung des Gesundheitswesens"** ist jede Einrichtung, Stelle oder Institution gemäß § 2 Abs. 23 Medizinproduktegesetz.

**(2) "Betreiberin/Betreiber"** ist die für den Betrieb einer Einrichtung des Gesundheitswesens verantwortliche natürliche oder juristische Person.

**(3) "Technische Sicherheitsbeauftragte/Technischer Sicherheitsbeauftragter"** ist die nach den Ausführungsbestimmungen zu § 8b des Bundesgesetzes über Krankenanstalten und Kuranstalten, [BGBl. Nr. 1/1957,](https://www.ris.bka.gv.at/Dokumente/BgblPdf/1957_1_0/1957_1_0.pdf) zuletzt geändert durch das Bundesgesetz [BGBl. I Nr. 122/2006,](https://www.ris.bka.gv.at/eli/bgbl/I/2006/122) bestellte Person.

# <span id="page-26-0"></span>**3.3.2. Inhalt der Medizinproduktebetreiberverordnung**

Die Medizinproduktebetreiberverordnung regelt laut [12] im Wesentlichen folgende Bereiche:

- Eingangsprüfung
- Einweisung
- Instandhaltung
- Wiederkehrende sicherheitstechnische Prüfung
- Messtechnische Kontrollen
- Gerätedatei
- **Bestandsverzeichnis**
- Implantatregister

Aufgrund des Zusammenhangs der MPBV und dem Inhalt dieser Masterarbeit wird nur auf die wesentlichen Punkte Instandhaltung, Wiederkehrende sicherheitstechnische Prüfung, Messtechnische Kontrollen und Gerätedatei genauer eingegangen.

## *3.3.2.1. Instandhaltung*

*"§ 5. (1) Die Instandhaltung ist unter Berücksichtigung der Herstellerangaben so vor*zunehmen und im Hinblick auf die Art, Größe und Aufgabenstellung der Einrichtung *des Gesundheitswesens so zu organisieren, dass die Sicherheit und Gesundheit von Patientinnen/Patienten, Anwenderinnen/Anwendern oder Dritten nicht gefährdet wird.*

*(2) Bei der Instandsetzung verwendete Ersatzteile und etwaige Hilfsmittel oder -stoffe müssen hinsichtlich ihrer Eignung und Auswahl sowie ihrer technischen Eigenschaften den Originalteilen und Originalhilfsmitteln oder -stoffen gleichwertig sein. Bei Verwendung von Originalersatzteilen gilt diese Anforderung als erfüllt."*

Zitiert aus [12]

#### *3.3.2.2. Wiederkehrende sicherheitstechnische Prüfung*

#### *"§ 6. (1) Die Betreiberin/Der Betreiber hat*

- *1. bei aktiven nicht implantierbaren Medizinprodukten und*
- *2. auf Verlangen des Herstellers auch bei nicht aktiven nicht implantierbaren Medizinprodukten*

*eine wiederkehrende sicherheitstechnische Prüfung vorzunehmen oder vornehmen zu lassen.*

*(2) Abs. 1 Z 1 gilt nicht für aktive nicht implantierbare Medizinprodukte, die nicht im Anhang 1 (siehe Kapitel 3.3.2.5., Anhänge) genannt und ausschließlich batteriebetrieben sind, es sei denn, der Hersteller hat für diese Medizinprodukte eine wiederkehrende sicherheitstechnische Prüfung vorgeschrieben.*

*(3) Wenn der Hersteller eine wiederkehrende sicherheitstechnische Prüfung vorgeschrieben hat, ist diese nach dem in den Begleitpapieren enthaltenen Prüfumfang und in dem angegebenen Prüfintervall durchzuführen. In sicherheitstechnisch zu begründenden Einzelfällen kann eine fachlich geeignete Person ein kürzeres Prüfintervall vorschreiben oder den Prüfumfang erweitern. Derartige Festlegungen sind zusammen mit den Begründungen zu dokumentieren. Hat der Hersteller die Notwendigkeit einer wiederkehrenden sicherheitstechnischen Prüfung ausdrücklich ausgeschlossen, ist zumindest eine Sichtprüfung vorzunehmen. Wiederkehrende sicherheitstechnische Prüfungen können für Medizinprodukte in Sanitätseinrichtungen des Bundesheeres für die Dauer eines Einsatzes gemäß § 2 Abs. 1 lit. a des Wehrgesetzes 2001 (WG 2001), BGBl. I Nr. 146, zuletzt geändert durch BGBl. I Nr. [116/2006,](https://www.ris.bka.gv.at/eli/bgbl/I/2006/116) sowie bei der unmittelbaren Vorbereitung eines solchen Einsatzes entfallen.*

*(4) Wenn Angaben des Herstellers über eine wiederkehrende sicherheitstechnische Prüfung nicht vorliegen, ist die wiederkehrende sicherheitstechnische Prüfung, die auch sicherheitsrelevante Funktionskontrollen einzuschließen hat, nach dem Stand der Technik durchzuführen.*

*(5) Liegen für das Prüfintervall keine Herstellerangaben vor, so ist dieses von einer fachlich geeigneten Person festzulegen, wobei das Prüfintervall unter Berücksichtigung von Geräteart und Gefährdungspotential in der Regel zwischen sechs und 36 Monaten, für die im Anhang 1 genannten Medizinprodukte jedoch zwischen sechs und*  *24 Monate, zu betragen hat. Zur Bestimmung des Gefährdungspotentials sind Gefährdungsgrad des Gerätes, Einsatzhäufigkeit, Unersetzbarkeit des Gerätes, Betriebsort (insbesondere Ordinationsstätte oder Krankenanstalt), Eigentumsverhältnisse, Einsatzort (stationär, mobil, Notfall) und Fehlerhäufigkeit zu berücksichtigen. Eine Überschreitung des von der fachlich geeigneten Person festgelegten Prüfintervalls ist unter Berücksichtigung von Geräteart und Gefährdungspotential bis zu sechs Monaten zulässig.*

*(6) Die Abs. 1 bis 5 gelten auch für die Zusammenschaltung von aktiven Medizinprodukten mit anderen Medizinprodukten oder nichtmedizinischen Produkten zu aktiven medizinischen Systemen.*

*(7) Eine wiederkehrende sicherheitstechnische Prüfung dürfen nur Personen oder Stellen durchführen, die die Anforderungen nach Anhang 3 (siehe Kapitel 3.3.2.5., Anhänge) erfüllen.*

*(8) Über die wiederkehrende sicherheitstechnische Prüfung ist ein Protokoll anzufertigen, welches die Identifikation der Prüferin/des Prüfers, das Datum der Durchführung, Art und Umfang der Prüfung und die Ergebnisse unter Angabe der ermittelten Messwerte und der Messverfahren sowie die Gesamtbeurteilung zu enthalten hat. Die Betreiberin/der Betreiber hat das Protokoll mindestens fünf Jahre aufzubewahren.*

*(9) Die geprüften Medizinprodukte sind bei erfolgreicher Prüfung mit dem Datum der nächsten Prüfung (Monat, Jahr) zu kennzeichnen."*

Zitiert aus [12]

#### *3.3.2.3. Messtechnische Kontrollen*

*"§ 7. (1) Die Betreiberin/Der Betreiber hat messtechnische Kontrollen, die die Kalibrierung und Bewertung umfassen, zum Zweck der Rückführung auf nationale oder internationale Normale durchzuführen oder durchführen zu lassen für*

- *1. die im Anhang 2 (siehe Kapitel 3.3.2.5., Anhänge) genannten Medizinprodukte, wobei für die in Z 5 und 6 angeführten Medizinprodukte die messtechnische Kontrolle aus der Eichung gemäß Maß- und Eichgesetz, [BGBl. Nr.](https://www.ris.bka.gv.at/Dokumente/BgblPdf/1950_152_0/1950_152_0.pdf) 152/1950, zuletzt geändert durch BGBl. I Nr. [137/2004,](https://www.ris.bka.gv.at/eli/bgbl/I/2004/137) besteht, und*
- *2. Medizinprodukte, die nicht im Anhang 2 genannt sind, für die jedoch der Hersteller in den Begleitpapieren derartige Kontrollen vorgesehen hat.*

*(2) Bei den messtechnischen Kontrollen sind die Fehlergrenzen zugrunde zu legen, die der Hersteller in seiner Gebrauchsanweisung angegeben hat. Sind solche Angaben in der Gebrauchsanweisung nicht enthalten, sind die in harmonisierten Normen gemäß § 2 Abs. 15 Medizinproduktegesetz festgelegten Fehlergrenzen einzuhalten. Liegen harmonisierte Normen nicht vor, ist vom Stand der Technik auszugehen.*

*(3) Personen oder Stellen, die messtechnische Kontrollen durchführen, dürfen für diese Kontrollen nur messtechnische Normale benutzen, die auf ein nationales oder internationales Normal rückführbar sind und hinreichend kleine Fehlergrenzen und Messunsicherheiten einhalten. Die Fehlergrenzen gelten als hinreichend klein, wenn sie ein Drittel der festgelegten Fehlergrenzen des Medizinproduktes nicht überschreiten.*

*(4) Messtechnische Kontrollen sind in den vom Hersteller angegebenen Intervallen durchzuführen. Unterlässt der Hersteller für die im Anhang 2 angeführten Medizinprodukte die Angabe von Intervallen, sind die im Anhang 2 genannten Intervalle heranzuziehen. Eine Überschreitung dieser Intervalle ist unter Berücksichtigung von Geräteart und Gefährdungspotential bis zu sechs Monaten zulässig.*

*(5) Schließt der Hersteller bei den in Anhang 2 angeführten Medizinprodukten die Notwendigkeit regelmäßiger messtechnischer Kontrollen explizit aus, sind messtechnische Kontrollen nur in den Fällen des Abs. 6 durchzuführen. Gibt der Hersteller bei Medizinprodukten nach Abs. 1 Z 2 keine Intervalle an, hat die Betreiberin/der Betreiber messtechnische Kontrollen in Intervallen durchzuführen oder durchführen zu lassen, die gewährleisten, dass entsprechende Mängel, mit denen auf Grund der Erfahrungen gerechnet werden muss, rechtzeitig festgestellt werden können, mindestens jedoch alle zwei Jahre.*

- *(6) Eine messtechnische Kontrolle ist unverzüglich durchzuführen, wenn*
- *1. Anzeichen dafür vorliegen, dass das Medizinprodukt die Fehlergrenzen nach Abs. 2 nicht einhält, oder*
- *2. die messtechnischen Eigenschaften des Medizinproduktes beeinflusst worden sein könnten.*

*(7) Messtechnische Kontrollen dürfen nur Personen oder Stellen durchführen, die die Anforderungen nach Anhang 4 (siehe Kapitel 3.3.2.5., Anhänge) erfüllen. Der physi-*

*kalisch-technische Prüfdienst des Bundesamtes für Eich- und Vermessungswesen sowie einschlägige für den entsprechenden Produktbereich akkreditierte Kalibrierstellen gelten als geeignet im Sinne des Anhangs 4.*

*(8) Medizinprodukte sind nach erfolgreicher messtechnischer Kontrolle zu kennzeichnen. Die Kennzeichnung muss das Jahr der nächsten messtechnischen Kontrolle und die Stelle, welche die messtechnische Kontrolle durchgeführt hat, enthalten."*

Zitiert aus [12]

#### *3.3.2.4. Gerätedatei*

*"§ 8. (1) Für Medizinprodukte, für die wiederkehrende sicherheitstechnische Prüfungen gemäß § 6 oder messtechnische Kontrollen gemäß § 7 vorgesehen sind, hat die Betreiberin/der Betreiber eine Verantwortliche/einen Verantwortlichen oder mehrere Verantwortliche für das Führen einer Gerätedatei mit den Angaben nach Abs. 2 zu bestimmen. Für die Gerätedatei sind alle Datenträger inklusive Papierform zulässig, die die Verfügbarkeit der in Abs. 2 genannten Angaben während der Dauer der Aufbewahrungsfrist sicherstellen.*

*(2) In die Gerätedatei sind folgende Angaben einzutragen:*

- *1. Bezeichnung und sonstige Angaben zur stückbezogenen Identifikation des Medizinproduktes,*
- *2. Anschaffungsdatum,*
- *3. Dokumentation der Eingangsprüfung gemäß § 3,*
- *4. Einweisungen gemäß § 4, sofern sie nicht in gesonderten Aufzeichnungen geführt werden,*
- *5. Intervalle, Datum der Durchführung sowie die Ergebnisse von vorgeschriebenen wiederkehrenden sicherheitstechnischen Prüfungen gemäß § 6 sowie Name der verantwortlichen Person oder Stelle, die diese Prüfungen durchgeführt hat,*
- *6. Intervalle, Datum der Durchführung sowie die Ergebnisse der messtechnischen Kontrollen gemäß § 7 sowie Name der verantwortlichen Person oder Stelle, die diese Prüfungen durchgeführt hat,*
- *7. Datum, Art von Instandsetzungen und die Ergebnisse von Prüfungen nach Instandsetzungen, sowie Name der Person oder Stelle, die diese Maßnahme durchgeführt hat,*
- *8. soweit mit Personen oder Stellen Verträge zur Durchführung von wiederkehrenden sicherheitstechnischen Prüfungen oder messtechnischen Kontrollen oder Instandhaltungsmaßnahmen bestehen, deren Namen und Anschrift,*
- *9. Datum, Art und Folgen von sicherheitsrelevanten Zwischenfällen (Funktionsstörungen, Bedienungsfehler),*
- *10. Datum und Inhalt der Meldungen gemäß § 70 Medizinproduktegesetz, und*
- *11. Datum der endgültigen Außerbetriebnahme.*

*(3) Die Gerätedatei ist so aufzubewahren, dass sie während der Betriebszeit zugänglich ist. Wird das Medizinprodukt endgültig außer Betrieb genommen, sind dessen Daten in der Gerätedatei mindestens fünf Jahre aufzubewahren.*

*(4) Für manuelle Blutdruckmessgeräte, batteriebetriebene Lichtquellen (zB Taschenlampen), Pulsmessgeräte, die nicht zur Überwachung verwendet werden, und elektrische Fieberthermometer besteht keine Pflicht zur Führung einer Gerätedatei."*

Zitiert aus [12]

## *3.3.2.5. Anhänge*

## **Anhang 2 der MPBV laut [12]:**

## **Medizinprodukte, die messtechnischen Kontrollen unterliegen**

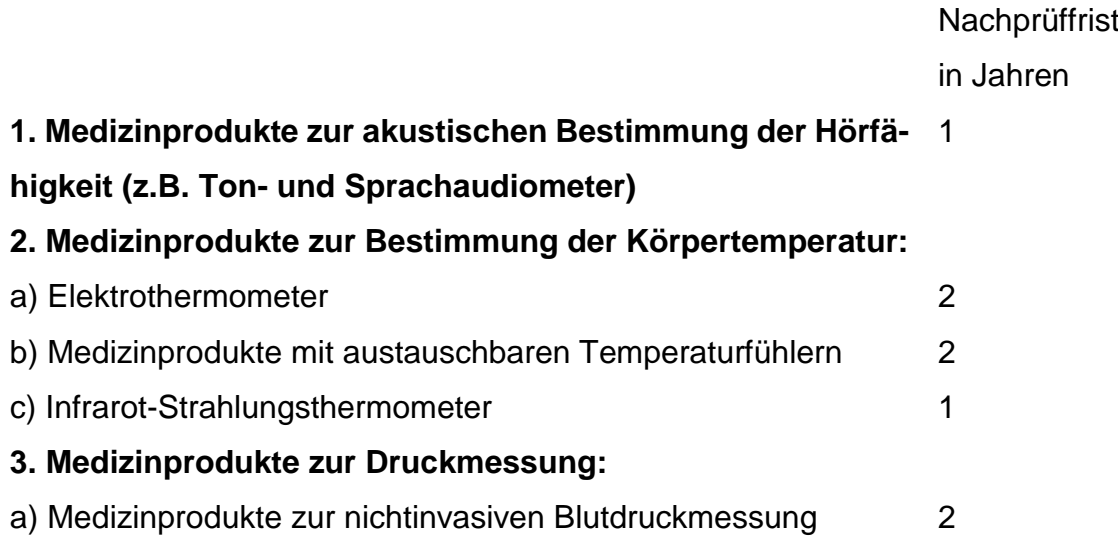

b) Medizinprodukte zur Bestimmung des Augeninnendrucks 2 (Augentonometer) **4. Diagnostische Tretkurbelergometer für Belastungsunter-**2 **suchungen an der Patientin/am Patienten 5. Therapie- und Diagnostikdosimeter** Gemäß Maßund Eichgesetz **6. medizinische Personenwaagen (Waagen für Heilzwecke)** gemäß Maßund Eichgesetz

## **Anhang 3 der MPBV laut [12]:**

**Eignung für wiederkehrende sicherheitstechnische Prüfungen Anforderungen an die Prüferin/den Prüfer und Prüfstellen:**

## **1. Ausbildung und Sachkenntnis der Prüferin/des Prüfers:**

a) Abschluss einer einschlägigen technischen Fachausbildung

b) Kenntnis der Funktionsweise und des besonderen Gefährdungspotentials der

- zu prüfenden Geräte
- c) laufende Fort- und Weiterbildung
- d) Kenntnis der für die Prüftätigkeit relevanten Gesetze, Verordnungen und Normen
- e) ausreichende Prüfpraxis im Bereich Medizintechnik
- **2. Erforderliche Mess- und Prüfmittel für die Durchführung der Prüfungen**
- **3. Zuverlässigkeit**
- **4. Organisatorische Voraussetzungen für die Planung, Durchführung und Auswertung von Prüfungen sowie gegebenenfalls eine einschlägige Gewerbeberechtigung**

# **Anhang 4 der MPBV laut [12]:**

# **Eignung für messtechnische Kontrollen**

# **Anforderungen an die Prüferin/den Prüfer und Stellen:**

# **1. Ausbildung und Sachkenntnis der Prüferin/des Prüfers:**

- a) Abschluss einer einschlägigen technischen Fachausbildung,
- b) laufende Fort- und Weiterbildung
- c) Kenntnis der für die messtechnischen Kontrollen relevanten Gesetze, Verordnungen und Normen
- **2. Erforderliche Mess- und Prüfmittel für die Durchführung der Prüfungen (Eignung, Rückführbarkeit auf nationale oder internationale Normale, Angabe der Besitzverhältnisse; Wartung, Rekalibrierung):**
- **3. Zuverlässigkeit**
- **4. Organisatorische Voraussetzungen für die Planung, Durchführung und Auswertung von Kalibrierungen und Prüfungen sowie gegebenenfalls eine einschlägige Gewerbeberechtigung**

Es ist an dieser Stelle nochmals anzumerken, dass mit dem 05.05.2017 die Verordnung (EU) 2017/745 (Medical Device Regulation, EU Verordnung über Medizinprodukte) veröffentlicht wurde. Die darin vorgenommenen Änderungen haben keine Auswirkung auf die ausgewählten Begriffsbestimmungen sowie auf den Kerninhalt, der Entwicklung und Implementierung von Kennzahlen, dieser Arbeit.

Die Änderungen betreffen die Richtlinie 2001/83/EG, die Verordnung (EG) Nr. 178/2002 und die Verordnung (EG) Nr. 1223/2009. Ebenfalls erfolgt die Aufhebung der Richtlinien 90/385/EWG und 93/42/EWG. Da die Verordnung (EU) 2017/745 über Medizinprodukte als Verordnung ausgestaltet ist, gilt sie direkt in allen Mitgliedstaaten. Eine nationale Umsetzung ist für die Geltung der Vorschriften nicht mehr erforderlich. [10]

Als Beispiele für Unterschiede zwischen den Richtlinien 93/42/EWG bzw. 90/385/EWG und der Verordnung (EU) 2017/745 sind nach [10] u.a. die gestiegenen Anforderungen an die Wiederaufbereitung von Einmalprodukten und die Änderungen der Klassifizierung einiger Produkte (Software fällt kaum noch in die Klasse I) anzuführen.

# <span id="page-34-0"></span>**4. Methoden**

# <span id="page-34-1"></span>**4.1. Literaturrecherche**

Am Beginn jeder wissenschaftlichen Arbeit steht eine umfassende Literaturrecherche über das zu bearbeitende Thema. Grundsätzlich kann man zwischen zwei Möglichkeiten der Recherche unterscheiden, dem systematischen Ansatz und der Schneeballmethode. Generell kommen beide zum Einsatz, jedoch stellt sich die Frage mit welcher man beginnt. [14]

# <span id="page-34-2"></span>**4.1.1. Der systematische Ansatz**

Die systematische Methode sollte verwendet werden, wenn man nur das Thema, aber wenige oder keine weiteren Literaturhinweise hat. Hierbei werden Bibliothekskataloge, Datenbanken und relevante Fachzeitschriften nach sinnvollen und dazugehörigen Stichwörtern durchsucht und man erhält dazugehörige Werke. [15]

# <span id="page-34-3"></span>**4.1.2. Das Schneeballsystem**

Hat man bereits einen guten Ausgangspunkt (Zeitschrift, Sammelband, Bücher) versucht man über das vorhandene Literaturverzeichnis oder Fußnoten des vorliegenden Textes an weitere vielversprechende Texte zu gelangen. [15]

## <span id="page-34-4"></span>**4.1.3. Die Durchführung**

In diesem Unterkapitel wird auf die Vorgehensweise der für diese Arbeit notwendigen Literaturrecherche eingegangen.

## *Grundlage der Recherche*

Um am Anfang der Recherche einen groben Überblick über das neue bis dato unbekannte Thema der Masterarbeit zu bekommen, bot sich das Internet mit den verschiedenen Suchmaschinen wie Google, Yahoo etc. an. Dadurch war es möglich, sich eine gewisse Orientierung über den Themenbereich zu verschaffen.

## *Aufstellen der Suchbegriffe*

Da sich diese Masterarbeit mit dem Thema Kennzahlen in Bezug auf die Instandhaltung medizintechnischer Geräte auseinandersetzt, wurde mit Hilfe verschiedener Wortkombinationen, wie beispielsweise sehr allgemein mittels "medical devices", "maintance" bzw. "Instandhaltung" oder detaillierter mit Hilfe "key figures maintance medical devices", versucht passende Literatur zu finden. Die durchgeführte Suche erfolgte auf den Sprachen Englisch und Deutsch.

#### *Bestimmung der Recherchedatenbanken*

Für die Untersuchung wurden die wissenschaftlichen Suchmaschinen Google Scholar, Base, Scirus, PubMed, Metager, Oaister, DBIS sowie Scientific Commons festgelegt. Ebenfalls erwiesen sich die Datenbank der Bibliothek der TU Graz und andere Universitätsbibliotheken, wie zum Beispiel die Online-Bibliothek der Universität Regensburg, als gute Ansatzpunkte.

#### *Durchführung der Einstiegsrecherche*

Um einen breiten Überblick über das zu behandelnde Thema zu bekommen wurde eine umfangreiche Literaturrecherche durchgeführt. In manchen Fällen fielen zudem Gliederungspunkte auf, die Stichworte enthielten, die auch in der Themenstellung enthalten sind.

Zudem werden die Ergiebigkeit sowie die Qualität der entsprechenden Datenbank getestet. Dies wurde schnell und einfach mit passenden allgemeinen Stichworten, die über UND- oder ODER-Verknüpfungen miteinander verbunden waren, durchgeführt. Anschließend wurde die Anzahl der erhaltenen Treffer aus der jeweiligen Datenbank vermerkt. Relevante Literaturhinweise sowie direkte und sinngemäße Zitate wurden dabei festgehalten. [15]

#### *Erarbeitung der Suchstrategie*

Oftmals lassen sich Schlagwörter in Suchmaschinen hierarchisch miteinander verbinden. Das daraus resultierende Verzeichnis wird "Thesaurus" genannt. Das Vorhandensein und die Verwendung eines Thesaurus führt zu einer erheblichen Erleichterung der Suche. Zudem werden dadurch sowohl die Genauigkeit als auch die Vollständigkeit der Suche erhöht. Es besteht also demnach die Möglichkeit Schlagwörter, Stichwörter und Synonyme mittels ODER- bzw. UND-Verknüpfung untereinander in Beziehung zu setzen. Aufgrund der geringen Anzahl an Literaturstellen zu diesem Thema, war es zu Beginn sinnvoll die Suche so wenig wie möglich einzuschränken und erst im Verlauf der Recherche die Kriterien nach und nach zu verfeinern. [16]
#### *Realisierung der Recherche*

Begonnen wurde somit mit dem systematischen Ansatz über verschiedenste wissenschaftliche Suchmaschinen, wie zum Beispiel Google Scholar und PubMed mit entsprechenden Suchvorschriften nach passender Literatur zu suchen.

In weiterer Folge wurden die Abstracts der zum Thema der Masterarbeit passenden Literatur durchgelesen und entschieden, ob diese Erkenntnisse weiterführend zu dem Thema dieser Arbeit beitragen könnten. Sobald in Fachzeitschriften, Journale und Bücher usw. Literatur passend zu diesem Themenbereich gefunden wurde, konnte das Schneeballsystem verwendet werden.

Nach der Materialsichtung wurden alle als bedeutsam bewerteten Quellen eingehend gelesen und analysiert, wobei die für das eigene Thema der Arbeit relevanten Informationen detailliert gesammelt wurden.

#### *Verwaltung der Literatur*

Damit ein strukturiertes Arbeiten möglich war und der Verlust möglicherweise essentieller Literatur vermieden werden konnte, war eine Verwaltung der gefundenen Literatur notwendig. Die Verwaltung der Literatur wurde strukturiert gestaltet und wichtige Fakten, wie beispielsweise Autor, Jahrgang, Auflage etc. festgehalten. Dafür wurde eine Reference-Management-Software namens Mendeley mit einem Microsoft-Word Plug-In verwendet:

• Mendeley (Elsevier, Amsterdam, Niederlande)

Abbildung 4.1 soll einen Ausschnitt dieser Software darstellen.

| Mendeley Desktop<br>Edit View Tools<br>File<br>Help                           |                                                   |                                                                                                 |                                                               |                  |  |  |  |  |
|-------------------------------------------------------------------------------|---------------------------------------------------|-------------------------------------------------------------------------------------------------|---------------------------------------------------------------|------------------|--|--|--|--|
| α<br>D.<br>C.<br>D <sub>3</sub><br>$\circledcirc$<br>$\overline{\phantom{a}}$ | $\circledcirc$                                    |                                                                                                 |                                                               |                  |  |  |  |  |
| Add<br><b>Folders</b><br>Related<br>Sync                                      | Help                                              |                                                                                                 |                                                               |                  |  |  |  |  |
| <b>Mendelev</b><br>Literature Search                                          | All Documents<br><b>Edit Settings</b>             |                                                                                                 |                                                               |                  |  |  |  |  |
| <b>N</b> Mendeley Suggest                                                     | $\star$<br>$\Box$<br><b>Authors</b><br>٠          | Title                                                                                           | Year Published In                                             | Added            |  |  |  |  |
| <b>My Library</b>                                                             | Brooke, John<br>ô.<br>٠                           | SUS - A quick and dirty usability scale                                                         | 2000                                                          | 9:03vorm.        |  |  |  |  |
| All Documents                                                                 | Nielsen, Jakob<br>$\frac{1}{2}$<br>٠              | Thinking Aloud: The #1 Usability Tool                                                           | 2012                                                          | Nov 17           |  |  |  |  |
| Recently Added<br>Recently Read                                               | Sarodnick, F; Brau, H<br>ŵ.<br>٠                  | Methoden der Usability-Evaluation                                                               | 2011                                                          | Nov 16           |  |  |  |  |
| <b>Favorites</b><br><sup>2</sup> . My Publications                            | Schweibenz, W: Thissen, F<br>٠<br>ŵ               | Qualität im Web: Benutzerfreundliche Webseiten durch Usability-Evaluation                       | 2002                                                          | Nov 16           |  |  |  |  |
| Unsorted                                                                      | Rubin, J: Chisnell, D.<br>ŵ<br>٠                  | Handbook of Usability Testing: How to Plan, Design, and Conduct Effective Tests                 | 2008                                                          | Nov 16           |  |  |  |  |
| Create Folder                                                                 | Stahl, Johanna; Kipman, Ulrike<br>$\bullet$<br>û. | Anleitung zum wissenschaftlichen Arbeiten                                                       | Osterreichisches Zentrum<br>2012<br>für Begabtenförderung u   | Nov. 1           |  |  |  |  |
| <b>Groups</b><br>Create Group                                                 | Obst. Oliver<br>÷.<br>٠                           | Strategie der Literaturrecherche                                                                | 2011                                                          | Okt 31           |  |  |  |  |
| Trash                                                                         | Ebermann, Erwin<br>ŵ.<br>٠                        | Grundlagen statistischer Auswertungsverfahren                                                   | 2010                                                          | Okt 13           |  |  |  |  |
| ø<br>All Deleted Documents                                                    | PBSF im Hauptstudium<br>ŵ.<br>٠                   | Methodische Überlegungen zu gualitativen Befragungsmethoden, insbesondere<br>Experteninterviews | 2002 Finanzielle<br>Mitarbeiterbeteiligungssv                 | $Okt$ 11         |  |  |  |  |
|                                                                               | Spehl, H.; Gensheimer, M.<br>Δ.<br>$\bullet$      | Qualitatives Interview: Durchführung und Auswertung                                             | 2002 Zukunft der Regionalpolitik<br>in ausgewählten Regione   | $Okt$ 11         |  |  |  |  |
|                                                                               | Bauer, Ulrich<br>÷<br>٠                           | Grundlagen der Betriebswirtschaftslehre                                                         | 2017 Lehrveranstaltungsskript                                 | Sep 22           |  |  |  |  |
|                                                                               | Kalusche, Wolfdietrich<br>v<br>٠                  | Technische Lebensdauer von Bauteilen und wirtschaftliche Nutzungsdauer eines<br>Gebäudes        | 2004 Brandenburgische<br>Technische Universität C             | Sep 13           |  |  |  |  |
| $\mathbf{r}$ $\wedge$<br><b>Filter by Authors</b><br>All                      | Beulting, Alois; Nachtweyh, Céline<br>٠           | Medizintechnisches Management in der Klinik                                                     | 2017                                                          | Jun 15           |  |  |  |  |
| Adler N<br>Alcaide Rasch, A<br>Alcaide, A.                                    | Metzger, Uwe<br>٠                                 | Paarweiser Vergleich                                                                            | 2015 I&R Innovation & Results                                 | 3m <sub>12</sub> |  |  |  |  |
| <b>AUSTROMED</b><br><b>Ramert Lirc et al.</b>                                 | Windolph, Andrea<br>ŵ.<br>٠                       | Der paarweise Vergleich                                                                         | 2016 Hife beim Priorisieren und<br>Entscheiden benötigt? Di., | Jun 12           |  |  |  |  |

Abbildung 4.1: Reference-Manager Mendeley

## **4.1.4. Vorsicht bei Internetquellen**

Das Internet bietet oftmals eine sehr große Menge an ungeprüften Informationen an. Aus diesem Grund ist bei der Recherche große Vorsicht geboten. Im Allgemeinen kann jede Person, unabhängig, ob richtig oder falsch, auf vielen Internetseiten Informationen zu einem bestimmten Thema veröffentlichen. Demnach muss man die Glaubwürdigkeit und die Richtigkeit von Internetquellen stets hinterfragen. [17] Grundsätzlich gelten als wissenschaftlich abgesichert jene Werke, die im Zuge eines wissenschaftlichen Gutachterprozesses kritisch geprüft und hinsichtlich ihrer wissenschaftlichen Güte beurteilt wurden. Dieser Prozess wird in der Regel von Verlagen oder wissenschaftliche Gutachtern, sogenannte "Peer Reviewer", durchgeführt. Demnach gilt Literatur, die ohne einen derartigen Prüfungsprozess veröffentlicht wurde, aus wissenschaftlicher Sicht als nicht abgesichert und ist somit für das wissenschaftliche Arbeiten ungeeignet. [18]

Aus diesem Grund wurden Zitate (jeder Art) aus Internetquellen vermieden und ausschließlich mit wissenschaftlich begutachteten Quellen gearbeitet.

## **4.1.5. Probleme im Zuge der Recherche**

Allerdings war für das Thema dieser Masterarbeit sehr wenig passende Fachliteratur vorhanden. Deshalb wurden Kontakte zu diversen Medizintechnik-Leitern, Institutionen sowie Firmen hergestellt um mit ihnen Interviews (Experteninterviews), siehe Kapitel 4.2., durchzuführen und dadurch weitere Informationen über bestimmte Kennzahlen beziehungsweise Modelle in der Instandhaltung medizintechnischer Geräte zu erhalten. Außerdem wurden aufgrund der Relevanz und Bedeutung für diese Arbeit allgemeine (z.B. Wannenkurve der Instandhaltung) sowie detailliertere (z.B. Instandhaltungsstrategien) Informationen über die Instandhaltung von medizintechnischen Geräten mit Hilfe des systematischen Ansatzes und des Schneeballsystems gesammelt. Folglich wurde die Recherche auch auf andere Fachgebiete der Industrie und Gewerbe (Autoindustrie, Baufachgewerbe, …) ausgeweitet.

Anmerkung: Aufgrund der sehr begrenzten (frei zugänglichen bzw. open-source) Fachliteratur in Bezug auf explizite Kennzahlen der Instandhaltung wurde ebenfalls nach kostenpflichtigen Werken gesucht. Diese wurden im Zuge der Suche somit nicht vorab gefiltert und gewisse, jedoch mengenmäßig ebenfalls sehr beschränkte Werke, zudem auch entgeltlich erworben.

# **4.2. Das Experteninterview**

In diesem Kapitel werden die Grundzüge des Experteninterviews dargelegt, die im Rahmen der Erstellung des Interview-Leitfadens, sowie bei der Durchführung des Interviews angewandt wurden.

Um so viele Informationen wie nur möglich über mögliche Kennzahlen und verwendete Modelle zu erhalten, wurden zahlreiche Institutionen, Krankenhäuser und Firmen kontaktiert. Eine Auflistung aller kontaktierten Institutionen befindet sich im Anhang (Kapitel 11.2.)

#### **4.2.1. Aufbau eines Netzwerkes**

Es wurde nach einem dreistufigen Verfahren vorgegangen. Zu Beginn wurden Krankenanstalten (öffentlich und privat) angeschrieben, anschließend wurde der Kontakt zu unterschiedlichen Fachverbänden hergestellt, über die man wiederrum Zugang zu deren Mitgliedsunternehmen erhielt.

Die Kontaktaufnahme erfolgte dabei per Mail und telefonisch.

#### **Absagen**

Leider wurden auch Absagen von verschiedenen Institutionen erhalten. Die Hauptgründe dafür waren die folgenden:

- Daten werden nicht herausgegeben
- Unternehmen ist nicht darauf spezialisiert
- Daten werden nicht mittels CAFM-System verwaltet
- Konkurrenzunternehmen
- Wissen wird nur konzernintern weitergegeben

Ein großes Interesse an dieser Arbeit bestand seitens HELIOS-Kliniken, welche zu Beginn ebenfalls eine positive Antwort retournierten, dann aber aufgrund Ihrer sehr strengen Datenschutzbestimmungen keine Unterstützung leisten konnten.

#### **Positive Antworten**

Positive Antworten inklusive Terminvorschläge für ein privates persönliches Gespräch (Interview) wurden von der Leitung der Medizintechnik im LKH- Graz, sowie den Geschäftsführern von Loy & Hutz International und den Teamleitern von X-tention Informationstechnologie GmbH erhalten. Diese wurden wahrgenommen und somit konnten die Vorbereitungen für ein Experteninterview getroffen werden.

#### **4.2.2. Definition Experte**

Grundsätzlich zählen zu Experten Personen, die über eine langjährige Berufserfahrung (ungefähr 10 Jahre) verfügen und sich somit ein fundiertes, spezifisches Wissen angeeignet haben. Dieses bereichsspezifische Wissen ist das Hauptkriterium für die Auswahl des Experten. Im Gegensatz dazu ist Allgemeinwissen beziehungsweise Allgemeinbildung nachrangig und für die Auswahl nicht von Bedeutung. [19] Somit versteht man unter Experte eine Person, welche aufgrund einer besonderen Ausbildung gesellschaftlich anerkannten Zugang zu einer Tätigkeit haben (Medizinstudium  $\rightarrow$  Arztpraxis). Ebenfalls sind Experten Personen, die aufgrund ihrer Stellung in einer Institution (Unternehmen, Hochschule, Forschungsabteilung) als solche gelten. Zusammenfassend ist ein Experte eine Person, die aufgrund einer langjährigen Erfahrung über bereichsspezifisches Wissen/Können verfügt. Durch diese Definition soll vermieden werden, dass Personen befragt werden, die zu einem spezifischen Problem zwar eine Meinung, aber keine Erfahrung und notwendiges Wissen haben. [20]

#### **4.2.3. Qualitative Datenerhebung**

Im Zuge eines Experteninterviews werden Experten Fragen gestellt, welche sie mit Hilfe freier Rede in selbst ausgewählter (Fach-)Terminologie beantworten können. Mit Hilfe des Interviewleitfadens soll ein themenspezifisches Gespräch gestartet werden. Dieser soll aber nicht mehr oder weniger eingegrenzte Antwortmöglichkeiten bereitstellen, wie dies bei einem sehr strukturierten Fragebogen der Fall ist. Fragebögen werden im Gegensatz dazu, vor allem dann eingesetzt, wenn die Häufigkeitsverteilung sozialer Phänomene durch Befragung einer großen Anzahl von Leuten gemessen werden soll, um daraus statistisch verlässliche Aussagen treffen zu können. Somit ist das Experteninterview aufgrund der kleinen Anzahl der Befragten (oft nur eine einzige Person) und wegen der Offenheit der Fragen eine qualitative Methode der Datenerhebung. [20]

Somit können die Charakteristika eines Experteninterviews laut Spehl et al. [21] wie folgt zusammengefasst werden:

- Mündlich-persönlich
- Nicht standardisiert
- Einzelbefragung
- Offene Fragen
- Neutraler Interviewstil

## **4.2.4. Probleme des Experteninterviews**

Das zentrale Problem des Experteninterviews befasst sich mit der Frage "Wie objektiv ist diese Art der Datenerhebung?". Grundsätzlich ist ein Interview immer eine soziale Interaktion zwischen dem Interviewer und dem Interviewten (hier Experte). Diese Interaktion ist aber nie nur auf den Wissensaustausch beschränkt – die Interaktionspartner bringen ebenfalls Interessen, Probleme sowie Machtverhältnisse mit ein. Dies heißt zusammengefasst, es ist nicht sicher, ob die befragte Person in einem Interview mit einer anderen Person eine "andere Geschichte" berichten würde. [20] Abbildung 4.2 soll dieses Problem graphisch darstellen.

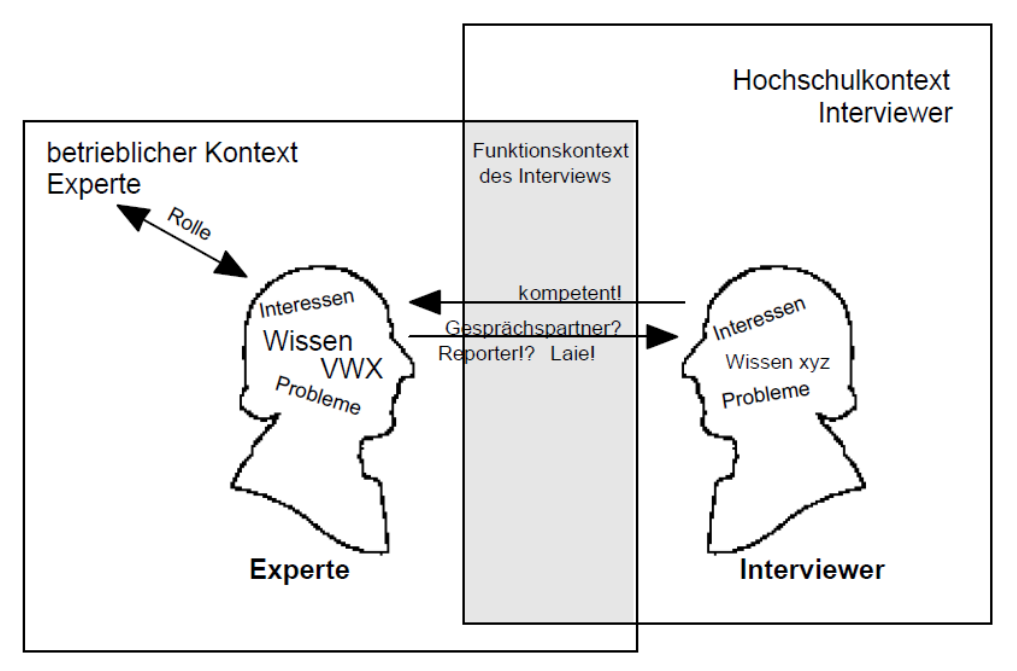

Abbildung 4.2: Das Problem bei einem Experteninterview [20]

Anmerkung: Unter Funktionskontext sind berufliche Funktionen, sowie betriebliche Zwänge (z.B.: Betriebsgeheimnis) zu verstehen.

Somit ist das Experteninterview ebenfalls als eine Art der sozialen Interaktion zu verstehen. Ein Experte wird sich selbst immer die Frage stellen, wer sein Gegenüber (Interviewer) ist. Das heißt, ein Experteninterview funktioniert nur, wenn der Experte im Fragesteller einen kompetenten Gesprächspartner erkennt. Dies hat zur Folge, dass der Interviewer sich im Voraus mit Fachausdrücken und Grundaussagen aus dem Themengebiet des Experten auseinandersetzen muss. Ansonsten würde dieser Gefahr laufen, dass der Experte ihn als Laie ansieht. Dies könnte zur Folge haben, dass der Interviewte als erstes dem Fragesteller die Grundbegriffe des Faches erklärt, wobei diese in Lehrbüchern nachzulesen sind und dies somit nicht den Aufwand für ein Experteninterview rechtfertigen würde. [20]

#### **4.2.5. Planung des Experteninterviews**

Es kann durchaus der Fall sein, dass man ein Interview durchzuführen versucht, das gemäß der Definition des Experteninterviews, gar keines ist. Dies kann laut Meuser et al. [20] in folgenden Fällen passieren:

- Das vorliegende Sachproblem passt nicht zu dem Wissen des bekannten Experten und man versucht die Fragen aber dennoch bei dieser Person "anzubringen".
- Das Experteninterview wurde generalisiert, da der Befragte über sehr viel Wissen verfügt und auch Antworten aus anderen Bereichen miteinbringt.
- Wenn das Gespräch unvorbereitet durchgeführt wird, entspricht dies der mangelnden Objektivität der Datenerhebung, da im Zuge des Gespräches nur allgemeine Sachverhalte erklärt werden.

#### **4.2.6. Interview-Leitfaden**

Ein Leitfaden für ein Experteninterview engt dieses nicht ein. Dieser dient vielmehr als hilfreiche Stütze für den Interviewer, damit sichergestellt werden kann, dass die Fragen vollständig und spezifisch im Gespräch behandelt werden. Man versteht somit darunter ein grob strukturiertes Fragenschema, welches alle wichtigen Fragen beinhaltet, aber auch als Orientierung dient. Ein Leitfaden muss nicht alle Details enthalten, aber eine Grobstruktur sollte ersichtlich sein. [20]

Grundsätzlich unterteilt man den Leitfaden in drei Bereiche:

- Einstiegsfragen
- Hauptteil zu Themen und Unterthemen
- Abschluss mit Rückblick bzw. Ausblick und dem Dank

Die Eröffnungsfrage soll für eine entspannte Atmosphäre dienen. Im Hauptteil müssen die Fragen gemäß der Forschungsfrage formuliert sein und zum Thema passen. Außerdem sollte man sich zu den Fragen mögliche Antworten überlegen, damit der Wissensgewinn gewährleistet bleibt.

Die am häufigsten verwendeten Arten von Fragen sind nach Mieg et al. [20]:

- Direkte Fragen: Greifen das zentrale Thema auf.
- Spezifizierende Fragen: "Könnten Sie dies im Detail beschreiben?". Hier sind die klassischen W-Fragen (wer, was, wann, wieso, womit, etc.) sehr hilfreich.
- Beispielsfragen: "Könnten Sie hier bitte ein Beispiel anführen?". Damit wird sichergestellt, dass der Befragte sowie der Interviewer an den gleichen Gegenstandsbereich denken.
- Vergewisserungsfragen: "Habe ich Sie richtig verstanden, dass...". Falls bei einer Frage Unklarheiten auftreten, sollte man umgehend nachfragen.
- Indirekte Fragen: Werden vor allem bei sehr heiklen Themenbereichen verwendet.

Zudem sollte der Unterschied zwischen den offenen und geschlossenen Fragen beachtet werden. Offene Fragen lösen die freie Rede aus und man erhält einen umfassenden Einblick in das Problemfeld. Im Gegensatz dazu werden geschlossene Fragen durch die Vorgabe von Antwortmöglichkeiten vor allem bei der eindeutigen Erläuterung von Punkten eingesetzt. Zusätzlich sollten psychologische Fragen, wie beispielswiese nach Schuldgefühlen oder Beziehungen, auf jeden Fall vermieden werden, da sie zu Misstrauen führen können und das Interview somit erfolglos wird. [20]

Anzuraten wäre der Vortest des Leitfadens, welcher mit einer Person aus dem Bekanntenkreis durchgeführt werden sollte. Dadurch kann man verschiedene Fragen ausprobieren und sich Fehler erlauben. Außerdem erhält man Auskunft über die Dauer des Interviews, man kann überflüssige Fragen streichen und begriffliche Missstände klären. [20]

Anmerkung: Oftmals ist es sinnvoll die Experten über die Fragen vorab zu informieren. Diese können sich somit ein erstes Bild über die Befragung machen und oftmals werden auch zuvor passende Materialen (Übersichten, Statistiken) gesucht, welche dem Interviewer im Anschluss überlassen werden.

## **4.2.7. Erstellen des Interview-Leitfadens**

Aufgrund dieser Kenntnisse sowie den fachspezifischen Erkenntnissen aus den vorangegangenen Kapiteln wurde ein Interview-Leitfaden erstellt. Dieser befindet sich im Anhang (Kapitel 11.3.) und dient zur Orientierung für das Gespräch, da bezüglich der Komplexität des Themas viele unterschiedliche Ansatzpunkte diskutiert werden können. Der Leitfaden gliedert sich in folgende Bereiche:

## • **Forschungsziel**

Dient der Darlegung des Zieles der Masterarbeit.

## • **Datenschutzvereinbarung**

Wurde in den Leitfaden aufgenommen, damit aus Sicht des Experten sichergestellt ist, dass alle Angaben vertraulich behandelt werden.

#### • **Persönliche Angaben**

Enthält zum Beispiel den Namen des Experten.

#### • **Arbeitsbezogene Fragen**

Dient beispielsweise der Ermittlung des Arbeitgebers.

#### • **Hauptteil**

In diesem Bereich wurde vor allem mit direkten und spezifizierenden Fragen gearbeitet, um so viele konkrete Informationen wie möglich über Kennzahlen und verwendete Modelle zu erhalten.

#### • **Abschließende Fragen**

Setzen sich vor allem aus dem Rückblick, dem Ausblick und dem Dank zusammen.

## **4.2.8. Kontaktaufnahme**

Die Kontaktaufnahme sollte schriftlich oder telefonisch erfolgen. Dabei werden der exakte Inhalt und das Ziel der Befragung dargestellt. Somit ist ein aussagekräftiges Anschreiben bzw. ein für Experten gerechtes Telefonat erforderlich. [20]

Im Zuge dieser Arbeit wurde der Kontakt zuerst per Mail (Übermittlung des Anliegens, des Interview-Leitfadens und des Pflichtenhefts) und zur genaueren Rücksprache telefonisch aufgenommen.

## **4.2.9. Durchführung des Experteninterviews**

Während des Experteninterviews erfolgte die Datenerhebung. Dafür wurde ein Handprotokoll erstellt, welches die Aussagen des Experten in schriftlicher Form wiederspiegelt. Dabei wurde vermieden, ein neues Thema bzw. ein neuer Punkt anzusprechen, bevor der der aktuelle Punkt geklärt wurde.

# **4.2.10. Auswertung des Experteninterviews**

Die Auswertung hängt grundsätzlich sehr stark vom Kontext der Forschung ab. Die Auswertung findet anhand der Protokolle statt.

Oftmals laufen Forschung und Datenerhebung/Datenauswertung bis zu einem gewissen Grad parallel ab. Daher ist zu hinterfragen, ob zusätzliche Forschungsmethoden, wie in dieser Arbeit die Literaturrecherche, von Nöten sind um die Wissenslücken zu schließen. [20]

"Impressionistische" Deutungen der qualitativen Materialien (Texte) sollten vermieden werden. Während der Auswertung sollten einzelne Abschnitte des Interviewtextes nicht einfach willkürlich ausgewählt, andere in den Hintergrund gerückt und zudem persönliche Vorurteile eingebracht werden. Somit sind subjektive Assoziationen zu unterlassen. Demnach sind intuitive und willkürliche Deutungen des Interviews durch systematische Vorgehensweisen in Bezug auf die Bearbeitung bzw. Interpretation des Textes zu vermeiden. Es ist somit wichtig, zu beachten, dass die Analyse des Textes bzw. seine Auswertung nach den Prinzipien der Objektivität und Gültigkeit von Interpretationen orientiert ist. [21]

Grundsätzlich werden laut Dembski [22] folgende aufeinander aufbauende Schritte der strukturierten Inhaltsanalysen verwendet:

## • **Kategoriensysteme: Deduktive/induktive Vorgehensweise**

Am Anfang der Inhaltsanalyse steht die Erstellung eines Kategoriensystems. Diese Kategorien entsprechen Variablen, also Themen der Basishypothese bzw. damit verbundenen Inhalten des Interviewleitfadens. Die entsprechenden Kategorien werden im Allgemeinen deduktiv aus den Basishypothesen oder (ergänzend) induktiv aus der Aufarbeitung des Interviewmaterials gewonnen.

Oftmals werden Mischformen angewendet. Auf Basis der im Vorhinein formulierten Hypothesen wird ein grobes Kategoriensystem aufgestellt. Dieses wird nachdem induktiv durch weitere (Sub-)Kategorien verfeinert, um die Inhalte des Interviews einordnen zu können.

#### • **Kodierung: Zuordnung von Interviewteilen zu Kategorien**

Darunter versteht man die Zuteilung von Textteilen zu den zuvor definierten Kategorien. Anzumerken ist, dass bei einer induktiven Vorgehensweise der Schritt des Kodierens bereits unmittelbar mit der Erstellung des Kategoriensystems verknüpft ist.

#### • **Interpretationen**

Ziel der Auswertung ist die Interpretation von Expertenaussagen aufgrund der Auswertung des Interviewtextes. Dabei ist zu beachten, dass die Interpretation der unterschiedlichen Kategorien bzw. Textteile planmäßig ist, das heißt die entsprechenden Textteile sind hinsichtlich ihrer Inhalte (Aussagen) zu interpretieren.

## • **Generalisierbarkeit, Vergleichbarkeit von Deutungen (Ergebnissen)**

Bei quantitativen Forschungen wird die Generalisierung von Ergebnissen durch wahrscheinlichkeitstheoretische Auswertungsmethoden durchgeführt. Bei qualitative Forschungen wird hingegen das Konzept der "exemplarischen Verallgemeinerung" verwendet, dessen Ausgangspunkt Beschreibungen von Einzelfällen sind.

Diese können als "repräsentative Fälle" angesehen werden, wenn sie Eigenschaften einer Gruppe ähnlicher Verlaufsprägungen bilden. Allerdings ist die Anzahl der Fälle bei qualitativen Vorgehensweisen meist gering. Demnach stellt die repräsentative Deutung von Fällen ein Problem dar. Es ist somit oftmals notwendig Literatur und Theorien miteinzubeziehen, um die Repräsentativität eines Falls nachweisen bzw. beurteilen zu können. Trotzdem erweist sich die exemplarische Verallgemeinerung von Einzelfällen als schwierig und problematisch, da oftmals nur Typisierungen von ähnlichen Fällen durchgeführt werden können.

Allerdings bildet die vergleichende Betrachtungsweise von Einzelfällen oftmals die wichtigste Methode von Falluntersuchungen. Sie erleichtert Interpretationen sowie Beurteilungen von vorliegenden Kategorien der Einzelfälle. Zum einen können ähnliche

Fälle mit denselben Merkmalsausprägungen herausgefunden und ausgearbeitet werden. Zum anderen ist es möglich unterschiedliche Fälle vergleichend darzustellen, um dadurch die unterschiedlichen Merkmalskategorien herauszuarbeiten und ebenfalls Zusammenhänge unterschiedlicher Kategorien erkennen zu können.

In dem in dieser Arbeit durchgeführten Experteninterview, wurden die genannten Vorgaben berücksichtigt und schriftlich festgehalten.

## **4.3. Entwicklung von Kennzahlen**

In diesem Unterkapitel werden verschiedene Arten von Kennzahlen dargelegt, welche die Grundlage für die, im Zuge dieser Masterarbeit entwickelten Modelle für Instandhaltungsentscheidungen, darstellen.

## **4.3.1. Generierung von systeminternen Kennzahlen ("Hard Facts")**

#### Ausgangsbedingung:

• Ein defektes medizintechnisches Gerät liegt vor und eine Entscheidung über das weitere Vorgehen (Reparatur oder Ersatzbeschaffung) ist zu treffen. Zudem muss für das defekte Gerät ein Kostenvoranschlag für die Reparatur eingeholt werden.

Unter systeminternen Kennzahlen ("Hard Facts") sind aus dem System abgreifbare Parameter zu verstehen. Das heißt, diese Faktoren können aus dem Instandhaltungsprogramm Waveware abgegriffen und somit für softwaretechnische Berechnungen herangezogen werden. Zu Beginn werden die passenden Informationen über derartige Parameter aus der Literatur gefiltert, welche im Kapitel 5 (Ergebnisse) angeführt werden. Aus diesen werden in weiterer Folge durch Gespräche mit den Betreuern passende und aus der Software abgreifbare systeminterne Faktoren ausgewählt.

Diese Kennzahlen sollen in dem zu generierenden Modell die erste Entscheidungsstufe darstellen, ob ein defektes medizintechnisches Gerät in den Entscheidungsbereich des Medizintechnikers vor Ort oder der übergeordneten Instanz fällt. Es liegt somit ein defektes Gerät vor, der Kostenvoranschlag für die Reparatur wird eingeholt und eine Entscheidung über den Zuständigkeitsbereich sowie über das weitere Vorgehen muss getroffen werden.

#### **4.3.2. Generierung von systemfremden Kennzahlen ("Soft Facts").**

#### Ausgangsbedingungen:

- Die Anwendung der Hard Facts hat ergeben, dass die Entscheidung über das weitere Vorgehen (Reparatur, Ersatzbeschaffung) von der übergeordneten Instanz getroffen werden muss.
- Der Kostenvoranschlag für die Reparatur wurde eingeholt.

Soft Facts sind nur bedingt messbare oder sehr schwer messbare Größen, welche zusätzlich zu den wirtschaftlichen "Hard Facts" (systeminterne Faktoren) einen Einfluss auf die Entscheidung, ob ein Gerät repariert oder ausgeschieden wird, haben. Diese sind systemfremd, also nicht im Programm Waveware erfasst und nehmen nach eigenen Überlegungen neben den genannten systeminternen Faktoren bzw. Hard Facts eine wichtige Rolle in der Instandhaltung bzw. genauer genommen in der Instandsetzung ein. Zudem wurde durch Gespräche mit der Geschäftsführung, der Bereichsleitung der Medizintechnik und den Medizintechnikern vor Ort dieser Ideengang bestätigt und in weiterer Folge spezifiziert.

Die Ausgangssituation ist, wie zuvor beschrieben, dass ein medizintechnisches Gerät defekt ist und der Kostenvoranschlag für die Reparatur eingeholt werden muss. Allerdings finden die an dieser Stelle eingeführten Soft Facts nur Anwendung, wenn eine Entscheidung durch die übergeordnete Instanz zu treffen ist. Das heißt, dass die erste Entscheidungsstufe, welche durch die Hard Facts getroffen wird, dazu geführt hat, dass das betroffene Produkt in den Entscheidungsbereich der Leitung gefallen ist. Diese muss anschließend entscheiden, ob das Gerät auszuscheiden oder zu reparieren ist. Hierfür wurden die verschiedenen Soft Facts weiter unterteilt und Werte festgelegt, um bewerten zu können, ob eine Ersatzbeschaffung oder eine Reparatur die treffendere Entscheidung ist. Wie zuvor angeführt, erfolgt die Reparatur oder Ersatzbeschaffung nun nicht mehr durch den first-level-Mitarbeiter vor Ort, sondern durch eine Bewertung der Soft Facts durch die Leitung. Die Definitionen und Unterteilungen der Soft Facts befinden sich im Kapitel 5 (Ergebnisse).

Abschließend ist somit anzumerken, dass die kombinierte Verwendung der Hard Facts und Soft Facts die Grundlage für die Entwicklung des in dieser Masterarbeit geforderten Kennzahlen-Systems darstellen. Dieses System repräsentiert das Hauptmodell der Arbeit.

#### **4.3.3. Entwicklung eines Zusatz-Modells für die Reinvestitionen**

#### Ausgangsbedingung:

• Ein defektes medizintechnisches Gerät liegt vor und eine Entscheidung über das weitere Vorgehen (Reparatur oder Ersatzbeschaffung) ist zu treffen.

In diesem Unterkapitel soll ein Zusatzmodell eingeführt werden, welches als Alternative zu dem Modell, das auf der kombinierten Anwendung von systeminternen und systemfremden Kennzahlen beruht, dient. Dieses Modell wird im Folgenden als Alternative zu dem Hauptmodell angeführt und wird ausschließlich von der Leitung angewandt. Als Faktoren sollen ausschließlich Hard Facts, also aus dem System abgreifbare Parameter dienen.

Ein weiterer Grund für die Einführung eines Zusatzmodells ist das Fehlen der Möglichkeit das Hauptsystem mit einem anderen Modell aus der Literatur zu vergleichen, da aus dieser keine weiteren Systeme (Kennzahlen-Modelle) hervorgingen. Zudem wurden keine Modelle von den kontaktierten Krankenanstalten erhalten, welche als Vergleich dienen konnten.

## **4.3.4. Entwicklung einer Kennzahl in Bezug auf Störungen**

#### Ausgangsbedingung:

• Der Medizintechniker vor Ort oder die Leitung möchte bestimmte Geräte innerhalb einer definierten Gerätegruppe in Bezug auf die Störanfälligkeit untersuchen.

Diese Kennzahl findet üblicherweise vor der Anwendung der zuvor beschriebenen Kennzahlen-Modelle Verwendung. Es sollen Geräte ausfindig gemacht werden, welche innerhalb einer bestimmten Gerätegruppe einen Großteil der Störungen verursachen. Diese betreffenden Produkte sollen herausgefiltert und anschließend einer genaueren Begutachtung durch die Verwendung des auf systeminternen und systemfremden Kennzahlen beruhenden Modells (Hauptmodell) oder des Zusatzmodelles unterzogen werden. Als Parameter werden nur abgreifbare Faktoren aus dem Instandhaltungsprogramm Waveware verwendet.

Anmerkung: Diese Kenngröße kann sowohl auf defekte als auch auf funktionstüchtige Geräte angewandt werden.

# **4.4. Arbeiten in der Instandhaltungssoftware "Waveware"**

Die Gerätedateien der betreuten Privatkliniken (PK Confraternität, PK Wehrle-Diakonissen, PK Döbling, PK Goldenes Kreuz, PK Graz-Ragnitz) werden mittels der Instandhaltungssoftware "Waveware" entsprechend der gesetzlichen Vorgaben gespeichert und verwaltet.

• waveware<sup>®</sup> (Loy & Hutz Solutions AG, Freiburg, Germany)

#### **4.4.1. Grundzüge im Programm Waveware**

Die Entscheidung für die Verwendung des Instandhaltungsprogramms Waveware fiel aufgrund einer durchgeführten Bestbieterermittlung, bei der unter anderem die gute Konfigurierbarkeit (Anpassung der Karteikarten an Bedürfnisse der PremiaFIT GmbH), der schnelle Support der betreuenden Softwarefirmen, die Benutzerfreundlichkeit der Software sowie der Preis die wesentlichen Entscheidungskriterien bildeten. Zudem liefert das Programm eine gute Übersicht über einzelne Geräte, sowie über den gesamten Gerätepark. Die Entscheidung für Waveware liegt nun schon einige Jahre zurück, die Zufriedenheit ist seither gegeben und deshalb gab es keinen Grund für neuerliche Überlegungen in Bezug auf einen Systemwechsel.

Um die entsprechenden systeminternen Kennzahlen (Hard Facts), welche für die zu entwickelnden Modelle erforderlich sind, filtern zu können, wurde das Datenmanagement von Waveware verwendet. Darin wurden verschiedene Selektionen, Filter und Listen angewandt. Die Selektion stellt den Zusammenhang zwischen den Filtern und Listen dar, sprich die zusammenhängende Auswahl. Mit den Filtern werden die entsprechenden aus dem Programm abgreifbaren Parameter, wie beispielsweise Medizinprodukte-ID, Anschaffungswert, Baujahr, technischer Restwert oder Instandhaltungskosten mit Zusatzbedingungen ausgewählt, welche zwingend erfüllt sein müssen. Diese Parameter können somit gefiltert und über verschiedene Rechenoperatoren miteinander in Beziehung gesetzt werden. Über die Listen kann entschieden werden, welche Parameter ausgewählt und in welcher Form diese angezeigt werden sollen.

Diesen grundlegenden Aufbau einer Auswahl soll Abbildung 4.3 veranschaulichen. Im Detail wird auf diese Zusammenhänge in den verschiedenen Modellen und damit verbundenen Formeln eingegangen.

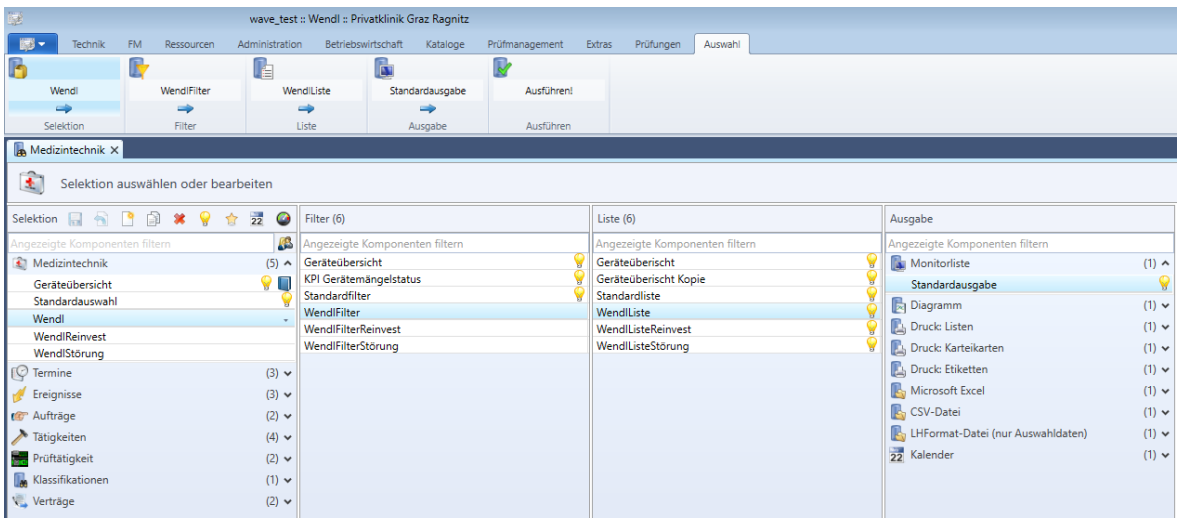

Abbildung 4.3: Grundlegender Aufbau einer Selektion in Waveware

#### **4.4.2. Erforderliche Erweiterungen**

Um die zu generierenden Kennzahlen-Modelle auf alle betreuten Privatkliniken anwenden zu können, mussten die entsprechenden Parameter bei gewissen Produkten zuvor in das Programm eingepflegt bzw. im Programm ergänzt werden. Um beispielsweise den Anschaffungswert festzulegen wurde über Waveware auf die verschiedenen Kliniken (= verschiedene Mandanten) zugegriffen und darin ein Filter konstruiert welcher die nicht befüllten Felder für das jeweilige Produkt ausgibt (siehe Abbildung 4.4). Dabei ist wichtig, dass zuvor im Filter festgelegt wird, dass die MP-ID, die MP-Bezeichnung, der MP-Typ nicht leer sein dürfen, damit man das Produkt eindeutig identifizieren kann. Es wurde zur Veranschaulichung im Mandanten der Privatklinik Graz-Ragnitz gearbeitet.

| 麗                                                  | Produktiv :: Wendl :: Privatklinik Graz Ragnitz |                 |                                              |                                  |  |
|----------------------------------------------------|-------------------------------------------------|-----------------|----------------------------------------------|----------------------------------|--|
| <b>Technik</b><br><b>FM</b><br>Ressourcen<br>F. R  | Administration<br>Betriebswirtschaft            | Kataloge        | Prüfmanagement<br>Prüfungen<br><b>Extras</b> | Auswahl                          |  |
| K                                                  | 自                                               | Ġ               | $\overline{\mathcal{R}}$                     |                                  |  |
| WendlAW<br>WendIAW                                 | WendIAW                                         | Standardausgabe | Ausführen!                                   |                                  |  |
| ⇒<br>⇒                                             | a de                                            | a de            |                                              |                                  |  |
| Selektion<br>Filter                                | Liste                                           | Ausgabe         | Ausführen                                    |                                  |  |
| Medizintechnik X                                   |                                                 |                 |                                              |                                  |  |
| $\Phi_{\rm c}$<br>Filter auswählen oder bearbeiten |                                                 |                 |                                              |                                  |  |
| ୃକ<br>笨<br>Filter (6)<br>₿i                        | Verfügbare Tabellen und Felder                  | Filterkriterien |                                              |                                  |  |
| Angezeigte Komponenten filtern                     | Angezeigte Felder filtern                       | und/oder        | Feld, nach dem gefiltert wird                | <b>Filterbegriff</b><br>Operator |  |
| W<br>Geräteübersicht<br>Geräteübersicht AMBU       | <b>Medizintechnik</b>                           |                 | Medizintechnik: MP-ID                        | nicht leer                       |  |
| Geräteübersicht PKD<br>KPI Gerätemängelstatus      |                                                 | und             | Medizintechnik: MP-Bez.                      | nicht leer                       |  |
| Standardfilter<br>ы<br><b>WendIAW</b>              |                                                 | und             | Medizintechnik: MP-Typ                       | nicht leer                       |  |
|                                                    |                                                 | und             | Medizintechnik: Anschaffungspreis            | leer                             |  |

Abbildung 4.4: Filter zur Ermittlung der Produkte ohne Anschaffungswert

Das Ergebnis wurde für die jeweilige Klinik als Excel-Datei ausgegeben und anschließend mit den Bereichsleitern und der Buchhaltung besprochen. Durch das Gespräch konnten die fehlenden Daten ergänzt werden.

Um in weiterer Folge den Wert für den Anschaffungspreis für das jeweilige Medizinprodukt in Waveware nicht einzeln eingeben zu müssen, wurde das Excel-Dokument als CSV-Dokument ausgelagert und anschließend mit entsprechenden Anpassungen für die jeweilige MP-ID und MP-Typ eingelesen. Dieses Vorgehen wurde für alle betreuten Kliniken angewendet und ein Ausschnitt des zusammengefügten Excel-Dokumentes ist in Abbildung 4.5 zu sehen. Am linken Rand sind die jeweiligen Kliniken (PKG = Privatklinik Graz-Ragnitz, PKD = Privatklinik Döbling) eingetragen.

|                |               | WendlAW                        |                                  |                                 |                          |
|----------------|---------------|--------------------------------|----------------------------------|---------------------------------|--------------------------|
| $\overline{2}$ | <b>Klinik</b> | $\overline{\phantom{a}}$ MP-ID | $\overline{\phantom{a}}$ MP-Bez. | √ MP-Typ                        | ▼ Anschaffungspreis ▼ Ch |
| 3              | <b>PKG</b>    | 911                            | 3Trainingsgerät                  | <b>EN Dynamic Leg Extenions</b> | 2500,00                  |
| 4              | <b>PKG</b>    | 919                            | 3Trainingsgerät                  | <b>EN Dyn. Tree</b>             | 2500,00                  |
| 5.             | Wehrle        | 0918                           | Absauggerät                      | <b>ACCUVAC Basic</b>            | 1500,00                  |
| 6.             | Wehrle        | 264                            | Absauggerät                      | <b>ACCUVAC Basic</b>            | 1500,00                  |
|                | Wehrle        | 0919                           | Absauggerät                      | Sp 1070                         | 1500,00                  |
| 8              | Wehrle        | 0924                           | Absauggerät                      | Medap BORA 2080                 | 1500,00                  |
| 9              | Wehrle        | 325                            | Absauggerät                      | Twista SP 1070                  | 1500,00                  |
|                | 10 Wehrle     | 181                            | Absauggerät                      | Medap BORA P 2060               | 1500,00                  |
|                | 11 Wehrle     | 0922                           | Absauggerät                      | Medap BORA 2080                 | 1500,00                  |
|                | 12 PKWD Aigen | 1285                           | Absauggerät                      | <b>ACCUVAC Lite</b>             | 1500,00                  |
|                | 13 PKWD Aigen | 1287                           | Absauggerät                      | <b>ACCUVAC Lite</b>             | 1500,00                  |
|                | 14 PKWD Aigen | 1286                           | Absauggerät                      | <b>ACCUVAC Lite</b>             | 1500,00                  |
|                | 15 PKWD Aigen | 4263                           | Absauggerät                      | <b>ACCUVAC Basic</b>            | 1500,00                  |
|                | 16 SZ Oberlaa | AUGUST0009                     | Absauggerät                      | LC 16                           | 1500,00                  |
|                | 17 SZ Oberlaa | AUGUST0020                     | Absauggerät                      | <b>Fidato S</b>                 | 1500,00                  |
|                | 18 SZ Oberlaa | AUGUST0003                     | Absauggerät                      | <b>LC 16</b>                    | 1500,00                  |
|                | 19 SZ Oberlaa | AUGUST0008                     | Absauggerät                      | <b>LC 16</b>                    | 1500,00                  |
|                | <b>20 PKD</b> | 2133                           | Absauggerät                      | Kern                            | 1500,00                  |
|                | $21$ PKD      | 2124                           | Absauggerät                      | Kern                            | 1500,00                  |
|                | 22 PKD        | 2139                           | Absauggerät                      | Vak                             | 1500,00                  |

Abbildung 4.5: Produkte mit eingefügten Anschaffungspreis in einem Excel-Dokument

Abschließend wurde kontrolliert, ob das Einlesen der Anschaffungspreise erfolgreich durchgeführt wurde. Exemplarisch ist in Abbildung 4.6 zu sehen, dass der Preis für das betreffende Medizinprodukt nun vorhanden ist (oranger Pfeil) und somit für die weiterführenden Berechnungen verwendet werden kann. Ebenfalls erkennt man bereits hier, dass die Felder unter "technische Abschreibung" (grüner Pfeil) nicht befüllt sind. Diese sind aber für die weiterführende Entwicklung der Kennzahlen-Modelle von entscheidender Bedeutung und mussten somit ebenfalls nachgetragen werden.

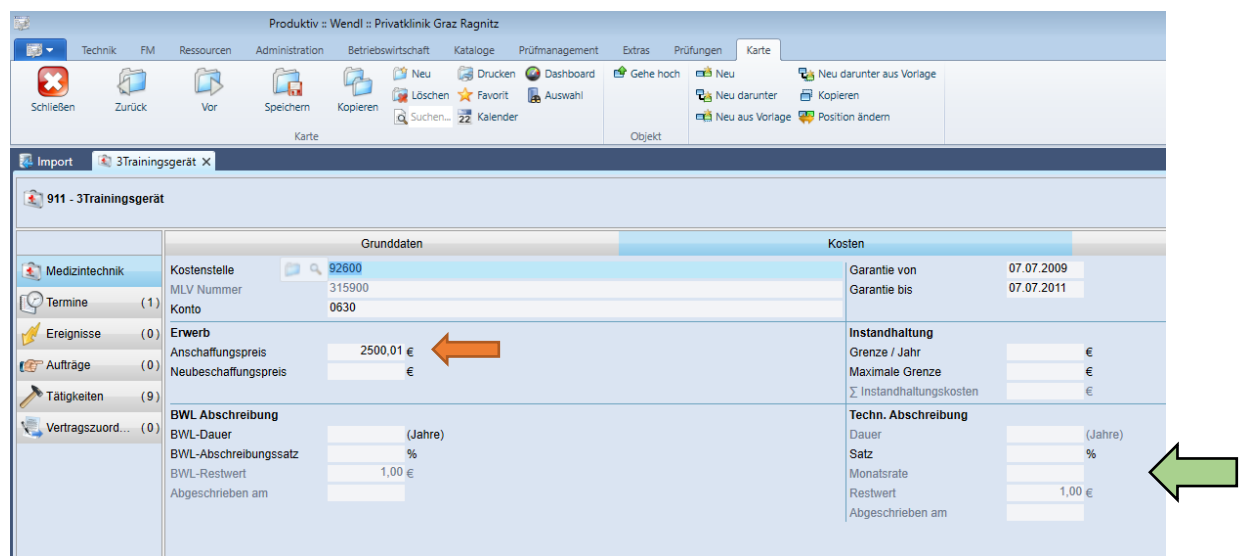

Abbildung 4.6: Vorhandensein des Anschaffungspreises bzw. Fehlen der technischen Abschreibung Um in weitere Folge die technische Nutzungsdauer herauszufinden und daraus den technischen Nutzungssatz sowie den technischen Restwert zu berechnen, wurde ebenfalls das Gespräch mit der Bereichsleitung der Medizintechnik, der Geschäftsführung, der Buchhaltung und den leitenden Technikern gesucht. Dazu wurde das interne Material- und Leistungsverzeichnis (MLV) verwendet, in dem die jeweilige technische Nutzungsdauer der entsprechenden Produktgruppe festgelegt wurde. Diese konnte anschließend in das Instandhaltungsprogramm eingefügt werden.

Ein Ausschnitt des in der PemiaFIT GmbH verwendeten MLV mit der festgelegten technischen Nutzungsdauer und den daraus berechneten Nutzungssätzen ist in Abbildung 4.7 zu sehen.

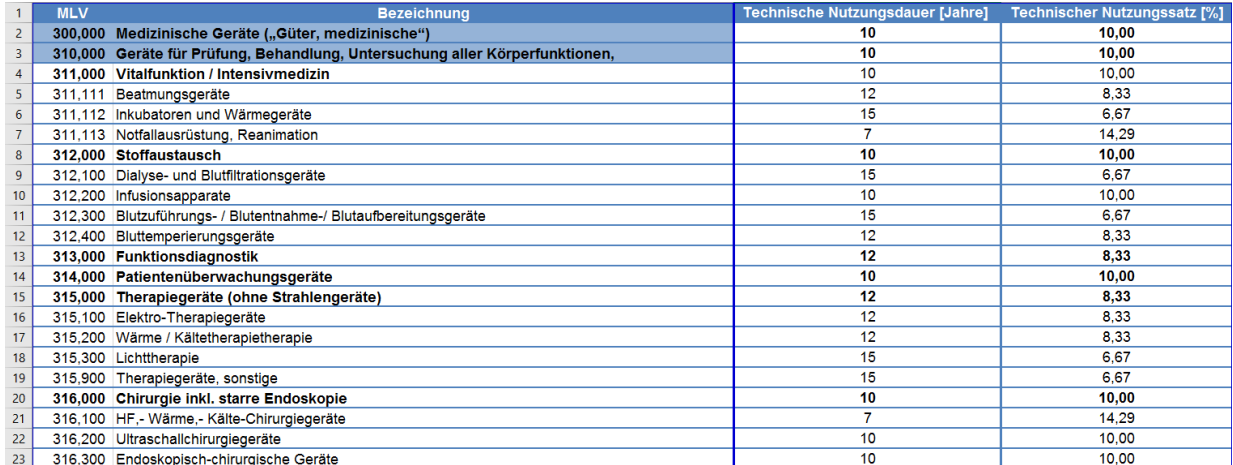

Abbildung 4.7: Festlegung der technischen Nutzungsdauer (inklusive technischer Nutzungssatz)

Die für die Berechnung des technischen Restwertes zu verwendende technische Nutzungsdauer und technische Nutzungssatz sind dem zuvor erwähnten Excel-Dokument, sprich dem vollständigen Material- und Leistungsverzeichnis, (Kapitel 11.4., Anhang) zu entnehmen.

Aus der festgelegten technischen Nutzungsdauer kann der technische Nutzungssatz bestimmt werden, indem man die gesamte Dauer (100%) durch die jeweilige Nutzungsdauer dividiert.

Der technische Nutzungssatz errechnet laut Formel (1) sich wie folgt:

$$
Techn. Nutzungs
$$

Wie exemplarisch in Formel (2) zu sehen, errechnet sich für Patientenüberwachungsgeräte der techn. Nutzungssatz zu:

$$
Techn. Nutzungssatz = \frac{100\%}{Techn. Nutzungsdauer} = \frac{100\%}{10J} = 10,00\frac{\%}{J}
$$
 (2)

#### **Erläuterndes Beispiel in der Tabelle 4.1:**

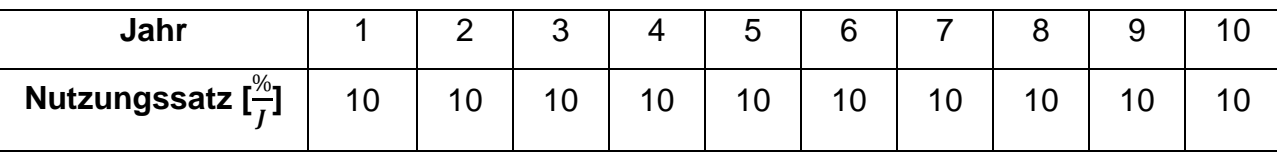

Tabelle 4.1: Technischer Nutzungssatz im entsprechenden Jahr

Der technische Restwert wird laut Formel (3) wie folgt berechnet:

 $Techn.$   $Restrert = An schaffung spreis - (jährliche Abschreibung *$ Jahre ab Kaufdatum) (3)

Formel (4) beschreibt die jährliche Abschreibung:

 $J\$ ährliche Abschreibung = Anschaffungspreis \* Techn. Nutzungssatz (4)

Beispielsweise hat ein Patientenüberwachungsgerät, welches im Jahr 2015 gekauft wurde, einen Anschaffungspreis von 10.000 Euro. Der Nutzungssatz wurde zuvor zu 10,00% berechnet. Daraus ergibt sich eine jährliche Abschreibung von (Formel (4)):

$$
Jährliche Abschreibung = 10.000 \text{€} * 0.1 = 1.000 \frac{\text{€}}{I}
$$

Daraus errechnet sich ein techn. Restwert, welcher in Formel (3) angegeben ist, im Jahre 2017, also dem 2. Jahr nach der Inbetriebnahme, von:

$$
Techn. Restwert = 10.000€ - (1.000€ * 2) = 8.000€
$$

Zudem wurde festgestellt, dass es für die Zukunft sinnvoller ist, die technische Nutzungsdauer, den techn. Nutzungssatz sowie den techn. Restwert automatisch aufgrund der im Material- und Leistungsverzeichnis (Kapitel 11.4., Anhang) festgelegten Werte für ein neu angelegtes Produkt einzufügen. Aus diesem Grund wurde eine betreuende IT-Firma kontaktiert und beauftragt diese Idee in dem Programm fest zu verankern, um dieses Prozedere nicht wiederholt durchführen zu müssen. Somit sind diese Werte für alle gespeicherten und in Zukunft angelegten Produkte automatisch vorhanden, können aus den internen MLV abgegriffen und in entsprechenden Berechnungen automatisiert verwendet werden.

#### **4.4.3. Entwicklung eines Ampelsystems**

Nachdem die entsprechenden Anpassungen und Ergänzungen im Programm vorgenommen wurden, konnte mit der Entwicklung eines Anzeigeinstrumentes, einem Dashboard für die Anzeige eines Ampelsystems, welches auf den Hard Facts beruht, begonnen werden. Die Bezeichnung "Ampelsystem" basiert auf der Implementierung von einem grünen und einem roten Bereich. Das System soll in der Lage sein, zwei definierte systeminterne Faktoren gleichzeitig anzuzeigen. Somit war es notwendig ein Anzeigeinstrument mit zwei Dateneingängen zu generieren. Ebenfalls soll angezeigt werden, ob und wie weit die angezeigten Werte im roten bzw. im grünen Bereich liegen. Aus diesem Grund waren Zeiger für die Darstellung notwendig. Daraus soll in weiterer Folge abgeleitet werden können, ob das vorliegende defekte medizintechnische Gerät in den Zuständigkeitsbereich des Medizintechnikers vor Ort oder der Leitung fällt.

Ein Entwurf des Ampelsystems ist in Abbildung 4.8 ersichtlich. Eine genaue Erläuterung dieser Darstellung erfolgt im Kapitel "Das Ampelsystem und ausgewählte Hard Facts" (Kapitel 5.5.).

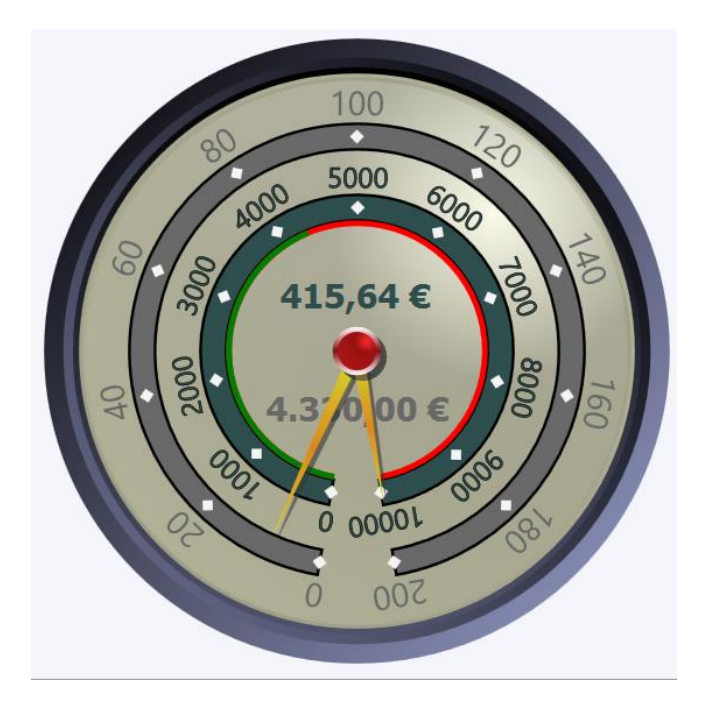

Abbildung 4.8: Entwurf des Ampelsystems

## **4.4.4. Dashboard für Gerätedefekte**

Zudem wurde als Zusatzinformation ein weiteres Dashboard realisiert, das alle Defekte eines Gerätes, sprich ohne STKs, MTKs etc., über die gesamte "Lebensdauer" anzeigen soll. Diese Prüfungen wurden gefiltert, da diese nicht als Defekt eines Gerätes gelten und zudem gesetzlich vorgeschrieben sind.

Der Datumswert (Durchführungsdatum der Reparatur) soll dynamisch und auf den Tag genau sein. Aus diesem Grund wurde der Datumsfilter dahingehend angepasst, dass dieser alle Reparaturen kleiner gleich dem aktuellen Datum (inklusive Tag und Monat) erfasst.

Aus den Daten des gesamten Geräteparks kann abgeleitet werden, dass im Durchschnitt ein Gerät, über die gesamte Nutzungsdauer ("Lebensdauer") betrachtet, weniger als 3 Defekte aufweist bzw. aufweisen soll. Aus diesem Grund wurde ebenfalls ein Anzeigeinstrument mit Ampelfunktion (Dashboard) verwendet und die Grenze dahingehend angepasst. Zu beachten gilt, dass der Grenzwert nur eine natürliche Zahl annehmen kann bzw. soll. Dies hat den Grund, da es keine halben Tätigkeiten bzw. halben Reparaturen gibt und somit die Anzahl nie eine Kommazahl (z.B. 1,5) sein kann. Zudem existiert keine negative Anzahl an Reparaturen.

## **4.5. Methode des paarweisen Vergleichs**

Um die Im Zuge dieser Arbeit entwickelten "Soft Facts" (genaue Erläuterung im Kapitel 5, Ergebnisse) nicht willkürlich mit einer gewissen Prozentzahl zu gewichten, wurde die Methode des paarweisen Vergleichs herangezogen.

Beim Paarweisen Vergleich werden verschiedene Kriterien paarweise miteinander verglichen und entschieden, welches von beiden wichtiger ist. Dies wird für alle möglichen Kombinationen von Kriterien durchgeführt und man erhält anschließend eine Rangfolge mit der weitergearbeitet werden kann. Diese Methode ist grundsätzlich universell einsetzbar und eignet sich somit für diverse Einsatzzwecke. Besonders hilfreich ist dieser Ansatz, wenn man verschiedene Alternativen oder Kriterien einordnen muss, welche aber nicht eindeutig messbar sind. Natürlich könnten solche Entscheidungen theoretisch auch mittels Bauchgefühl getroffen werden, aber im Zuge einer wissenschaftlichen Arbeit möchte man Entscheidungen jedoch fundierter begründen können. [23]

Die Vorgehensweise ist laut Windolph [23] wie folgt:

1. Aufstellen einer Matrix

Hier werden die Alternativen, die man vergleichen möchte eingetragen.

2. Vergleich der Alternativen

Anschließend werden die Alternativen verglichen. Hierzu wird ein Paar ausgewählt, vergleicht den Zeilenwert mit dem Spaltenwert und vergibt demensprechend folgende Punkte:

- 0: Der Zeilenwert ist weniger wichtig als der Spaltenwert.
- 1: Der Zeilenwert ist gleich wichtig als der Spaltenwert.
- 2: Der Zeilenwert ist wichtiger als der Spaltenwert.

Wie bereits erwähnt ist diese Methode als subjektiv anzusehen. Jedoch bekommt man durch die Menge der Einzelvergleiche trotzdem ein aussagekräftigeres Ergebnis.

3. Summenbildung und Rangfolge

Nun werden die vergebenen Punktezahlen zeilenweise aufsummiert. Daraus ergibt sich die entsprechende Rangfolge. Anschließend dividiert man diesen Wert durch die Gesamtsumme der Tabelle, um den Gewichtungsfaktor des jeweiligen Kriteriums (in %) zu erhalten.

An dieser Stelle wird ein kurzes, erläuterndes Beispiel aus dem generierten Excel-Dokument laut Abbildung 4.9 eingefügt. Als erklärendes Rechenbeispiel wird der Faktor "Nutzungsintensität" angeführt. Die Gesamtsumme der gewichteten Kriterien ergibt 42. Die Zeilensumme für "Nutzungsintensität" ergibt 5. Somit sind dies in Prozent $\frac{5}{42}$  $*$ 100%, also 11,90%, was gerundet zu den angeführten 11,9% für dieses Kriterium führt. Dieser Faktor ist somit über den paarweisen Vergleich als fünftwichtigster Punkt in der Entscheidung anzusehen.

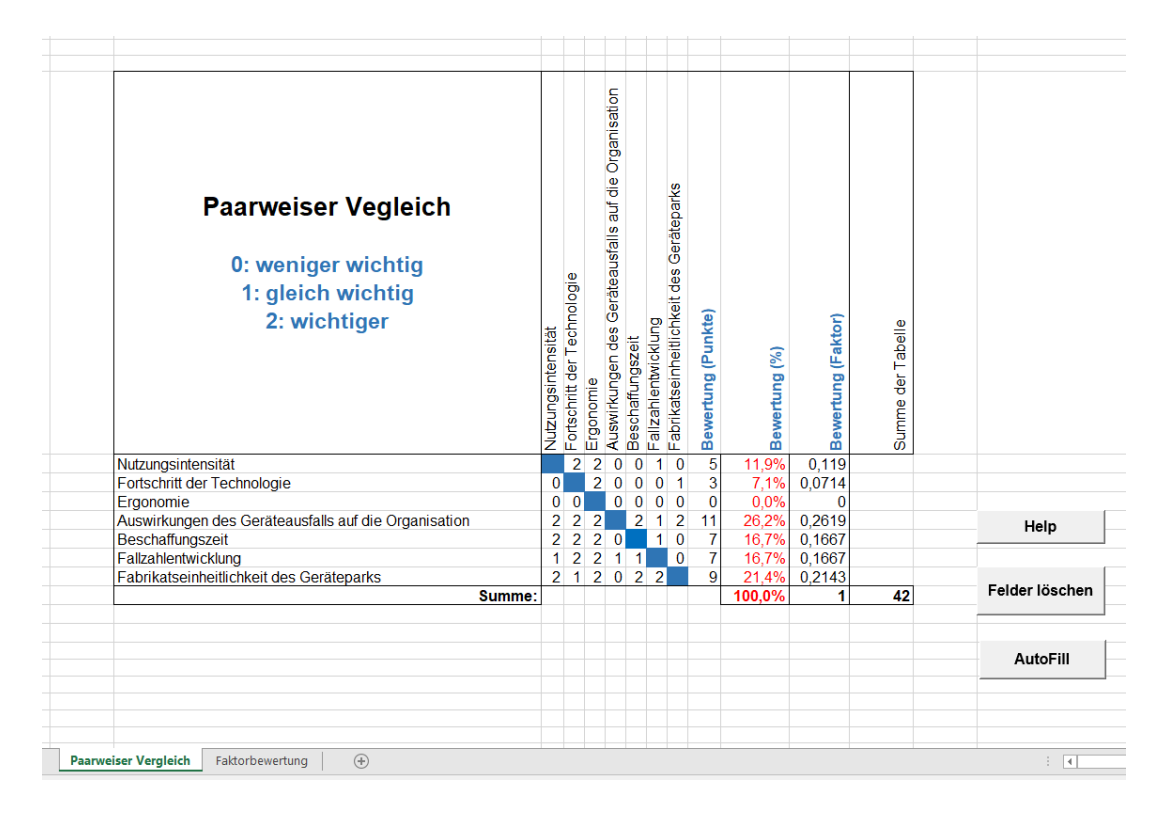

Abbildung 4.9: Die Methode des paarweisen Vergleiches

Um die Methode des paarweisen Vergleiches automatisiert anwenden zu können, wurde diese in einem Microsoft Excel Dokument mittels Formeln ausgeführt und angewandt.

• Microsoft Excel (Microsoft Corporation, Redmond, Vereinigte Staaten)

Zusätzlich wurde die in Excel enthaltene Programmiersprache "Visual Basic" verwendet. Es wurden zwei Buttons, "Help" (Kapitel 11.5., Anhang) und "Felder löschen" erstellt und diese mit dem entsprechenden Befehlen aus Visual Basic versehen. Der

*Methoden*

Help-Button soll, wenn man auf ihn klickt, mittels Mitteilungsfeld dem Anwender Auskunft geben, dass dieser zum Zurücksetzen der Felder auf den Knopf "Felder löschen" drücken muss. Zudem soll, wie der Name ("Felder löschen") des zweiten Knopfes bereits ausdrückt, dieser die Felder in denen die Punkte vergeben worden sind, löschen und dadurch wieder leere Felder für eine neue Eingabe eines weiteren Gerätes bereitstellen. Ebenfalls wird durch die Help-Funktion erklärt, dass "AutoFill" die untere Hälfte der blau gefärbten Diagonale automatisch ausfüllt und somit nur der obere Bereich vom Anwender auszufüllen ist. Wichtig dabei ist, das Excel-Dokument als Arbeitsmappe mit Makros abzuspeichern, da die eingefügten Knöpfe ansonsten nicht funktionieren.

Für die Aufgabenstellung dieser Arbeit wurde der paarweise Vergleich passend erweitert bzw. adaptiert. Es werden dafür zu Beginn die Faktoren, Soft Facts, mittels paarweisen Vergleichs bewertet. Dadurch erhält man eine gewichtete Reihenfolge dieser Faktoren. Allerdings ist die Gewichtung eines Faktors allein noch nicht sehr aussagekräftig, da man dadurch nur eine Reihung der Wichtigkeit erhält. Aus diesem Grund werden diese Gewichtungen mit einem Wert ("Gewählter Wert") multipliziert, welcher in einer weiteren Arbeitsmappe "Faktorbewertung" (siehe Abbildung 4.10) eingetragen wird, sich von Produkt zu Produkt unterscheiden kann und die Werte

- **1** (neues Produkt ist als gleichwertig anzusehen; keine Änderung; Referenzwert)
- **1,2** (ein neues Produkt wäre die treffendere Entscheidung; Ersatzbeschaffung) oder
- **0,8** (eine Ersatzbeschaffung würde keine Verbesserung hervorrufen bzw. Reparatur wäre treffender)

annehmen kann. Die zuvor berechneten Gewichtungen ("Bewertung (Faktor)", Abbildung 4.9) werden anschließend mit dem gewählten Wert multipliziert und in weiterer Folge aufsummiert (siehe Formel (5)). Ein durchgängiges und erläuterndes Beispiel befindet sich im Kapitel 5 (Ergebnisse).

Anzahl der Soft Facts

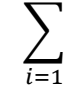

 $\sum$  Gewählter Wert<sub>i</sub> \* Bewertung (Faktor)<sub>i</sub> = Ergebnis (5)

Liegt der Wert des Ergebnisses

- über 1, so wird eine Ersatzbeschaffung empfohlen; das betreffende Produkt ist auszuscheiden
- genau auf 1 oder unter 1, ergibt dies die Empfehlung das entsprechende Produkt zu reparieren.

Dies wurde in einer weiteren Arbeitsmappe ("Faktorbewertung") in dem Excel-Dokument realisiert (siehe Abbildung 4.10). Als "Gewählter Wert" wurden die für den jeweiligen Soft Faktor beschriebenen Unterteilungen (siehe Kapitel 5.4.) mit dazugehörigem Wert verwendet. Welche Werte für das Kriterium gewählt werden können, kann durch Klick auf den entsprechenden gleichnamigen Button in Erfahrung gebracht werden. Exemplarisch ist in Abbildung 4.10 der Klick auf "Nutzungsintensität" veranschaulicht. "Bewertung(Faktor)" beschreibt das Ergebnis der Gewichtung aus der Arbeitsmappe "Paarweiser Vergleich" als Dezimalzahl. In der Spalte "Ergebnis" wird der entsprechende Soft Faktor mit der dazugehörigen Gewichtung multipliziert und in der Zeile "Summe" ist das Endergebnis ersichtlich. Der Button "Felder löschen" entfernt die gewählten Faktoren, damit diese Spalte für das nächste Produkt wiederverwendet werden kann, ohne alle Eintragungen einzeln löschen zu müssen.

|                                                       |                |                                    |          | Mögliche Werte anzeigen:                                                                              |                                                                                                    |
|-------------------------------------------------------|----------------|------------------------------------|----------|----------------------------------------------------------------------------------------------------|----------------------------------------------------------------------------------------------------|
| <b>Faktorbewertung</b>                                | Gewählter Wert | Bewertung(Faktor)                  | Ergebnis |                                                                                                    |                                                                                                    |
| Nutzungsintensität:                                   | 1,2            | 0,119047619                        | 0,14286  | Nutzungsintensität                                                                                    |                                                                                                    |
| Fortschritt der Technologie:                          |                | 0,071428571                        | 0,07143  | Fortschritt d. Techn.                                                                                 |                                                                                                    |
| Ergonomie:                                            | 1              | $\Omega$                           | 0        | Ergonomie                                                                                             |                                                                                                    |
| Auswirkungen des Geräteausfalls auf die Organisation: | 1,2            | 0.261904762                        | 0,31429  |                                                                                                    |                                                                                                    |
| Beschaffungszeit:                                     | 0,8            | 0,166666667                        | 0,13333  | Beschaffung                                                                                           |                                                                                                    |
| Fallzahlentwicklung                                   | 1              | 0,166666667                        | 0,16667  | Fallzahlentwicklung                                                                                   |                                                                                                    |
| Fabrikatseinheitlichkeit des Geräteparks:             | $\overline{1}$ | 0,214285714                        | 0,21429  | Fabrikatseinheitlichkeit                                                                              |                                                                                                    |
| Summe:                                                |                |                                    | 1,04286  | <b>Microsoft Excel</b>                                                                                | $\times$                                                                                                 |
|                                                       |                |                                    |          | Mindestens einmal pro Woche verwendet: Faktor 1<br>Weniger als einmal pro Woche verwendet: Faktor 0,8 |                                                                                                    |
|                                                       |                |                                    |          |                                                                                                    | OK                                                                                                    |
|                                                       |                |                                    |          |                                                                                                    |                                                                                                    |
|                                                       |                |                                    |          |                                                                                                    |                                                                                                    |
|                                                       |                |                                    |          |                                                                                                    |                                                                                                    |
|                                                       |                | Gewählter<br><b>Faktor löschen</b> | Help     |                                                                                                    | Auswirkung d. Geräteausfalls<br>Nutzungsintensität<br>Ergebnisbewertung<br>Täglich verwendet: Faktor 1,2 |

Abbildung 4.10: Mögliche Werte der Nutzungsintensität

Ein weiterer Button "Ergebnisbewertung" (Kapitel 11.5., Anhang), gibt die Entscheidung als Textfeld aus. In diesem Fall wird eine Ersatzbeschaffung empfohlen.

All diese angeführten Knöpfe wurden, wie zuvor erwähnt, mit der Programmiersprache Visual Basic in der Entwickleransicht von Excel programmiert.

# **4.6. Ermittlung der Übereinstimmungsquoten**

In diesem Unterkapitel sollen Übereinstimmungsquoten zwischen dem Hauptmodell bzw. dem Zusatzmodell und dem bisherigen Vorgehen der PremiaFIT GmbH gefunden werden. Dadurch soll sichergestellt werden, dass die Ergebnisse des entwickelten Systems nicht als willkürlich und zufällig anzusehen sind, sondern sich diese mit den Entscheidungen des Unternehmens mit jahrelanger Erfahrung im Bereich der Instandhaltung von Medizinprodukten decken. Durch die Ermittlung der Übereinstimmungsquoten erfolgt somit die Verifizierung des Hauptmodells und des entwickelten Zusatzmodells anhand des etablierten Vorgehens der Firma. Es folgt die Anwendung des Dashboards "RWIHK-Lokal" (Ampelsystem) in Kombination mit dem erweiterten paarweisen Vergleich auf den von der Bereichsleitung der Medizintechnik bereitgestellten Reinvestitionsplan. Ebenso werden die zusätzlich generierten Kennzahlen und Formeln für die Reinvestition (Zusatzmodell) auf diesen angewandt.

Anschließend werden das Hauptmodell sowie das Alternativmodell in Bezug auf die Reinvestition auf einen repräsentativen Gerätepool bis dato in Verwendung befindlicher Produkte angewendet. Hierbei handelt es sich um Produkte bei denen die letzte zurückliegende Entscheidung der Leitung eine Reparatur war, die betreffenden Medizinprodukte also nicht in den Reinvestitionsplan aufgenommen wurden und somit weiterhin verwendet werden.

Die daraus resultierenden Ergebnisse befinden sich im Kapitel 5 (Ergebnisse).

# **4.6.1. Ermittlung der Übereinstimmungsquoten anhand eines repräsentativen Gerätepools**

Da der Gerätepark aller Privatkliniken rund 4000 in Verwendung befindliche Geräte umfasst und das Hauptmodell wie von einem Medizintechniker vor Ort manuell auf jedes einzelne betreffende Gerät angewendet werden muss, wurde ein repräsentativer Gerätepool ausgewählt.

#### Exkurs Repräsentativität:

Grundsätzlich ist unter Repräsentativität die Eigenschaft von statistischen Erhebungen zu verstehen, die Grundmenge in der gewählten Stichprobe so gut wie möglich unverzerrt abzubilden. Somit ist eine Erhebung dann repräsentativ, wenn sie auf einer Zufallsstichprobe basiert und Aussagen über die Grundgesamtheit zulässt.

In diesem Fall wird die einfache Zufallsstichprobe verwendet. Diese basiert darauf, dass jede der möglichen Stichproben vom gleichen Umfang die gleiche Chance einer Realisierung besitzt. Demzufolge hat jedes Element der [Grundgesamtheit](javascript:%20glossarfenster() die gleiche Chance in die [Stichprobe](javascript:%20glossarfenster() zu gelangen. Somit hat, umformuliert für die Fragestellung dieser Arbeit, jedes Medizinprodukt die gleiche Auswahlchance. Anders ausgedrückt, gibt dieses Auswahlverfahren jedem Mitglied der Grundgesamtheit die gleiche Chance in die Stichprobe aufgenommen zu werden. [24]

Oftmals werden als die großen Nachteile der Zufallsstichprobe das Fehlen einer Liste der Grundgesamtheit sowie die Kosten genannt. Dies stellt bei der Durchführung dieser Arbeit allerdings kein Problem dar, da alle Geräte vollständig aufgezeichnet im Programm Waveware vorliegen.

Damit von der Stichprobe nun auf die Grundmenge geschlossen werden kann, müssen bei der Auswahl, in diesem Fall die Zufallsstichprobe, folgende Bedingungen laut Ebermann [24] erfüllt sein:

• **Die Grundgesamtheit muss exakt definiert sein**. Es muss somit klar festgelegt werden, welche Elemente zur Stichprobe gehören.

Gehören z.B. bei der Untersuchung auch Geräte die bereits ausgeschieden worden sind dazu?

• **Die Grundgesamtheit muss physisch oder symbolisch präsent und manipulierbar sein**. Das heißt, sie muss sich durchmischen lassen und jedes Element muss entnehmbar sein. Einfaches erläuterndes Beispiel aus der Statistik: Bei einer Lottoziehung sind 45 Kugeln vorhanden, aus denen nach dem Zufallsprinzip jeweils eine gezogen wird.

Dies ist in Bezug auf die Arbeit ebenfalls erfüllt, da die Produkte ständig neu und zufällig angeordnet werden können indem man sie einfach ohne definierte Vorgabe immer wieder ausgibt. Sie können also via "random-Verfahren" angezeigt und ausgewählt werden.

• **Jedes Element darf nur einmal in der Grundgesamtheit vertreten sein.** Als Standard Beispiel aus der Literatur darf man also nicht z.B. die gleiche Person zweimal mit dem gleichen Fragebogen befragen.

Jedes Produkt ist aufgrund der definierten Medizinprodukte-ID nur einmal vorhanden, auch wenn es sich um die gleiche MP-Bezeichnung handelt.

• **Die Auswahl muss so erfolgen, dass jedes Element die gleiche berechenbare Auswahlchance (größer 0) hat, in die Stichprobe zu gelangen.** Darunter versteht man, dass beispielsweise eine Befragung ausschließlich an Orten oder zu Zeitpunkten stattfindet, an welchen ein fixer Teil der Grundpopulation nicht oder nur selten erreichbar ist. Als Beispiele wären ältere Menschen in Discos oder Arbeitende untertags im Park anzuführen. Dadurch wäre die Repräsentativität ebenfalls nicht gewährleistet.

Alle Geräte sind zu jeder Zeit verfügbar und im Programm abrufbar.

Zudem ist anzuführen, dass es eine exakte vordefinierte Stichprobengröße nicht gibt. Grundsätzlich gilt aber, je größer die Stichprobe gewählt wird, desto genauer ist die Aussage. Allerdings ist die Größe der Stichprobe durch den zeitlichen Aufwand für die Auswertung begrenzt. [24]

Außerdem muss vorab überlegt werden, ob es Sinn macht diverse Geräte in Gruppen einzuteilen oder gewisse Gerätegruppen vorab zu "eliminieren", da sie unabhängig von der Entscheidung des Hauptmodells betrachtet werden. Außerdem kann es beispielsweise vorkommen, dass Produkte sehr häufig im Gerätepark vertreten sind (z.B. Infusionspumpen) und andere Produkte wiederrum eine sehr kleine Stückzahl aufweisen (z.B. MRT). Weiters gilt für Geräte mit einem Vollservicevertrag (z.B. CT), dass diese jedenfalls repariert werden. Außerdem liegt der Anteil an Geräten die unter Vollwartung stehen, bezogen auf den gesamten Gerätepark, im niedrigen Prozentbereich (kleiner 3%).

Somit wurden folgende Geräte vorab aus der Untersuchung in Bezug auf den repräsentativen Gerätepool ausgeschlossen:

- Geräte mit Vollwartungsvertrag
	- o Radiologische Großgeräte (CT, MRT etc.)
	- o Narkose- und Beatmungsgeräte
	- o Laborgeräte

Für diese Produkte werden Reparaturentscheidung nicht durch den first-level-Mitarbeiter (Medizintechniker vor Ort) getroffen, sondern sind durch die vertraglichen Vereinbarungen mit externen Firmen per se geregelt.

- Instrumentarium
	- o Zum Beispiel Akku-Bohrmaschinen im OP

Dabei handelt es sich um Produkte aus dem OP-Bereich, welche in der hausinternen Aufbereitungseinheit für Medizinprodukte sterilisiert werden. Allfällige Reparaturen erfolgen für diesen Bereich allerdings über ein eigenständiges Instrumentenmanagement System. Die Dokumentation dieser Instandhaltungsmaßnahmen erfolgt außerhalb von "Waveware" in einem eigenen System.

Ebenfalls sind bereits ausgeschiedene Geräte vorab zu filtern, da die Entscheidung "Reparatur" für bis dato verwendete Produkte überprüft werden soll. Ebenso werden die Geräte, welche sich im Reinvestitionsplan befinden vorab herausgefiltert, da diese laut Überlegungen der Leitung auszuscheiden sind und in diesem Unterkapitel nur die Übereinstimmung in Bezug auf eine Reparatur gefunden werden soll. Außerdem werden die Produkte im Reinvestitionsplan im folgenden Kapitel gesondert untersucht und dienen als Referenz für Vergleiche und Diskussionen.

Bei allen anderen verbleibenden (nicht zuvor gefilterten) und bis dato verwendeten Produkten müsste der große Zeiger des Dashboards, unter der Annahme, dass das betreffende Gerät zum Zeitpunkt der zuletzt zurückliegenden Reparatur defekt ist und eine Entscheidung über das weitere Vorgehen getroffen werden muss, somit im grünen Bereich liegen bzw. die Entscheidung in zweiter Stufe eine Reparatur vorschlagen. Es soll also die Übereinstimmung des Systems mit derzeit verwendeten, sprich von der Leitung nicht für eine Ausscheidung vorgeschlagenen und somit noch zu reparierenden Produkten gefunden werden. Dabei gilt zu beachten, dass das aktuelle Datum, welches in der Formel des Anzeigeinstrumentes verwendet wird, auf das Datum der der letzten Reparatur geändert werden muss.

Die Kosten der letzten Reparatur entsprechen somit dem, in das Instandhaltungsprogramm Waveware, einzutragenden Kostenvoranschlag laut dem Workflow-Diagramm (siehe Abbildung 5.10).

Anschließend wird das Zusatzmodell ebenfalls auf die Medizinprodukte des repräsentativen Gerätepools angewendet. Sind diese derzeit in Verwendung und nicht im Reinvestitionsplan vorhanden oder aus einem anderen angeführten Grund nicht zuvor herausgefiltert worden, so sollte das Ergebnis dazu führen, dass diese Geräte, wieder unter der Annahme, dass diese zum Zeitpunkt der zuletzt zurückliegenden Reparatur defekt sind, repariert werden sollen.

Unter Berücksichtigung der angeführten Einschränkungen wurde eine Stichprobengröße von 110 Produkten verwendet.

Die Ermittlung der Übereinstimmungsquote zwischen der Anwendung des Hauptmodells bzw. des Zusatzmodells und der ausgewählten Stichprobe wird durch Formel (6) beschrieben:

Übereinstimmungsquote 
$$
[\%] = \frac{N_{Reparatur}}{N_{Stichprobe}}
$$
 (6)

NReparatur: Beschreibt die Anzahl jener in Verwendung befindlichen Produkte bei denen die Anwendung des Hauptsystems bzw. des Zusatzmodells die Entscheidung "Reparatur" zum Zeitpunkt der letzten Reparatur ergeben hat.

NStichprobe: Ist definiert als die Gesamtanzahl der zufällig ausgewählten und in Verwendung befindlichen Produkte (repräsentative Stichprobe).

# **4.6.2. Ermittlung der Übereinstimmungsquote anhand des Reinvestitionsplans**

#### **2018**

Es folgt die Anwendung des Hauptmodells auf den Reinvestitionsplan des Jahres 2017, welcher für das Jahr 2018 gilt. Dadurch soll in diesem Fall herausgefunden werden, inwieweit das System mit jenen Produkten übereinstimmt, für die in der kommenden Investitionsperiode eine Ersatzbeschaffung geplant ist. Somit sollte die Ampel in der ersten Entscheidungsstufe auf Rot zeigen und die Anwendung der Soft Facts eine Ersatzbeschaffung empfehlen.

Da der Reinvestitionsplan nie von einem Medizintechniker vor Ort durchgeführt, sondern immer von der Geschäftsführung oder Bereichsleitung der Medizintechnik aufgestellt wird und somit keine Freigaben durch einen Mitarbeiter vor Ort oder zufällig ausgewählte (nicht in den Reinvestitionsplan gehörenden) Geräte enthält, eignet sich dieser gut als Vergleich mit dem Hauptmodell, um eine Übereinstimmung in Bezug auf eine Reinvestition (Ersatzbeschaffung), welche immer von einer übergeordneten Instanz freigegeben wird, zu ermitteln. Es kann demnach davon ausgegangen werden, dass die Produkte aufgrund von fundierten Entscheidungen der Leitung in den Reinvestitionsplan aufgenommen und für eine Ersatzbeschaffung bzw. eine Ausscheidung vorgeschlagen wurden.

Außerdem waren keine Daten aus früheren Studien vorhanden und somit musste eine Ausgangsbasis für weiterführende vergleichende Betrachtungen gefunden werden und dafür eignete sich der Vergleich des Modells mit einem überdachten Vorgehen der Leitung um einen, bis zu einem gewissen Grad, vertrauenswürdigen und abgesicherten Ausgangspunkt zu schaffen.

Anschließend wird das Zusatzmodell ebenfalls auf die Medizinprodukte des Reinvestitionsplans angewendet. Die Anwendung des Alternativ-Modells auf all diese Geräte sollte zu dem Schluss führen, dass die betreffenden Produkte ausgeschieden werden müssen.

Die Ermittlung der Übereinstimmungsquote zwischen der Anwendung des Hauptmodells bzw. des Zusatzmodells und dem Reinvestitionsplan der PremiaFIT GmbH für das Jahr 2018 wird durch Formel (7) beschrieben:

Übereinstimmungsquote 
$$
[\%]
$$
 =  $\frac{N_{Reinvest}}{N_{Reinvestplan}}$  (7)

NReinvest: Beschreibt die Anzahl jener Produkte im Reinvestitionsplan bei denen die Anwendung des Hauptsystems bzw. des Zusatzmodells zu der Entscheidung "Reinvestition" bzw. "Ersatzbeschaffung " geführt hat.

NReinvestplan: Ist definiert als die Gesamtanzahl der im Reinvestitionsplan enthaltenen Produkte.

## **4.7. Usability-Test**

Es wurde ein Usability-Test durchgeführt, um das Feedback der Medizintechniker vor Ort in Bezug auf das generierte Anzeigeinstrument mit Ampelfunktion einzuholen. Der Test ist mit jenen Mitarbeitern der PremiaFIT GmbH durchgeführt worden, welche das Ampelsystem in Zukunft verwenden sollen. Dadurch konnte beurteilt werden, ob das installierte Tool eine Arbeitserleichterung und Entscheidungsunterstützung für diese betreffenden Personen darstellt.

#### **4.7.1. Grundlagen des Tests**

Bei einem Usability-Test wird die Gebrauchstauglichkeit einer Hardware, Software oder App mit potentiellen Benutzern überprüft. Es wird somit das tatsächliche Verhalten der Anwender in einer bestimmten Situation beobachtet. Um die Einheitlichkeit des Tests zu garantieren, soll ein Testleitfaden erstellt werden, welcher typische Aufgaben beinhaltet, die ein Benutzer an dem Produkt bzw. der Software durchführen muss. Die zu erledigenden Aufgaben, sowie der Testablauf werden darin genau formuliert und festgelegt. Dadurch sollen jene Stellen aufgezeigt werden, bei denen es zu Schwierigkeiten im Zuge der Benutzung des Produktes bzw. der Software kommt. Die rekrutierten Testpersonen sollten möglichst der Zielgruppe des Produktes entsprechen, um eine Verfälschung der Testergebnisse zu vermeiden. Je nach Literaturstelle schwankt die für den Test zu verwendende Anzahl an Testpersonen zwischen fünf und zehn Benutzer, um 80-90% der Usability-Mängel feststellen zu können. Außerdem wird die Durchführung eines Pretests empfohlen, um die Dauer des Tests, sowie etwaige Fehler im Testaufbau bestimmen zu können. [25] [26] [27]

## *4.7.1.1. Aufzeichnungsformen*

Nach Sarodnick et al. [27] werden folgende typische Aufzeichnungsformen für einen Usability-Test verwendet, welche nach dem erfolgten Test ausgewertet werden:

- Ton- und Video- sowie Bildschirmaufzeichnung
- Tracking-Software, um zum Beispiel Mausbewegungen, Mausklicks, Tastatureingaben und besuchte [Webseiten](https://de.wikipedia.org/wiki/Webseite) (beim Web-Usability) des Benutzers aufzuzeichnen
- [Blickbewegungsregistrierung](https://de.wikipedia.org/wiki/Blickbewegungsregistrierung)
- Beobachtung

#### *4.7.1.2. Ausgewählte Methoden des Usability-Tests*

Laut [28] gelten folgende Methoden des Usability-Tests als häufig verwendet:

• Onsite-Befragungen

Wie der Name bereits ausdrückt findet diese Methode vor allem beim online-Marketing Einsatz. Diese Variante stellt ein Werkzeug dar, durch das Informationen über die tatsächlichen Benutzer eines Online-Shops oder Website in Erfahrung gebracht werden können. Zudem kann relativ schnell und einfach eine große Menge an Personen befragt werden. Onsite Befragungen werden vor allem dann eingesetzt, wenn bis dato nur wenig Wissen über die Benutzer einer Homepage vorhanden ist.

• Tracking des Nutzerverhaltens

Bei dieser Methode wird das Verhalten von Benutzern im Internet aufgezeichnet und ausgewertet. Die Nachverfolgung der Bewegungen des Anwenders auf einer bestimmten Internetseite können durch JavaScript, http-Header oder Cookies nachverfolgt und festgehalten werden. Dabei werden beispielsweise Information über die Verweildauer auf der Homepage oder die Anzahl der Aufrufe dieser Website gesammelt.

• A/B-Testings

Dieser Test, auch "split test" genannt, findet Anwendung bei der Bewertung zweier Varianten eines bestimmten Produktes bzw. Systems. Es wird dabei die Originalversion im Vergleich zu einer abgeänderten Auslegung getestet.

• Eye Tracking

Darunter sind die Aufzeichnung und Auswertung von Augenbewegungen zu verstehen. Das Eye Tracking wird mit Hilfe eines sogenannten Eyetrackers durchgeführt. Der Benutzer betrachtet dabei eine gewisse Oberfläche (typischerweise ein Bildschirm) und in weiterer Folge werden jene Momente aufgezeichnet bei denen sich die Augen schnell bewegen oder der Blick des Anwenders für einen längeren Zeitraum auf einer gewissen Stelle verweilt.

• Thinking Aloud Tests

Bei dieser Methode werden, im Vergleich zu anderen Varianten, keine zusätzlichen technischen Hilfsmittel (z.B. Eyetracker) benötigt, was die schnelle Einsetzbarkeit dieses Tests hervorhebt. Es werden zu Beginn bestimmte Abläufe bzw. Handlungen vorgegeben, die von dem Benutzer erwartet werden. Während der Durchführung dieser Aufgaben sollen die Probanden ihre Gedanken, Anmerkungen und Fragen aussprechen. Diese Äußerungen werden im Zuge der Anwendung protokolliert und nach dem Test ausgewertet. Zu den Vorteilen dieser Methode zählen die kostengünstige Durchführung (keine teuren Apparaturen), die niedrige Anzahl an benötigten Nutzern, die flexiblen Einsatzmöglichkeiten, das Erhalten von spontanen und authentischen Reaktionen und die Reduzierung von Fehlinterpretationen. Als Nachteil kann angeführt werden, dass "lautes Denken" die Handlungen der Probanden beeinflussen, sowie zu Zeitverzögerungen bei der Anwendung führen kann.

• Farbenblindheitstest

Durch die Anwendung eines Farbblindheitstests können Webdesigner und Seitenbetreiber herausfinden, wie Personen, die unter einer Farbsehschwäche oder Farbblindheit leiden, eine betreffende Website sehen. Betroffene haben oftmals das Problem, dass sie schwache Kontraste oder farbliche Legenden nicht wahrnehmen können. Mit Hilfe bestimmter Maßnahmen, wie beispielsweise der Verzicht auf die Farben Rot, Grün und Blau oder durch den Einsatz starker Hell-Dunkel Kontraste, kann die Usability einer Homepage verbessert werden.

# • Heuristische Evaluation

Die heuristische Evaluation wird vor allem bei der Überprüfung der Usability einer Benutzeroberfläche oder einer Website eingesetzt. Es werden dafür feste Kriterien (Heuristiken) eingesetzt. Grundsätzlich basieren Heuristiken auf Erfahrungen und beinhalten gewünschte Eigenschaften, welche von dem Produkt oder System erfüllt sein müssen, damit die Gebrauchstauglichkeit sichergestellt werden kann. Somit ist das Ziel der heuristischen Evaluation durch die Verwendung von Heuristiken verschiedene Usability-Probleme aufzudecken. An dieser Stelle wird für Beispiele einer Heuristik auf die Literaturstelle [28] verwiesen.

• System Usability Scale

Diese Methode wird abgekürzt als "SUS" oder umgangssprachlich als "Quick-an-Dirty-Methode" bezeichnet. Dabei wird mit Hilfe eines Fragebogens die Usability eines Systems oder Projektes festgestellt. Der eingesetzte Fragebogen dient als quantitative Analysemethode und besteht aus 10 Fragen, für deren Beantwortung die Lickert-Skala (Skala von 1 bis 5) verwendet wird. Somit reicht der Bereich von 1 "ich stimme völlig zu" bis 5 "ich stimme überhaupt nicht zu". Jeder Fragebogen beinhaltet demnach zehn vorgegeben Aussagen bzw. Fragen welche nicht gestrichen werden können, da ansonsten die Auswertung fehlerhaft wäre. Das Ergebnis dieser Methode wird als SUS Score bezeichnet und liegt zwischen den Zahlen 0 (Minimum) und 100 (Maximum).

Nach Brooke [29] enthält der Fragebogen folgende definierten Aussagen:

- *Nr.1: I think that I would like to use this system frequently*
- *Nr.2: I found the system unnecessarily complex*
- *Nr.3: I thought the system was easy to use*
- *Nr.4: I think that I would need the support of a technical person to be able to use this system*
- *Nr.5: I found the various functions in this system were well integrated*
- *Nr.6: I thought there was too much inconsistency in this system*
- *Nr.7: I would imagine that most people would learn to use this system very quickly*
- *Nr.8: I found the system very cumbersome to use*
- *Nr.9: I felt very confident using the system*
- *Nr.10: I needed to learn a lot of things before I could get going with this system*

Zitiert aus [29]

Für die detailliertere Beschreibung des Vorgehens und der Auswertung der SUS-Methode wird auf die Literaturstelle [29] verwiesen.

Nach eingehender Recherche über die unterschiedlichen Methoden erwiesen sich der "Thinking Aloud Test", sowie die SUS aufgrund der einfachen, schnellen und kostengünstigen Anwendbarkeit als geeignete Varianten für die Durchführung des Usability-Tests. Allerdings dient die System Usability Scale der groben Bestimmung der Gebrauchstauglichkeit und zudem erhält man keine genauen Hinweise auf die Schwächen des getesteten Systems. Außerdem wies keiner der Probanden eine Farbsehschwäche auf. Somit fiel die Entscheidung auf den "Thinking Aloud Test".

#### **4.7.2. Vorgehensweise**

Aus der Literatur geht hervor, dass Mitarbeiter des Unternehmens als Versuchspersonen zu vermeiden sind, da diese Vorwissen über die Struktur des Unternehmens und seiner Leistungen und Produkte besitzen [27]. Allerdings wird das generierte Ampelsystem lediglich von den firmeninternen Mitarbeitern verwendet und somit wurden jene Personen ausgewählt, welche das entwickelte Ampelsystem im Echtbetrieb der PremiaFIT GmbH anwenden. Zu beachten gilt, dass nur ausgewählte Medizintechniker vor Ort in den verschiedenen Privatkliniken Reparaturen freigeben dürfen. Diese insgesamt sechs Benutzer mussten das System entsprechend dem festgelegten Workflow-Diagramm (Abbildung 5.10), was dem geforderten Testleitfaden entspricht, anwenden. Die Durchführung erfolgte an den Arbeitsplätzen der Medizintechniker vor Ort in der jeweiligen Privatklinik. Nach der erfolgten Einschulung über das Tool, mussten 10 verschiedene Produkte, welche sich in den Kriterien Anschaffungspreis, Instandhaltungskosten, Alter und technische Nutzungsdauer unterschieden, im Programm Waveware aufgerufen und anschließend das Ampelsystem angewandt werden. Für den Arbeitsschritt "Kostenvoranschlag einholen" wurden fiktive, aber plausible Kostenvoranschläge bereitgestellt. Während der Durchführung wurden die Probanden aufgefordert ihre Gedankengänge zu äußern, damit der Ursprung der Probleme einfach und nachvollziehbar erfasst werden konnte.

Durch die Verwendung des zweistufigen Verfahrens kann beispielsweise Fall eintreten, dass durch einen befähigten Medizintechniker (zum Beispiel Bereichsleiter) eine entsprechende Entscheidung getroffen wird. Diese übergeordneten Instanzen waren aber an der Entwicklung des Systems laufend involviert und wurden somit bei der Durchführung des Usability-Tests nicht berücksichtigt. Ebenfalls war für die Mitarbeiter vor Ort keine Einweisung für die Verwendung des "erweiterten" paarweisen Vergleichs notwendig, da diese Methode nur von der Leitung verwendet wird.

Weiters besitzen die Mitarbeiter vor Ort eine langjährige Erfahrung im Umgang mit dem Instandhaltungsprogramm Waveware. Der Aufruf des Cockpits mit Ampelfunktion erfolgt in der gewohnten Anwender- bzw. Bedienumgebung der Software durch einen einzigen Mausklick. Außerdem ist das Ergebnis (Zeiger im roten oder grünen Bereich der Ampel) sofort ersichtlich und erfordert somit keine Verwendung weiterer Tools um dieses anzuzeigen. Dies war mit ein Grund warum im Zuge der Durchführung des Usability-Tests lediglich die Aufzeichnungsform "Beobachtung" in Kombination mit einer handschriftlichen Protokollierung des Gesagten ("Thinking Aloud Test") verwendet wurde.

Nach der Durchführung aller Tests, wurden die verschiedenen Beobachtungen diskutiert. Dabei wurde analysiert, welche Aspekte der Anwendung als positiv angesehen werden können und wie gravierend auftretende Probleme waren. Dadurch war es möglich die Probleme, welche die Usability am stärksten beeinflussen, gezielt aufzuzeigen.
# **5. Ergebnisse**

In diesem Kapitel werden die Ergebnisse der Literaturrecherche in Bezug auf die Instandhaltung von medizintechnischen Geräten, die Kennzahlen der Instandhaltung und die Auswertung der Experteninterviews dargestellt. Die eigenen Überlegungen in Bezug auf Kennzahlen (Hard Facts und Soft Facts) sowie die Ergebnisse der entwickelten Kennzahlenmodelle werden beschrieben.

## **5.1. Instandhaltung**

In den vorangegangenen Kapiteln wurde die Definition der Instandhaltung in Bezug auf das MPG erläutert und wird aus diesem Grund hier nicht nochmals angeführt.

## **5.1.1. Grundlagen der Instandhaltung**

Die folgende Abbildung 5.1 soll einen Ausschnitt eines Gerätelebenslaufes darstellen. Ein neues Gerät hat bei der Inbetriebnahme einen Nutzungsvorrat von 100%. Dies heißt, das Gerät befindet sich im Sollzustand. Wird das Gerät benutzt, sinkt somit der Nutzungsvorrat, welcher durch Inspektionen ermittelt werden kann.

Die Reduzierung des Nutzungsvorrats kann mittels Wartungen verringert werden. Der Verlauf des Nutzungsvorrats ohne Wartung wird durch die steigende und fallende unterbrochene Linie gekennzeichnet.

Bei einer Unterschreitung der Schadensgrenze ist die volle Funktionalität des Gerätes nicht mehr gewährleistet. Daraus folgt, dass mit unzulässigen Beeinträchtigungen gerechnet werden muss, bis schlussendlich der Ausfall des Gerätes erfolgt.

Eine Instandsetzung kann ein ausgefallenes Gerät wieder zurück in den Sollzustand versetzen (A). Der Nutzungsvorrat kann durch entsprechende Maßnahmen (z.B. neue Generation der Elektronik) sogar auf über 100% erhöht werden. Natürlich können Instandsetzungen auch vor dem Ausfall eines Gerätes vorgenommen werden. [30]

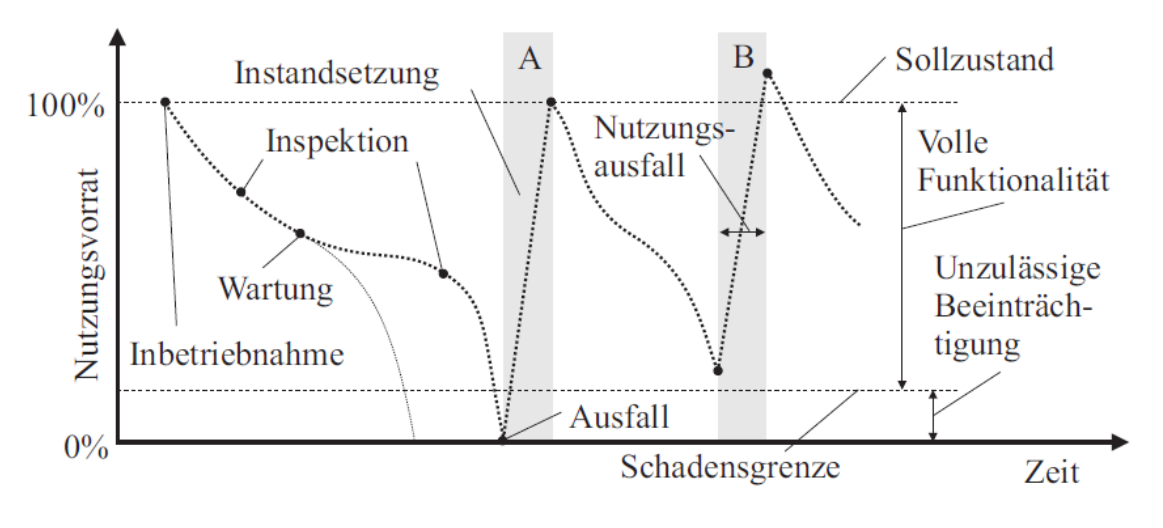

Abbildung 5.1: Nutzungsvorrat über die Zeit [30]

Da bei persönlichen Gesprächen, sowie in der Literatur oftmals zur Erläuterung die "Badewannenkurve der Instandhaltung" angeführt wurde, wird diese an dieser Stelle ebenfalls kurz beschrieben. Abbildung 5.2 zeigt die Badewannenkurve der Instandhaltung, welche die Instandhaltungskosten und die Nutzungsdauer in Verbindung setzt.

Erhöhte Kosten am Anfang der Nutzungsdauer sind auf sogenannte "Kinderkrankheiten" der Geräte zurückzuführen und beschreiben somit die Frühausfälle. Anschließend hat sich das Gerät im Krankenhausalltag etabliert und die Kosten pendeln sich auf eine waagrechte Linie ein. Mit zunehmenden Alter und Beanspruchung reduziert sich der Nutzungsvorrat eines Gerätes. Dies hat zur Folge, dass sich die Reparaturen und Ausfälle im höheren Alter des Gerätes häufen, was wiederum zu erhöhten Kosten führt. [31]

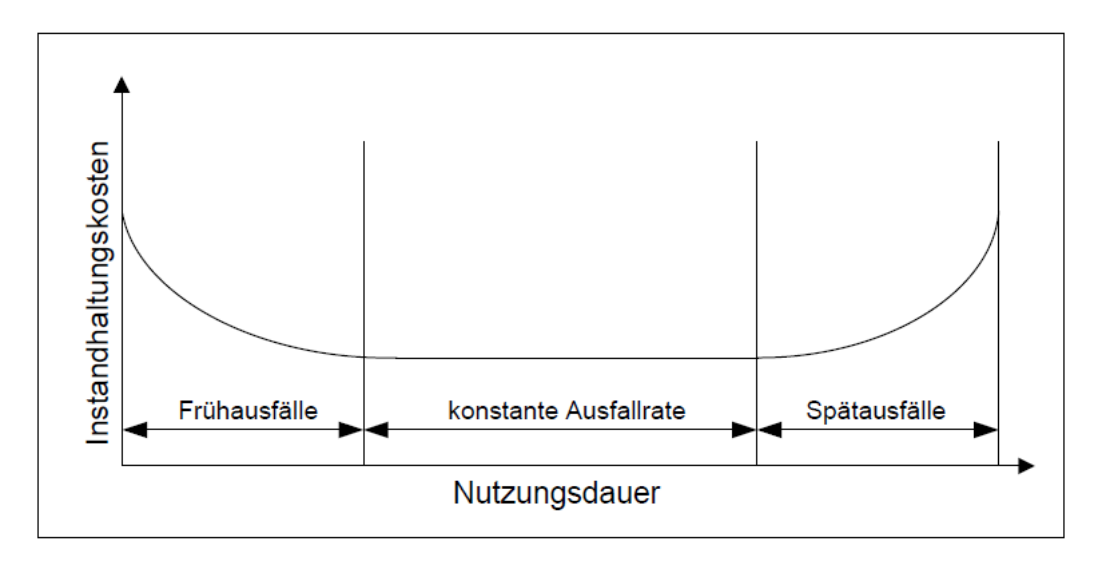

Abbildung 5.2: Die Badewannenkurve der Instandhaltung. Vgl. [31]

## **5.1.2. Strategien der Instandhaltung**

Ein Betreiber muss verschiedene Strategien der Instandhaltung anwenden, um die gesetzlich vorgeschriebenen Auflagen einzuhalten. Damit soll sichergestellt werden, dass die Ausfallsicherheit und die Funktion der medizintechnischen Geräte gewährleistet ist. [32]

Aus [32] und [9] gehen zwei grundsätzliche Konzepte der Instandhaltung und damit verbundene Maßnahmen hervor, welche in der Tabelle 5.1 dargestellt sind. Die Instandhaltung eines Gerätes kann unterschieden werden in die

- Instandsetzung (störfallinduzierte Instandhaltung) und
- präventive Instandhaltung.

Dabei ist anzumerken, dass sich die präventive Instandhaltung in die zustandsorientierte und vorbeugende Instandhaltung gliedert.

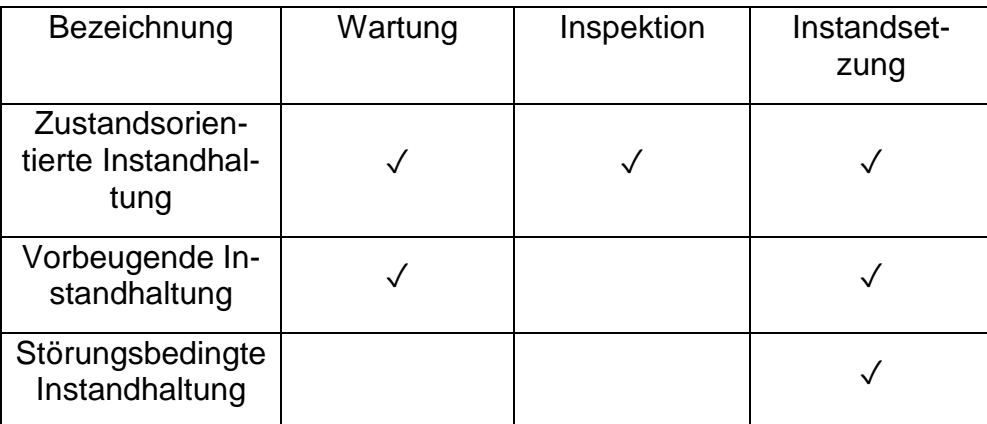

Tabelle 5.1: Inhalt der Instandhaltungsstrategien. Vgl. [32]

Zu der zustandsorientierten Instandhaltung gehören die Maßnahmen Wartung, Inspektion sowie Instandsetzung. Diese Begriffe wurden im vorangegangen Kapitel 3 (Gesetzliche Grundlagen) erläutert und laut MPG definiert. Die vorbeugende Instandhaltung beinhaltet Instandsetzung und Wartung. Zur störungsbedingten Instandhaltung, auch als korrektive Instandhaltung bezeichnet, gehört nur die Instandsetzung.

Zu der präventiven Instandhaltung zählen planbare Tätigkeiten. Im Gegensatz zu den Instandsetzungen werden die Maßnahmen nicht aufgrund von Störungen, sondern wegen rechtlicher Fristen und/oder Prüfungen, welche zur Beibehaltung der Funktionsfähigkeit und der Qualität beitragen, durchgeführt. Basierend auf Erfahrungen können ebenfalls zusätzliche präventive Maßnahmen erforderlich sein. Die präventive Instandhaltung umfasst somit Wartungen, Prüfungen sowie Inspektionen. Wartungen werden oftmals vom Hersteller vorgegeben bzw. empfohlen und sollen zur Verlängerung der Lebensdauer eines Gerätes beitragen, wobei die Intervalle der Wartung von Gerät zu Gerät variieren. Im Gegensatz dazu, sind Prüfungen meist gesetzlich vorgeschrieben. Der große Vorteil der präventiven Instandhaltung ist die Planbarkeit von Ressourcen. Dieser ergibt sich, da die zukünftigen Termine fixiert sind und somit der Personal- und Materialeinsatz (kostengünstig) geplant und umgesetzt werden kann. Es ist erforderlich, dass die erfolgten Prüfungen und Prüfintervalle bzw. die nächsten erforderlichen Prüfungen in dem Medizinproduktebuch dokumentiert und die Prüffristen eingehalten werden. [9]

Bei der störfallinduzierten Instandsetzung erfolgt das Zurücksetzen des Gerätes in den ursprünglichen, funktionsfähigen Zustand. Vereinfacht kann man dies als Reparatur ausdrücken. Tritt ein Defekt auf, muss die Instandsetzung ad hoc erfolgen, da diese Störung nicht planbar bzw. vorhersehbar ist. Ist die Instandsetzung abgeschlossen, sind die gesetzlich geforderten Prüfungen (unabhängig von der nächsten geplanten Prüfung) umzusetzen. Dies ist erforderlich, um die Patientensicherheit weiterhin gewährleisten zu können. Basierend auf dieser geleisteten Prüfung kann das Prüfintervall fortgeschrieben werden. Nach Reparaturen an sicherheitsrelevanten oder Ausgangsparameter beeinflussenden Komponenten ist z.B. an Geräten der Anlage 1 MPBV eine STK und an Geräten der Anlage 2 MPBV (siehe Kapitel 3.3.2.5., Anhänge) eine MTK durchzuführen. Somit sind im Zuge der störfallinduzierten Instandhaltung einige Bestimmungenen verbindlich zu berücksichtigen. Darunter sind die allgemein anerkannten Regeln der Technik, Gesetze sowie Verordnungen zu verstehen. Insbesondere gilt dies für die Gesetze MPBV und MPG. Durch eine durchgeführte Instandhaltungsmaßnahme darf kein Produkt dermaßen verändert werden, dass die CE-Kennzeichnung dieses Produktes verfällt und demnach ein Konformitätsbewertungsverfahren notwendig bzw. die Bauartzulassung verletzt wird. Zudem sind "Eigenkonstruktionen" grundsätzlich zu unterlassen, die im Rahmen der Instandsetzung gefertigt werden. Es kann allerdings eine Autorisierung beispielsweise durch den Hersteller erfolgen. Dies bildet eine Ausnahme und es besteht somit eine gesonderte Dokumentationspflicht. Ist die Reparatur abgeschlossen, erfolgt die grundsätzliche Funktionskontrolle der von der Instandsetzung betroffenen Baugruppen. Dabei sind die Herstellervorgaben zu beachten. [9]

In den betreuten Privatkliniken finden grundsätzlich diese zwei zuvor beschriebenen Instandhaltungskonzepte Anwendung, welche in Abbildung 5.3 dargestellt sind. Diese orientieren sich an der EN 13306:2010, welche in GEFMA FMA Richtlinie 190 Österreich 2016 [33] beschrieben ist. Die Strategien sind zum einen die präventive Instandhaltung und zum anderen die korrektive Instandhaltung (störfallinduzierte Instandhaltung).

Diese Abbildung unterscheidet sich inhaltlich nur wenig von der aus der alternativen Literatur hervorgehenden Darstellung. Allerdings wird die folgende Abbildung 5.3, welche der angeführten Norm entspricht, besonders hervorgehoben, da diese wie bereits erwähnt, in den verschiedenen betreuten Kliniken Anwendung findet.

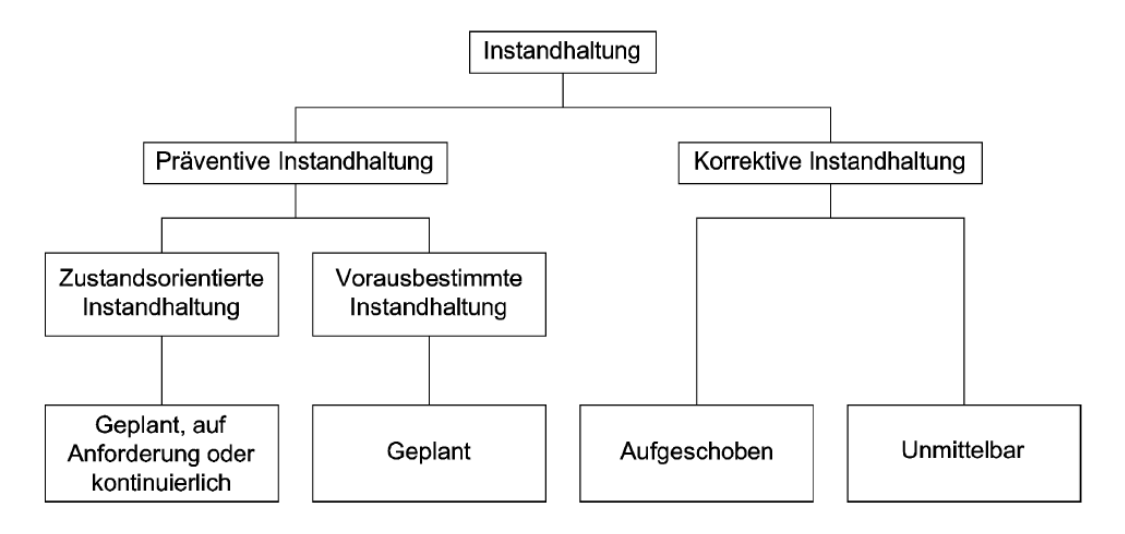

Abbildung 5.3: Instandhaltungsstrategien in den betreuten Privatkliniken [33]

Um die einzelnen Begriffe erklärend zu beschreiben wird die ÖNORM EN 13306:2010 [34] genauer betrachtet:

## **5.1.3. Erläuterung der verschiedenen Instandhaltungsstrategien**

## **Präventive Instandhaltung**

Die präventive Instandhaltung wird in festgelegten Abständen oder nach vorgeschriebenen Kriterien ausgeführt. Sie dient zur Verminderung der Ausfallswahrscheinlichkeit oder der Wahrscheinlichkeit einer eingeschränkten Funktionserfüllung einer Einheit.

Die **geplante Instandhaltung** erfolgt nach einem definierten Zeitplan oder einer festgelegten Zahl von Nutzungseinheiten.

Anmerkung: Eine korrektive aufgeschobene Instandhaltung kann auch planmäßig sein.

#### **Vorausbestimmte Instandhaltung:**

Darunter versteht man eine präventive Instandhaltung, welche in definierten Zeitabständen oder nach einer festgelegten Zahl von Nutzungseinheiten durchgeführt wird. Allerdings ohne vorherige Zustandsermittlung.

#### **Zustandsorientierte Instandhaltung:**

Ist ebenfalls eine präventive Instandhaltung, welche eine Kombination aus Zustandsüberwachung und/oder Konformitätsprüfung und/oder Prüfverfahren, Analysen und die daraus resultierenden Instandhaltungsmaßnahmen beinhaltet.

#### **Korrektive Instandhaltung:**

Diese definiert sich als Instandhaltung, welche nach einer Fehlererkennung ausgeführt wird, um die Einheit wieder in einen Zustand zu versetzen, in dem diese eine geforderte Funktion erfüllen kann.

#### **Aufgeschobene korrektive Instandhaltung:**

Ist eine korrektive Instandhaltung, welche nicht direkt/unmittelbar nach der Fehlererkennung ausgeführt wird, sondern entsprechend vorgegebener Instandhaltungsregeln zurückgestellt wird.

#### **Sofortige korrektive Instandhaltung:**

Gehört ebenfalls zur korrektiven Instandhaltung, welche direkt, also ohne Aufschub, nach der Fehlererkennung ausgeführt wird, um unannehmbare Folgen zu vermeiden.

## **5.1.4. Vergleich der Instandhaltungsstrategien**

Tabelle 5.2 soll die Vor- und Nachteile der grundlegenden Konzepte der Instandhaltung aufzeigen. Dies erfolgte in Anlehnung an [35] und [36]:

| <b>Konzept</b>   | Präventive Instandhaltung                                                                      | <b>Korrektive Instandhaltung</b>                                            |  |
|------------------|------------------------------------------------------------------------------------------------|-----------------------------------------------------------------------------|--|
| <b>Strategie</b> | Instandsetzung vor Ausfall o-<br>der Schaden                                                   | Instandsetzung erst ab Erreichen<br>der Ausfallgrenze                       |  |
|                  |                                                                                                | Optimale Ausnutzung der<br>technischen Lebensdauer                          |  |
| <b>Vorteile</b>  | Planung und Abstimmung der<br>Maßnahmen möglich                                                |                                                                             |  |
|                  | Kürzere Instandhaltungszeiten                                                                  | Geringerer Planungsaufwand                                                  |  |
|                  | Verringerung der Ausfallskos-<br>ten                                                           | Scheinbare Kostenminimierung                                                |  |
|                  |                                                                                                | Geringerer Instandhaltungsaufwand                                           |  |
|                  |                                                                                                | Hohe Schadensfolgekosten                                                    |  |
|                  | Hoher Planungsaufwand                                                                          |                                                                             |  |
|                  | Uneinheitliche Aussagen über<br>Verschleißverhalten                                            | Für kritische, mittlere und große<br>Geräte hohe Instandsetzungskos-<br>ten |  |
|                  | Technische Lebensdauer wird<br>u. U. nicht ausgenutzt - keine<br>Ausnutzung einzelner Bauteile | Hoher zeitlicher Druck der Scha-<br>denbehebung                             |  |
| <b>Nachteile</b> | Höhere Anzahl an Maßnah-<br>men erhöht die Kosten                                              | Mögliche Engpässe und höhere<br>Preise der Ersatzbeschaffung                |  |
|                  |                                                                                                | Längere Ausfallzeit                                                         |  |
|                  | Nicht alle Fehler können ver-<br>mieden werden                                                 |                                                                             |  |
|                  | Vollständige Informationen<br>über Bestand sowie Zustand<br>der Geräte                         | Höhere Ausfallskosten und Lager-<br>kosten von Ersatzteilen                 |  |
|                  |                                                                                                | Ev. Schwierigkeiten bei der Fremd-<br>beauftragung                          |  |

Tabelle 5.2 Vor- und Nachteile der verschiedenen Instandhaltungsstrategien. Vgl. [35]

Sind hausinterne Techniker in einer Klinik vorhanden, so ist es meist von großer Wichtigkeit, diese auf zeitkritische Ausfälle von Geräten oder Gerätegruppen zu schulen. Zeitkritisch heißt, dass Gefahr für Leib und Leben besteht. Zudem ist auch der Ausfall von Geräten, welche einen großen wirtschaftlichen Schaden für die Klinik verursachen können, als kritisches Ereignis anzusehen. Um aber eigene Techniker einsetzen zu können, ist eine entsprechende Sachkenntnis durch Schulungen und Weiterbildungen Voraussetzung. Bei der präventiven Instandhaltung wird versucht, Leerzeiten bzw. Leerwege für die Techniker zu vermeiden. Diese wird dementsprechend geplant, sodass Weg- und Wartezeit minimiert werden. Dadurch kann der Techniker viele Prüfungen in kurzer Zeit durchführen. [9]

Werden planbare Maßnahmen, wie beispielsweise die sicherheits- und messtechnischen Kontrollen durchgeführt, so sind einige grundlegende Bestimmungen nach Beulting et al. [9] zu berücksichtigen:

Der Prüfer muss sich versichern, dass das in der entsprechenden Organisationseinheit verwendete Zubehör vom Hersteller des Gerätes oder vom Hersteller des Zubehöres für den Einsatzzweck zugelassen ist. Während einer Prüfung sollte eine Einheit bzw. ein Satz des vom Kunden in dieser entsprechenden Organisationseinheit verwendeten Zubehörs mitgeprüft werden.

Wird in einer Organisationseinheit eine Serienprüfung durchgeführt, kann das gleiche Zubehör mehrmals verwendet werden, sofern dies nicht anderen Vorschriften widerspricht. Die vorgesehenen Prüfvorschriften sind zu befolgen.

Sind keine Herstellervorschriften vorhanden, ist die Prüfung nach dem Stand der Technik durchzuführen. Werden keine Mängel nach erfolgter Wartung oder Inspektion festgestellt, wird das Gerät vom Techniker entsprechend gekennzeichnet und seine erbrachten Leistungen werden im Medizinproduktebuch festgehalten. Anschließend kann das Gerät dem Anwender wieder zur Verfügung gestellt werden.

Wirft eine Wartung oder Inspektion allerdings Mängel auf, so wird das Gerät in den Prozess der Instandsetzung aufgenommen. Nach der erfolgten Instandsetzung werden die Prüfungen durchgeführt und das Gerät wird wieder an den Anwender übergeben.

Basierend auf dem Bestandsverzeichnis des Instandhaltungsprogrammes Waveware können regelmäßig Prüflisten, wie beispielsweise STKs oder MTKs, erstellt werden, die dem einzelnen Techniker oder dem Techniker-Team übermittelt werden. Diese Listen sind termingerecht abzuarbeiten. Kann eine Wartung oder eine Inspektion nicht als Eigenleistung durchgeführt werden, ist eine fremde/externe Firma mit den Instandhaltungsmaßnahmen zu beauftragen. Zudem kann der Techniker die Prüfprotokolle, welche in der Datenbank hinterlegt sind, verwenden. [9]

Wie zuvor erwähnt, kann es von Nöten sein, für verschiedene Einsätze Fremdfirmen zu beauftragen (Techniker ohne die notwendigen Schulungen oder wirtschaftliche Gründe). Es sind demnach Angebote von unterschiedlichen Firmen einzuholen und diese sollten untereinander verglichen werden. Beispielsweise können die Kosten für die Anreise stark variieren. Allerdings ist darauf zu achten, dass bei der Wahl einer Alternative kein Qualitätsverlust entsteht. Nach der erbrachten Leistung ist darauf zu achten, dass alle Informationen im Medizinproduktebuch dokumentiert wurden. Hier sind folgende Kontrollen laut Beulting [9] anzuführen:

- Wurden die Aufträge des Betreibers durch die Fremdfirma ordnungsgemäß durchgeführt?
- Sind zum Abschluss der durchgeführten Maßnahmen alle erforderlichen Prüfungen erfolgt?
- Ist das Gerät wieder funktionstüchtig?
- Die Serviceberichte und Lieferscheine der Firmen sind auf Plausibilität zur prüfen!

Werden Fremdfirmen eingesetzt, so liegt es in der Verantwortung des Betreibers, dass diese über entsprechende Sachkenntnisse für die anstehenden Arbeiten verfügen und in die örtlichen Begebenheiten (bei Reparaturen in der Klinik) eingewiesen sind.

Außerdem ist bei einer Fremdbeauftragung immer der Hersteller bzw. der Lieferant der erste Ansprechpartner für die Instandsetzung von Medizinprodukten. Diese können dem Gerät, dem Medizinproduktebuch oder dem Bestandsverzeichnis entnommen und somit mit geringem Zeitaufwand kontaktiert werden. [9]

Anmerkung: Grundsätzlich besteht in der Praxis bei der Instandhaltung bzw. der Instandsetzung von Medizinprodukten kein Wettbewerb. In der Regel ist man an die Lieferfirma bzw. den Hersteller gebunden, wobei Kostenvoranschläge für Reparaturen üblicherweise nachverhandelt werden.

Abbildung 5.4 zeigt den Ablauf der Instandsetzung eines Medizinproduktes laut [37].

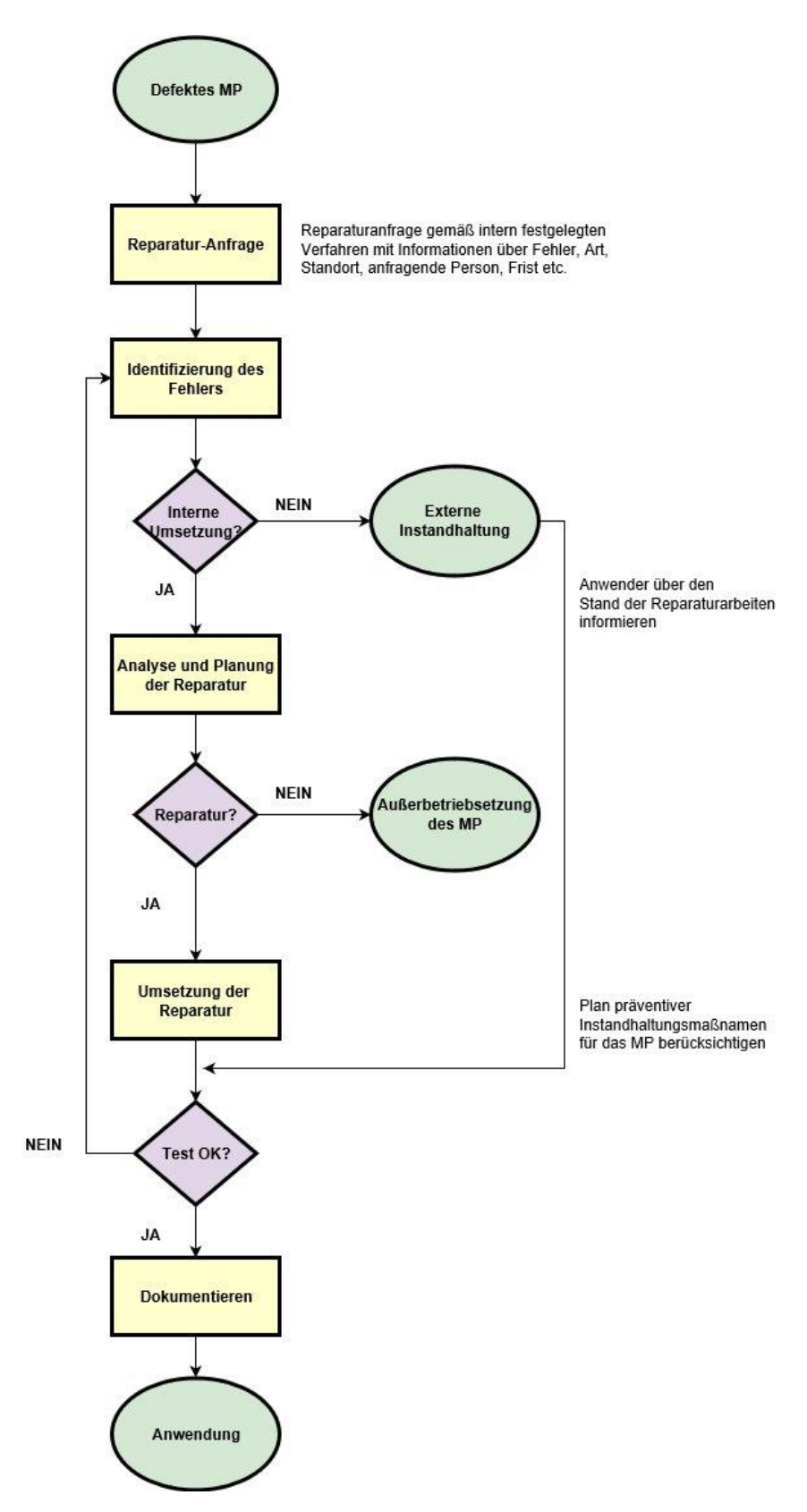

Abbildung 5.4: Instandsetzung eines Medizinproduktes. Vgl. [37]

## **5.2. Auswertung der Experteninterviews**

In diesem Abschnitt erfolgt die Auswertung der durchgeführten Experteninterviews entsprechend der Schritte der strukturierten Inhaltsanalyse.

### **5.2.1. Gespräch mit der Leitung der Medizintechnik am LKH Graz**

Herr DI W. ist seit 2014 Leiter der Medizintechnik im Landesklinikum Graz. Nach dem Studium an der technischen Universität in Graz war er zwei Jahre Assistent am Institut für biomedizinische Technik an der TU Graz, danach 12 Jahre in der Medizintechnikinvestition des Klinikums tätig. Von 2008 bis 2013 arbeitete er als Medizintechnikplaner in einem Ingenieurbüro in Graz. Mit Instandhaltung beschäftigt sich Herr DI W. seit 2010 intensiv, aber auch vorher war diese ein wesentlicher Teil seiner Tätigkeiten und Aufgaben, da Investitionen (nicht nur in der Medizintechnik) ohne Wissen über die Instandhaltung aus seiner Sicht nicht erfolgen sollten.

In der Medizintechnik am LKH Graz verwendet man vor allem zwei grundsätzliche Instandhaltungs-Kennzahlen:

- Art des Wartungsvertrags: Es kann sich um eine Vollwartung (jede Instandhaltungsmaßnahme ist inkludiert) oder um einen Betriebswartungsvertrag (beinhaltet die STK, sowie die vom Hersteller vorgeschriebenen Instandhaltungsmaßnahmen) handeln. Die Kosten der Vollwartungen sollten zwischen 7% und 13% des Anschaffungswertes ausmachen. Der Anteil an Geräten, die unter Vollwartung stehen, ist (im Verhältnis zum gesamten Anlagenbestand) im Promillebereich, da es sich dabei nur um hochkomplexe oder kritische Geräte handelt.
- Zweitens sollte man den technischen Restwert eines Gerätes bzw. einer Anlage betrachten. Beträgt dieser Null und die einzelne Reparatur macht weniger als 30% des Anschaffungswertes aus, so ist das Gerät noch zu reparieren. Bei diesen Überlegungen werden aber auch zusätzlich die bisherigen Kosten sowie die Reparaturhäufigkeit betrachtet, da das LKH Graz eine hohe Eigenservicequote aufweist.

Hier ist anzumerken, dass der Buchwert von dem jeweiligen internen MLV (Materialund Leistungsverzeichnis) abhängig ist und dient somit als gesetzliche Grundlage. Dieses ist wichtig für die Anlagenbuchhaltung und beinhaltet Werte für die Abschreibdauer sowie Restdauer (Strichwort: technische Nutzungsdauer).

Außerdem sind nicht standardisierte Faktoren und Fakten (welche in dieser Arbeit als Soft Facts behandelt werden) zu berücksichtigen. Beispielsweise berücksichtigt die buchhalterische Nutzungsdauer nicht den technologischen Fortschritt. Zudem muss man, wenn sich ein Gerät am Ende der Badewannenkurve (Abbildung 5.2) befindet, überlegen, was mit dem Gerät geschieht, da vermutlich bald keine Ersatzteile mehr vorhanden sein werden. Ein weiterer Punkt ist der Tausch von Geräten einer Gesamtheit, welches bald "out of service" sind. Dies wurde anhand eines Monitors in der Intensivstation erläutert. Ein Monitor des gesamten Systems wurde defekt und die Reparatur für diesen wäre vertretbar gewesen. Allerdings steht der Fall "out of service" kurz bevor und somit musste das Gesamtsystem der Intensivstation getauscht werden, da der Monitor an das System gekoppelt ist und sich somit die einzelne Reparatur des Produktes nicht mehr rentiert hätte. Zusätzlich kam hinzu, dass man zwei verschiedene Typen an Geräten vermeiden musste, da dafür jeweils intensive Schulungen notwendig wären und diese während dem laufenden Betrieb durchgeführt werden müssten.

Fazit dieses Gesprächs war, dass man in der Medizintechnik grundsätzlich verschiedene Kennzahlen generieren kann, aber man immer die Gesamtheit im Auge behalten muss. Ein Programm, das ausgibt, wann ein Gerät auszuscheiden ist, sowie Kennzahlen dafür, gibt es bis dato auch nach seinem Wissen nicht.

Die Instandhaltung von medizintechnischen Geräten mit Hilfe von Kennzahlen ist *"eine weiße Landkarte"*. Man kann sich an den Kennzahlen für die Haus- und Bautechnik anlehnen und daraus Ideen generieren, allerdings spielt die persönliche Einschätzung in der Medizintechnik eine wesentliche und (bis jetzt) scheinbar unersetzbare Rolle. Eine Übereinstimmungsquote zwischen dem Vorgehen des Unternehmens und der

Entscheidung anhand des entwickelten zweistufigen Prozederes dieser Arbeit von rund 70%, wäre nach Ansicht des Medizintechnik-Leiters als sehr gut zu bewerten.

Die aus dem Gespräch hervorgehenden Erkenntnisse deckten sich bis zu einem gewissen Grad mit den eigenen Überlegungen in Bezug auf Soft Facts und mit den aus der Literatur bekannten Kennzahlen.

## **5.2.2. Gespräch mit dem Geschäftsführer von Loy & Hutz International**

Wie sich durch den bereits vor dem Experteninterview bestehenden Kontakt gezeigt hat, konnte hier wenig Auskunft über Kennzahlen oder verwendete Modelle erwartet werden. Vielmehr diente dieses Gespräch durch die langjährige Berufserfahrung und Mitentwicklung der Software dem besseren Verständnis des Instandhaltungsprogramms Waveware.

## **5.2.3. Gespräch mit dem Teamleiter von X-tention GmbH**

Hier hat sich ebenfalls vorab gezeigt, dass durch das Gespräch nur eine begrenzte Auskunft über Kennzahlen oder verwendete Modelle erwartet werden konnte. Allerdings wurden auch hier viele Erkenntnisse in Bezug auf die Instandhaltungssoftware durch die langjährige Erfahrung als Programmierer und Betreuer des Instandhaltungsprogrammes von der Teamleitung gewonnen und das Gespräch dahingehend durchgeführt.

## **5.3. Kennzahlen der Instandhaltung**

In diesem Kapitel werden die Kernaufgaben dieser Masterarbeit, die Analyse, das Erarbeiten und das Darstellen von Kennzahlen (systeminterne Faktoren bzw. Hard Facts) in Bezug auf die Instandhaltung medizintechnischer Geräte erläutert. Dazu werden die Kennzahlen aus der Literatur, sowie selbst entwickelte Kennzahlensysteme und die dazugehörenden Überlegungen dargestellt.

## **5.3.1. Zweck der Kennzahlen**

In einem Krankenhaus ist die Medizintechnik ein wesentlicher Produktionsfaktor im Unternehmen. Im Laufe der Zeit haben sich die Tätigkeiten der medizintechnischen Betriebsführung zu einem komplexen Instandhaltungsmanagement, welches viel Expertenwissen und Spezialwissen abverlangt, verlagert. Unterstützend wirken dabei die eingesetzten CAFM Systeme (computer aided facility management - aktuell Waveware). Damit können wichtige Größen der Medizinprodukte dargestellt und ausgewertet werden, wodurch sich gewisse Kennzahlen für das Instandhaltungsmanagement ableiten lassen. Diese sind eine wichtige Entscheidungsunterstützung in folgenden Bereichen:

- Wirtschaftlichkeitsbeurteilung einer anstehenden Reparatur
- Analyse von Schwachstellen und Trends
- Transparenz über Leistungen und Kosten
- Unterstützung bei Investitionsplanungen

## **5.3.2. In der Praxis nützliche Kennzahlen**

Aus der Literatur [38] [39] [40] [41] lassen sich folgende Kennzahlen (Hard Facts) als nützlich definieren:

- 1. Instandhaltungskosten
- 2. Investitions- und Reinvestitionsvolumen
- 3. Gerätealter und Alter des investierten Kapitals
- 4. Instandhaltungsquote
- 5. Eigenservicequote

Zusätzlich flossen noch folgende systeminterne Kennzahlen aus eigenen Überlegungen mit ein:

- 6. Technische Nutzungsdauer
- 7. Buchhalterische Nutzungsdauer
- 8. Gerätedefekt < 3
- 9. Technischer Restwert

Diese neun angeführten Kennzahlen werden im Zuge dieser Arbeit als "Hard Facts", also systeminterne Kennzahlen bezeichnet und im Folgenden erläutert.

## *5.3.2.1. Instandhaltungskosten (IHK):*

Bei der Instandhaltung werden alle Kombinationen der technischen und administrativen Maßnahmen, sowie der Überwachungsmaßnahmen einbezogen. Im Gegensatz dazu steht die Instandsetzung, welche sich nur auf das Reagieren auf eine Störung des Gerätes bezieht. Die Instandhaltungskosten sind ein wichtiger Marker für die Messung der Wirtschaftlichkeit im Bereich der Medizintechnik. Laut Beulting et al. [9] setzen sich die Instandhaltungskosten wie folgt aus folgenden Kosten zusammen:

- Lohnkosten (intern)
- Sachkosten (Ersatzteile, Materialien)
- Externe Kosten (Kundendienst)

Die Instandhaltung in der PremiaFIT GmbH ist von externen Kosten geprägt, da im Bereich der Medizintechnik noch keine interne Leistungserfassung implementiert ist. Wichtig anzumerken ist ebenfalls, dass die wiederkehrenden sicherheitstechnischen Kontrollen (STKs) gesetzlich vorgeschrieben und für diese keine Kosten im Instandhaltungsprogramm hinterlegt werden. Demnach sind Prüfkosten in den Instandhaltungskosten nicht inkludiert. Es werden also nur Kosten von entsprechender Relevanz aufgenommen, wie beispielsweise die erbrachte Leistung (Ersatzteilkosten, externe Lohnkosten und Anfahrt).

#### *5.3.2.2. Investitions- und Reinvestitionsvolumen*

Die Summe der Beschaffungskosten des Geräteparks ergibt das Investitionsvolumen. Allerdings ist das Investitionsvolumen als Kennzahl nur dann brauchbar, wenn die Anschaffung zeitnah getätigt wurde und der wirtschaftliche Restwert mindestens 50% beträgt. Dies ist aufgrund des zeitabhängigen Wertverlustes (Abschreibung) zu berücksichtigen. Ansonsten ist für die Instandhaltung allein das Reinvestitionsvolumen (Wiederbeschaffungswert) als Größe entscheidend. [38]

Anmerkung: Wie vorab bereits erwähnt, geht die Kennzahl "Investitions- und Reinvestitionsvolumen" in der Literatur zwar als wesentliche Größe bei der Instandhaltung hervor. Da aber, wie ersichtlich, keine Berechnungen, Formeln und Grenzwerte dargelegt werden, unterstreicht dies den zusätzlichen Anreiz zur Generierung des Zusatzmodells.

#### *5.3.2.3. Gerätealter und Alter des investierten Kapitals*

Oftmals wird das durchschnittliche Gerätealter (ØA) als Beweis für den sogenannten Investitionsstau angegeben. Allerdings hat die Zahl wenig Aussagekraft, da die Beschaffungskosten von Großgeräten genauso gewichtet werden wie die von Kleingeräten, obwohl ein Großgerät deutlich mehr kosten kann.

Aus diesem Grund ist es laut Fendler [38] sinnvoller, das durchschnittliche Alter des investierten Euros (Ø€) zu verwenden. Diese Kenngröße errechnet sich aus der Summe des Produktes der Anschaffungspreise und dem Alter aller Geräte, welches anschließend durch das gesamte Investitionsvolumen dividiert wird (siehe Formel (8)).

$$
\emptyset \in = \frac{\Sigma(\text{Gerätealter} * \text{Anschaffungspreis})}{\Sigma\text{Investitions} \nu \text{olumen}_{gesamt}} \tag{8}
$$

Der Unterschied zwischen (ØA) und (Ø€) soll in der Tabelle 5.3 erläutert werden.

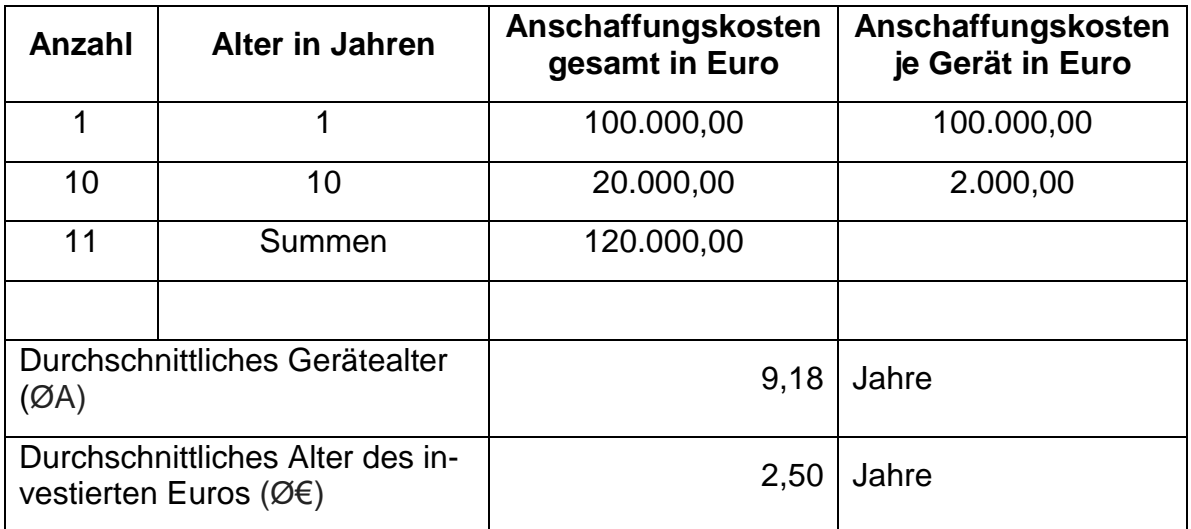

Tabelle 5.3: Der Unterschied zwischen (ØA) und (Ø€). Vgl. [38]

• Ist (Ø€) größer als (ØA), wurde mehr in Kleingeräte investiert.

• Ist (ØA) größer als (Ø€), wurde mehr in Großgeräte investiert.

In dem in Tabelle 5.3 angeführten Beispiel ist (ØA) größer als (Ø€) und somit wurde mehr in Großgeräte investiert.

Moderne medizintechnische Geräte erhöhen die Qualität der Gesundheitsversorgung. Im Gegensatz dazu repräsentieren ältere Geräte oft nicht mehr den Stand der Technik und sind deshalb oftmals ungeeigneter für eine medizinische Behandlung als neue ME-Geräte. Zudem haben ältere Geräte oftmals eine höhere Wahrscheinlichkeit von Fehlern und Ausfällen, was wiederum zu einer erhöhten Gefährdung der Patientensicherheit führt. Ein ineffizientes Investment im Bereich der Ersatzbeschaffungen führt zu hohen Kosten für Krankenhäuser und Unternehmen im medizintechnischen Service. [38]

Ebenfalls kann der Fall eintreten, dass durch den zunehmenden technischen Fortschritt für bestimmte Altgeräte keine Ersatzteile mehr erhältlich sind. Es kann also sein, dass ältere Geräte "out-of-service" gehen, da der Hersteller die Ersatzteilproduktion beendet hat und aus diesem Grund keine Ersatzteile mehr garantiert erhältlich sind. [9]

In der Literatur werden folgende "Goldene Regeln" definiert [42]:

- Geräte, welche ein Alter unter 5 Jahren besitzen, repräsentieren noch den aktuellen Stand der Technik und liefern vernünftige Messergebnisse.
- Geräte, zwischen 6 und 10 Jahren sind durchaus noch einsatzbereit, es müssen aber zeitgleich Strategien für Ersatzbeschaffungen entwickelt werden. Diese 6-10 Jahre alten Geräte sollen nicht mehr als 30% des Gerätebestandes ausmachen.
- Geräte, älter als 10 Jahre sind nicht mehr Stand der Technik. Diese sollten maximal 10% des gesamten Gerätebestandes ausmachen. Ein Ersatz ist notwendig.

### Zusammenfassend dargestellt:

- Zumindest 60% der Geräte sollten jünger als 5 Jahre sein.
- Nicht mehr als 30% zwischen 6 und 10 Jahren.
- Nicht mehr als 10% älter als 10 Jahre.

### *5.3.2.4. Instandhaltungsquote (IHQ)*

Laut Adler [43] ist die Jahresinstandhaltungsquote definiert als das Verhältnis von Instandhaltungskosten pro Jahr und Anschaffungspreis und wird laut Formel (9) wie folgt beschrieben:

$$
IHQ = 100 * \frac{Instantahaltungskosten}{Anschaffungskosten}
$$
 (9)

Diese sollte zwischen 4 und 7% liegen.

Erläuterndes Beispiel:

Ein Gerät verursacht 6.500 Euro Instandhaltungskosten pro Jahr und hat 155.000 Euro gekostet. Somit errechnen sich laut Formel (9) die IHQ zu:

$$
IHQ = 100 * \frac{6.500 \in}{155.000 \in} = 4.2\%
$$

Damit die Instandhaltungsquote für den wirtschaftlichen Einsatz von Geräten genutzt werden kann, muss die mittlere bzw. durchschnittliche Instandhaltungsquote für die entsprechende Gerätegruppe bekannt sein. Die mittlere Instandhaltungsquote der Gruppe dient somit zum Vergleich für das Gerät aus dieser Gruppe. [38]

Die IHQ sollte zwischen 4% und 7% liegen. Natürlich ist die Voraussetzung dafür, dass Daten inklusive Kosten und Arbeitszeiten über mehrere Jahre für viele Geräte vorliegen. Daraus können, sofern diese Voraussetzungen erfüllt sind, unwirtschaftliche Geräte identifiziert und ein kostengünstiger Ersatz vorgeschlagen werden. Außerdem kann eine unwirtschaftliche Instandsetzung vermieden werden. Zudem können Kaufentscheidungen aufgrund von Vergleichen ähnlicher Geräte des wirtschaftlichen Betriebes von verschiedenen Herstellern getroffen werden.

• Gesamtinstandhaltungsquote: Ist laut Nippa [44] definiert als das Verhältnis von Summe der Instandhaltungskosten zur Summe der Reinvestitionskosten (Formel (10)). Sie liegt üblicherweise zwischen 4% und 7%. Damit kann demnach die Wirtschaftlichkeit einer medizintechnischen Abteilung beurteilt werden. Je größer der Gerätepark, desto genauer wird auch diese Kennzahl.

$$
IHQ_{gesamt} = \frac{Instantal tungskosten_{gesamt}}{Reinvestitions volumen}
$$
 (10)

Um das Reinvestitionsvolumen zu erhalten, werden sämtliche Anschaffungswerte aller Medizinprodukte addiert.

#### Erläuterndes Beispiel:

Das Reinvestitionsvolumen beträgt 26,12 Mio. Euro und die gesamten IHK belaufen sich auf 1.297.111 Euro. Somit errechnet sich laut Formel (10) die gesamte IHQ zu:

$$
IHQ_{gesamt} = \frac{1.297.111\epsilon}{26.120.000\epsilon} = 0.0497 = 4.97\%
$$

Achtung: Mit steigendem Gerätealter wird die IHQ zunehmend ungenau. Wenn also der Faktor "Anschaffungskosten" anstatt der "Wiederbeschaffungskosten" verwendet wird, ist zu berücksichtigen, dass die ermittelte IHQ durch die Verteuerung der Lohnkosten sowie Materialien mit steigendem Gerätealter ungenau wird. Es sollte demnach der Wiederbeschaffungswert zum jeweiligen Zeitpunkt verwendet werden. Heutzutage können Neuanschaffungen von Geräten oftmals mit einem größeren Leistungsangebot zu gleichen oder sogar geringeren Kosten getätigt werden. Jedoch setzt dies wiederum einen Überblick über die Wiederbeschaffungskosten voraus. [38] [39]

### *5.3.2.5. Eigenservicequote [ESQ]*

Diese ist nach Nippa [44] definiert als das Verhältnis der von eigenen Personal aufgewendeten Arbeitszeit zu der insgesamt aufgewendeten Arbeitszeit für die Instandhaltung (sowohl intern als auch extern). Ein hundertprozentiger Fremdservice, sowie ein hundertprozentiger Eigenservice verursachen maximale Kosten. Es wird eine optimale Eigenservicequote von 65% angegeben.

Die folgende Formel (11) beschreibt die Berechnung der Eigenservicequote.

$$
ESQ = \frac{100 * Tätigkeiten_{intern}}{(Tätigkeiten_{extern} + Tätigkeiten_{intern})}
$$
\n(11)

Anmerkung: Sind nur interne Tätigkeiten durchgeführt worden, so wurden alle Leistungen hausintern erbracht, was einer Eigenservicequote von 100% entspricht. Umgekehrt führen ausschließlich extern durchgeführte Tätigkeiten zu einer Eigenservicequote von 0%. In den Krankenanstalten werden Tätigkeiten generell in Stunden erfasst.

Offene Zusammenarbeit zwischen interner Medizintechnik und unabhängigen Servicefirmen bietet die optimale Lösung. Hier übernimmt jeder Partner die Aufgabe, welche er am wirtschaftlichsten leisten kann. Dieses Vorgehen wird die Gesamtkosten nachhaltig minimieren.

#### *5.3.2.6. Technische Nutzungsdauer*

Ist definiert als der Zeitraum, in dem ein abnutzbarer Vermögensgegenstand (in dieser Arbeit typischerweise ein medizintechnisches Gerät) technisch in der Lage ist, seinen Verwendungszweck zu erfüllen. Durch die Möglichkeit, das technische Nutzungspotenzial eines Gerätes durch [vorbeugende Instandhaltung](http://wirtschaftslexikon.gabler.de/Definition/vorbeugende-instandhaltung.html) immer wieder aufzufüllen, übersteigt üblicherweise die technische Nutzungsdauer die [wirtschaftliche Nutzungs](http://wirtschaftslexikon.gabler.de/Definition/wirtschaftliche-nutzungsdauer.html)[dauer](http://wirtschaftslexikon.gabler.de/Definition/wirtschaftliche-nutzungsdauer.html) (Zeitraum in dem die Nutzung des Objektes wirtschaftlich sinnvoll ist) um ein deutliches Maß. Die technische Nutzungsdauer beschreibt die mögliche Lebenszeit eines Investitionsguts aus technischer Sicht. Diese wird beispielsweise durch hohe Beanspruchung (Nutzung) verkürzt und ist von der Qualität und Instandhaltung abhängig. [45]

Zudem gibt es weitere Einflussfaktoren, die eine Auswirkung auf die technische Nutzungsdauer haben. Dazu gehören beispielsweise Fehler in der Planung, Ausführungsfehler in der Konstruktion, das Verhalten der Nutzer und die Art und der Umfang der Instandhaltung. [46]

Um die technische Nutzungsdauer zu definieren, muss sich der Betreiber bei der Anschaffung überlegen, wie lange das Gerät voraussichtlich in der Lage ist, seinen Verwendungszweck zu erfüllen. Dieser Wert ist somit bei der Anschaffung in das Programm einzutragen. Dieser Faktor wird als technische Nutzungsdauer [NDtechn] bezeichnet und wird in Jahren angegeben.

Da sich aus der Literatur keine expliziten Werte herausfiltern ließen, wurde für diese Arbeit der Ansatz gewählt, dass passend zum internen Material- und Leistungsverzeichnis der PremiaFIT GmbH (Kapitel 11.4., Anhang) die technische Nutzungsdauer für die entsprechende Gerätebezeichnung und MLV-Nummer durch Gespräche mit der Buchhaltung, der Geschäftsführung und der Bereichsleitung der Medizintechnik festgelegt wurde. Die technische Nutzungsdauer wurde dabei anhand von Erfahrungswerten und durch Berücksichtigung der Anlagenbuchhaltung (wann wird eine bestimmte Gerätegruppe ausgeschieden?) definiert. Beispielsweise wird ein Patientenüberwachungsgerät im Durchschnitt nach 10 Jahren ausgeschieden.

Abbildung 5.5 zeigt nochmals einen kurzen Ausschnitt dieses Verzeichnisses.

| <b>MLV</b> | <b>Bezeichnung</b>                                                           | <b>Technische Nutzungsdauer [Jahre]</b> |
|------------|------------------------------------------------------------------------------|-----------------------------------------|
|            | 300,000 Medizinische Geräte ("Güter, medizinische")                          | 10                                      |
|            | 310,000 Geräte für Prüfung, Behandlung, Untersuchung aller Körperfunktionen, | 10                                      |
|            | 311.000 Vitalfunktion / Intensivmedizin                                      | 10                                      |
|            | 311,111 Beatmungsgeräte                                                      | 12                                      |
|            | 311,112 Inkubatoren und Wärmegeräte                                          | 15                                      |
|            | 311,113 Notfallausrüstung, Reanimation                                       | 7                                       |
|            | 312,000 Stoffaustausch                                                       | 10                                      |
|            | 312,100 Dialyse- und Blutfiltrationsgeräte                                   | 15                                      |
|            | 312,200 Infusionsapparate                                                    | 10                                      |
|            | 312,300 Blutzuführungs- / Blutentnahme-/ Blutaufbereitungsgeräte             | 15                                      |
|            | 312,400 Bluttemperierungsgeräte                                              | 12                                      |
|            | 313,000 Funktionsdiagnostik                                                  | 12                                      |
|            | 314,000 Patientenüberwachungsgeräte                                          | 10                                      |
|            | 315,000 Therapiegeräte (ohne Strahlengeräte)                                 | 12                                      |
|            | 315,100 Elektro-Therapiegeräte                                               | 12                                      |
|            | 315,200 Wärme / Kältetherapietherapie                                        | 12                                      |
|            | 315,300 Lichttherapie                                                        | 15                                      |
|            | 315,900 Therapiegeräte, sonstige                                             | 15                                      |
|            | 316,000 Chirurgie inkl. starre Endoskopie                                    | 10                                      |
|            | 316,100 HF,- Wärme,- Kälte-Chirurgiegeräte                                   | 7                                       |
|            | 316,200 Ultraschallchirurgiegeräte                                           | 10                                      |
|            | 316,300 Endoskopisch-chirurgische Geräte                                     | 10                                      |
|            | 316,400 Chirurgie - Hilfsgeräte                                              | 10                                      |
|            | 316.900 Chirurgiegeräte, Sonstige                                            | 10                                      |

Abbildung 5.5: Ausschnitt des internen Material- und Leistungsverzeichnisses

## *5.3.2.7. Buchhalterische Nutzungsdauer*

Diese Nutzungsdauer spiegelt den Abschreibzeitraum wieder in dem das Gerät (Objekt) entsprechend handels- und steuerrechtlicher Vorschriften in der Bilanz abgeschrieben wird. Sie bemisst also die voraussichtliche wirtschaftliche Nutzungsmöglichkeit und ist in manchen Fällen gesetzlich vorgegeben. [45]

Dieser Faktor wird als buchhalterische Nutzungsdauer [NDbuch] bezeichnet und wird in Jahren angegeben.

Da sich aus der Literatur wieder keine expliziten Werte für Medizinprodukte herausfiltern ließen, werden folgende Werte aus dem Controlling der PremiaFIT GmbH verwendet:

- Mobiles Geräte: Buchhalterische Nutzungsdauer = 5 Jahre
- Ortsfeste Geräte: Buchhalterische Nutzungsdauer = 7 Jahre

### *5.3.2.8. Gerätedefekt < 3*

Es wurden die Anzahl aller Produkte und deren dazugehörige Anzahl der Reparaturen in allen betreuten Privatkliniken ermittelt. Daraus konnte berechnet werden, dass ein Gerät, auf die gesamte Nutzungsdauer ("Lebensdauer") betrachtet durchschnittlich 1-2-mal zu reparieren ist. Zudem ergaben sich bei der Betrachtung von unterschiedlichen Gerätegruppen kaum Unterschiede in Bezug auf die Reparaturhäufigkeit. Auch aus der Historie des Geräteparks war ersichtlich, dass die Produkte im Durchschnitt 1-2 Defekte im Laufe ihrer Nutzungsdauer aufwiesen. Weiters konnte bei der Erstellung des Dashboards für den Gerätedefekt nur ein bestimmter Grenzwert angegeben werden, was auf die begrenzte Flexibilität und Programmierbarkeit des Instandhaltungsprogramms Waveware zurückzuführen ist. Dies war mit ein Grund den durchschnittlichen Wert über den gesamten Gerätepark betrachtet (kleiner gleich 2) heranzuziehen. Somit muss dieser Parameter, um eine klare Grenze für eine Entscheidung zu setzen und starke Abweichungen schnell detektieren zu können, kleiner 3 sein. Liegt also der Gerätedefekt über 2, so soll dies darauf hinweisen, dass das entsprechende Produkt oft repariert werden musste und eine Entscheidung in Richtung Ersatzbeschaffung unterstützen. Wurden von einem Medizinprodukt allerdings 2 oder weniger Reparaturen verursacht, so soll dies die Entscheidung für eine Reparatur festigen. Betrachtet man den Gerätedefekt isoliert, so ist dieser als eine wenig aussagekräftige Überlegung anzusehen und wird bei einer anstehenden Entscheidung durch die Leitung am wenigsten berücksichtigt. Somit wird nie allein aufgrund der Anzahl der Gerätedefekte eine Entscheidung durch die Leitung gefällt.

## *5.3.2.9. Technischer Restwert*

Beschreibt jenen Buchwert eines Anlagegegenstandes nach einer bestimmten Abschreibungsdauer.

Beispiel: Ein Gerät wird um 10.000 Euro gekauft (= Anschaffungswert) und zwei Jahre lang mit 2.500 Euro abgeschrieben. Somit beträgt der technische Restwert im dritten Jahr 5.000 Euro.

Grundsätzlich ist vor jeder Instandsetzungsmaßnahme der Restwert des Medizingerätes zu betrachten. Allerdings spielen hier einige Faktoren eine Rolle, welche über eine wirtschaftlich sinnvolle Instandsetzung entscheiden. Ist beispielswiese eine Neubeschaffung kurz- oder mittelfristig günstiger als eine Instandsetzungsmaßnahme, so ist die zu treffende Entscheidung eindeutig. Aber es kann auch der Fall sein, dass eine Neuanschaffung (selbst wenn diese teurer ist als die Instandsetzung) langfristig aus wirtschaftlicher Sicht sinnvoller ist, wenn die z.B. bereits erfolgten Instandsetzungsmaßnahmen, in die gesamte Kalkulation einfließen. Der technische Restwert kann nach eignen Überlegungen somit wie folgt berücksichtigt werden:

• Die jährliche Abschreibung des Gerätes ist vorzunehmen und die Reparaturkosten dürfen den zurzeit gültigen Restwert nicht übersteigen.

Ein Gerät mit einem vorhandenen Restwert auszuscheiden wird somit aus finanzieller Sicht streng vermieden. Der Grund dafür ist, dass sich dies negativ in der Bilanz zeigen würde.

Dieser Faktor wird als Techn. Restwert [RW] bezeichnet und wird in Euro angegeben. Hier findet sich somit ein gewisser Konflikt zwischen der Technik und dem Finanzwesen. Ein Beispiel wäre ein Röntgen C-Bogen welcher auf 7 Jahre abzuschreiben ist. Nach 5 Jahren werden von diesem aber enorme Kosten verursacht. Ein Buchhalter wird diesen, aus wirtschaftlicher Sicht, im Gegensatz zu einem Medizintechniker höchstwahrscheinlich auf keinen Fall ausscheiden wollen.

An dieser Stelle ist anzumerken, dass im Zuge der Überlegungen immer von einer linearen Abschreibung ausgegangen wird. Dabei ist der Abschreibungsbetrag in jedem Jahr der Nutzungsdauer gleich hoch. Die Abschreibung beginnt mit dem Zeitpunkt der Inbetriebnahme des Gerätes. [47]

## **5.4. Soft Facts**

An dieser Stelle werden die Ergebnisse der Überlegungen in Bezug auf die in dieser Arbeit eingeführten "Soft Facts", also systemfremde Kennzahlen, aufgelistet:

## **5.4.1. Nutzungsintensität**

Hier muss man sich beispielsweise die Frage stellen, ob es einen Arzt gibt, der nur ein bestimmtes Gerät für seine Behandlung zulässt (Stichwort "Lieblingsgerät"). Im Gegensatz dazu kann ein bestimmtes Gerät z.B. auch kaum genutzt werden. Ob es sich um ein Ersatzgerät oder ein Hauptgerät handelt spielt hierbei ebenfalls eine entscheidende Rolle. Es gibt in der Medizintechnik kaum Geräte bei denen die Betriebsstunden erfasst werden. Daher ist es wichtig zu eruieren, wie essentiell das Gerät für eine bestimmte Station ist bzw. wie oft es von dieser eigesetzt wird. Folglich wird ein medizintechnisches Gerät, das selten verwendet wird, eher repariert anstatt ersetzt. Dieser erste "Soft Fact" wird als Nutzungsintensität [NI] bezeichnet und gliedert sich in folgende drei Stufen:

- Täglich verwendet: Faktor 1,2
- Mindestens einmal pro Woche verwendet: Faktor 1
- Weniger als einmal pro Woche verwendet: Faktor 0,8

## **5.4.2. Instandhaltungsstrategie**

Wie bereits erwähnt, kann man zwischen verschiedenen Instandhaltungsstrategien unterscheiden. Je nachdem, welche für ein bestimmtes Gerät zur Anwendung kommt, beeinflusst die zukünftige Investitionsentscheidung, da je nach Konzept unterschiedliche Kosten einfließen.

Dieser zweite "Soft Faktor" wird als Instandhaltungsstrategie [IHS] bezeichnet.

Anmerkung: Dieser Soft Fact spielt in weiterer Folge keine Rolle, da man grundsätzlich zwischen der präventiven und korrektiven Instandhaltung unterscheidet. Somit sind Geräte, welche keinen Vollservice-Vertrag haben immer unter die korrektive Instandhaltung einzuordnen. Ebenso haben Geräte mit Vollservice-Vertrag keine Auswirkung auf die Entscheidung, da diese so oft wie nötig repariert und dadurch keine zusätzlichen Kosten anfallen werden.

## **5.4.3. Fortschritt der Technologie**

Hier stellt sich die Frage, ob ein Technologiefortschritt für den vorliegenden Einsatzgrund des Gerätes vorliegt. Anders ausgedrückt, muss hinterfragt werden, ob ein vergleichbares medizintechnisches Gerät eine weiter fortgeschrittene Technologie besitzt und ob der Einsatz dieser der Privatklinik einen unmittelbaren Vorteil bringt. An dieser Stelle erfolgt für den Soft Faktor Fortschritt der Technologie [FDT] folgende Einteilung:

- Es existiert ein Technologiefortschritt: 1,2
- Es gibt keinen wesentlichen Fortschritt: Faktor 1
- Es gibt sogar einen Rückschritt: Faktor 0,8

Beispiel: Als erläuterndes Beispiel wäre an dieser Stelle ein altes MRT Gerät (15 Jahre alt) anzuführen. Man möchte damit das Herz betrachten, jedoch ist die ständige Kontraktion des Herzens bei der Aufnahme ein Problem. Aus diesem Grund werden Medikamente verabreicht, welche die Herzfrequenz senken. Da dies aber aus medizinischer Sicht nicht immer gewünscht ist, wäre ein Gerät mit einer höheren zeitlichen Auflösung wünschenswert. Es besteht demnach der Wunsch bzw. der Bedarf nach einem Neugerät mit einem entsprechenden Technologiefortschritt und dies wäre, in diesem speziellen Fall, mit dem Faktor 1,2 zu bewerten.

#### **5.4.4. Art des Servicevertrags**

Hier ist zwischen Vollwartungsvertrag (jede Instandhaltungsmaßnahme ist inkludiert) und Betriebswartungsvertrag (beinhaltet die STK, sowie die vom Hersteller vorgeschriebenen Instandhaltungsmaßnahmen) zu unterscheiden. Die Kosten für die Vollwartung sollten zwischen 7-13% des Anschaffungswertes betragen. Dies wurde aus dem Expertengespräch mit der Leitung der Medizintechnik des LKH Graz eruiert.

Der Vollwartungsvertrag wird mit VW vertrag und der Betriebswartungsvertrag mit BW vertrag abgekürzt.

Anmerkung: Allerdings ist dieser Faktor für die Entscheidung, ob ein Gerät zu reparieren oder auszuscheiden ist nicht von Bedeutung und wird daher nicht miteinbezogen. Der Grund dafür ist, dass falls ein Gerät einen Vollwartungsvertrag besitzt, dieses immer repariert wird, da dies im Vertrag inkludiert ist und keine zusätzlichen Kosten anfallen. Besitzt ein Produkt keinen Vollwartungsvertrag, so muss ohnehin entschieden werden ob sich eine Reparatur noch lohnt. Somit ist der Faktor "Art des Servicevertrags" nur eine Überlegung und wird nicht weiterverwendet.

## **5.4.5. Ergonomie**

Darunter versteht man in dieser Arbeit die Ausführung bzw. Anwenderfreundlichkeit eines Gerätes. Zum Beispiel, kann das Personal mit einem Gerät nicht umgehen und das Produkt wird permanent durch falsche Bedienung, trotz ausreichender Schulung, zerstört. Als Beispiel wären die, im OP einer betreuten Privatklinik verwendeten Wärmematten auf denen Patienten während der OP gelagert werden, anzuführen. Die Wärmematte verbleibt auf der OP-Wechselplatte und das Steuergerät befindet sich im OP. Das Gerät ist modern und jung, aber beim An- bzw. Abkoppeln reißt andauernd der Stecker aus. Dieses Gerät verursacht enorme Reparaturkosten im Vergleich zu den Anschaffungskosten, welche nur auf Anwenderfehler in Kombination mit der Ergonomie des Gerätes zurückzuführen sind. Dies soll durch den Parameter "Ergonomie" berücksichtigt werden.

Dieser "Soft Faktor" wird als Ergonomie [ER] bezeichnet und wird wie folgt gegliedert:

- Neues Gerät besitzt gleiche Ergonomie: Faktor 1
- Neues Gerät besitzt eine bessere Ergonomie: Faktor 1,2
- Neues Gerät besitzt eine schlechtere Ergonomie: Faktor 0,8

## **5.4.6. Schulungen bzw. Schulungsaufwand für ein bestimmtes Gerät**

Die sichere Anwendung von medizintechnischen Geräten am Patienten bedingt einen entsprechenden (wiederkehrenden) Schulungsaufwand. Durch eine Ersatzbeschaffung bzw. Neuanschaffung eines Geräts besteht die Chance, den Schulungsaufwand zu reduzieren.

Anmerkung: Dies war eine grundsätzliche Überlegung, ist aber nicht weiter relevant für die zu treffende Entscheidung und daher wird dieser Faktor nicht miteinbezogen. Zudem wird diese Überlegung auch bis zu einem gewissen Grad im Soft Fact "Fabrikatseinheiltichkeit" miteinbezogen.

## **5.4.7. Auswirkungen des Geräteausfalls auf die Organisation**

Unter Auswirkungen des Geräteausfalls auf die Organisation ist beispielsweise zu verstehen, dass Patiententermine verschoben werden müssen und/oder ein Ersatzgerät von außen organisiert werden muss.

Beispiel: Es sind viele Spritzenpumpen auf einer Station oder umliegenden Stationen redundant verfügbar. Somit kann eine Schwester, bei Ausfall einer Pumpe, einen Ersatz über einen kurzen Weg schnell organisieren und dies hätte somit keine Auswirkung auf die Organisation. Das heißt, dass der Patient im Falle eines Ausfalls schnell versorgt und die Patientensicherheit ist ebenfalls gegeben.

Unter einer gravierenden Auswirkung versteht man, dass Behandlungen und Therapien nicht mehr durchgeführt werden können bzw. um mehrere Tage verschoben werden müssen. Folglich können Patienten unzufrieden oder verärgert sein und das Krankenhaus wechseln. Beispielsweise ist der Ausfall eines OP-Tisches als gravierend anzusehen. Man kann dadurch keine Operationen durchführen, was aus wirtschaftlicher Sicht für eine Privatklinik ein ungünstiger Fall wäre, da weniger Umsatz erzielt wird. Ebenso wird sich die Anzahl der Patientenbeschwerden stark erhöhen.

Es handelt sich um eine geringere Auswirkung, wenn ein Leihgerät z.B. kurzfristig, also innerhalb eines Tages, erhältlich ist und es somit zu akzeptable Terminverschiebungen von Patienten kommt.

Dieser Faktor wird als Auswirkung auf Organisation [AAO] bezeichnet und wird wie folgt definiert:

- Keine Auswirkung: 0,8
- Auswirkung gering: Faktor 1
- Gravierende Auswirkung: Faktor 1,2

## **5.4.8. Beschaffungszeit**

Angenommen, die Beschaffungszeit eines Gerätes dauert sehr lange und im Gegensatz dazu kann eine Reparatur sehr schnell erfolgen. Dies führt zur Entscheidung bzw. Bewertung "Gerät reparieren", da das entsprechende Produkt sehr schnell benötigt wird. Außerdem fließt hier die Bereitstellung eines Leihgerätes mit ein.

Dieser Faktor wird als Beschaffungszeit [BZ] bezeichnet und wie folgt unterteilt:

• Beschaffungszeit des neuen Produktes ist schneller als die Reparatur des alten Gerätes: Faktor 1,2

- Beschaffungszeit des neuen Produktes ist länger als die Reparatur des alten Gerätes: Faktor 0,8
- Beschaffungszeit vergleichbar zur Reparatur: Faktor 1

## **5.4.9. Fallzahlentwicklung**

Als erläuterndes Beispiel wäre an dieser Stelle der Augenlaser in einer der betreuten Kliniken anzuführen. An diesem Gerät finden aufgrund einer medizinischen Schwerpunktverlagerung immer weniger Untersuchungen statt. Die abnehmende Anzahl an Untersuchungen führt somit zu einer Verschlechterung der Rentabilität des Gerätes. Diese niedrigere Fallzahl könnte dazu führen, dass das Gerät bei dem nächsten Defekt nochmals repariert wird, da eine Ersatz- oder Neubeschaffung nicht mehr rentabel wäre. Dieser Faktor wird als Fallzahlentwicklung [FZE] bezeichnet und wie folgt eingeteilt:

- Abnehmende Fallzahlen: Faktor 0,8
- Steigende Fallzahlen: Faktor: 1,2
- Gleichbleibende Fallzahlen: Faktor: 1

## **5.4.10. Fabrikatseinheitlichkeit des Geräteparks**

Angenommen, es werden 20 Stück neue Spritzenpumpen angeschafft. Außerdem werden 3 Altgeräte (eines anderen Herstellers; eines anderen Typs) aus dem Altbestand übernommen. Nun ist man bestrebt eine Einheitlichkeit im Gerätepark herzustellen – so werden beispielsweise die Altgeräte eher bzw. "schneller" (auch bei kleineren anstehenden Reparaturen) ausgeschieden als dies bei den Neugeräten der Fall wäre. Durch eine Fabrikatseinheitlichkeit würden sich beispielsweise geringere Kosten im Bereich der Schulungen (da nur für ein Fabrikat bzw. einen Typ notwendig) und der Wartungsverträge ergeben. Dieser Faktor wird als Fabrikatseinheitlichkeit des Geräteparks [FE] bezeichnet und wie folgt eingeteilt:

- Es entsteht durch das neue Produkt eine Einheitlichkeit (Harmonisierung): Faktor 1,2
- Es entsteht durch das neue Produkt keine Änderung der Einheitlichkeit (Harmonisierung): Faktor 1
- Es entsteht durch das neue Produkt eine Verschlechterung der Einheitlichkeit (Harmonisierung): Faktor 0,8

## **5.5. Das Ampelsystem und ausgewählte Hard Facts**

In diesem Unterpunkt werden aus dem vorangegangenen Kapitel 5.3 jene Hard Facts bzw. systeminternen Faktoren aus Gründen der Übersichtlichkeit nochmals angeführt, welche für die zu treffenden Entscheidungen im Zuge des zweistufigen Prozesses (Hauptmodell, vgl. Workflow-Diagramm laut Abbildung 5.10) ausgewählt wurden. Dabei ist die technische Realisierbarkeit in der Anwenderansicht von Waveware zu beachten. Das heißt, gravierende Änderungen im Programm würden hohe Kosten nach sich ziehen, da zusätzliche Programmierdienstleistung und Rechte erworben werden müssten. Aus diesem Grund wurden die effizientesten und aussagekräftigsten Parameter bzw. deren Adaptionen in Absprache mit den Betreuern eruiert und anschließend in das Programm Waveware implementiert.

Zudem wird auf die Entwicklung des Ampelsystems und die dafür verwendeten systeminternen Faktoren genauer eingegangen.

## **5.5.1. Ausgewählte Hard Facts**

## **Kumulierte Instandhaltungskosten**

Die Anwendung dieser Kennzahl (Summe der IHK) wurde dahingehend adaptiert, dass die kumulierten Instandhaltungskosten weniger als ein, an die technische Nutzungsdauer gekoppelter Prozentsatz des Anschaffungswertes betragen müssen, damit ein Gerät von dem Medizintechniker vor Ort ohne Rücksprache zur Reparatur geschickt werden darf. Diese Formel (12) wurde im Anzeigeinstrument mit Ampelfunktion als Grenzwert implementiert, ist in der folgenden Abbildung 5.8 ersichtlich und enthält somit folgende weitere aus dem System abgreifbare Kennzahlen:

- Gerätealter (aktuelles Jahr minus Baujahr)
- Technischer Nutzungssatz (aus der technischen Nutzungsdauer berechnet)
- Anschaffungspreis

Die Summe der Instandhaltungskosten mit der definierten Grenze (= Formel (12)) dient als erste Stufe der Entscheidung. So darf vom Medizintechniker vor Ort die Reparatur des defekten Gerätes beauftragt werden, sofern das Ampelsystem auf grün steht. Ändert sich die Farbe allerdings auf "rot", so ist unausweichlich die zweite Stufe, die Bewertung des Produktes durch eine übergeordnete Person mit den weiteren ausgewählten Hard Facts (technischer Restwert und Gerätedefekt) und der Methode des paarweisen Vergleichs mit den verbundenen Soft Facts, anzuwenden. Diese zweite Stufe drückt, wie zuvor beschrieben aus, ob ein Produkt doch noch zu reparieren ist oder eine Ersatzbeschaffung die bessere Option wäre.

#### **Technischer Restwert**

In zweiter Instanz wird diese Kennzahl im Vergleich mit dem erhaltenen Kostenvoranschlag einer Firma für eine Reparatur verwendet. Ist der technische Restwert größer als der Kostenvoranschlag, so besteht die Tendenz, das Gerät zu reparieren, da der verbleibende Wert des Gerätes demnach noch größer, als das zu investierende Budget ist. Ist der technische Restwert allerdings kleiner gleich dem Kostenvoranschlag, wird die Entscheidung eher in Richtung Ersatzbeschaffung gefällt werden.

Dieser Parameter dient der Entscheidungsunterstützung in der zweiten Stufe des Entscheidungsprozesses und nicht als alleiniges Entscheidungskriterium. Es wird somit nie allein auf Basis des Restwertes eine Entscheidung durch die Leitung gefällt werden. Der technische Restwert wird also grundsätzlich immer nur von der Leitung bzw. einer höheren Instanz verwendet, welche zusätzlich die Methode des paarweisen Vergleichs, das Dashboard des Gerätedefektes, sowie folgende Richtlinie in Bezug auf den technischen Restwert anwendet:

• Die Reparaturkosten dürfen den zurzeit gültigen Restwert nicht übersteigen.

#### **Gerätedefekt < 3**

Zwar wird diese Kennzahl nicht direkt in das Anzeigeinstrument mit Ampelfunktion implementiert, allerdings stellt dieser Hard Fact eine Entscheidungsunterstützung im Zuge des zweistufigen Entscheidungsprozesses durch die Leitung dar.

Dieser Parameter alleine, besitzt allerdings relativ wenig Aussagekraft und aus diesem Grund wird dieser bei einer anstehenden Entscheidung durch die übergeordnete Instanz am wenigsten berücksichtigt. Somit wird nie allein aufgrund der Anzahl der Gerätedefekte eine Entscheidung durch die Leitung gefällt werden.

Wie im Kapitel Methoden beschrieben, ergab die Betrachtung der Daten des gesamten Geräteparks, dass im Durchschnitt ein Gerät weniger als 3 Defekte über die gesamte Nutzungsdauer betrachtet, aufweist bzw. aufweisen darf. Deshalb wurde ebenfalls ein Anzeigeinstrument mit Ampelfunktion (Dashboard) verwendet und die Grenze auf 2 Defekte gelegt.

Abbildung 5.6 stellt die Erklärung der Anzeige des Dashboards für den Gerätedefekt < 3 (Gerätedefekt-Lokal) anhand des Beispiels eines Ergometriesystemes einer betreuten Privatklinik dar.

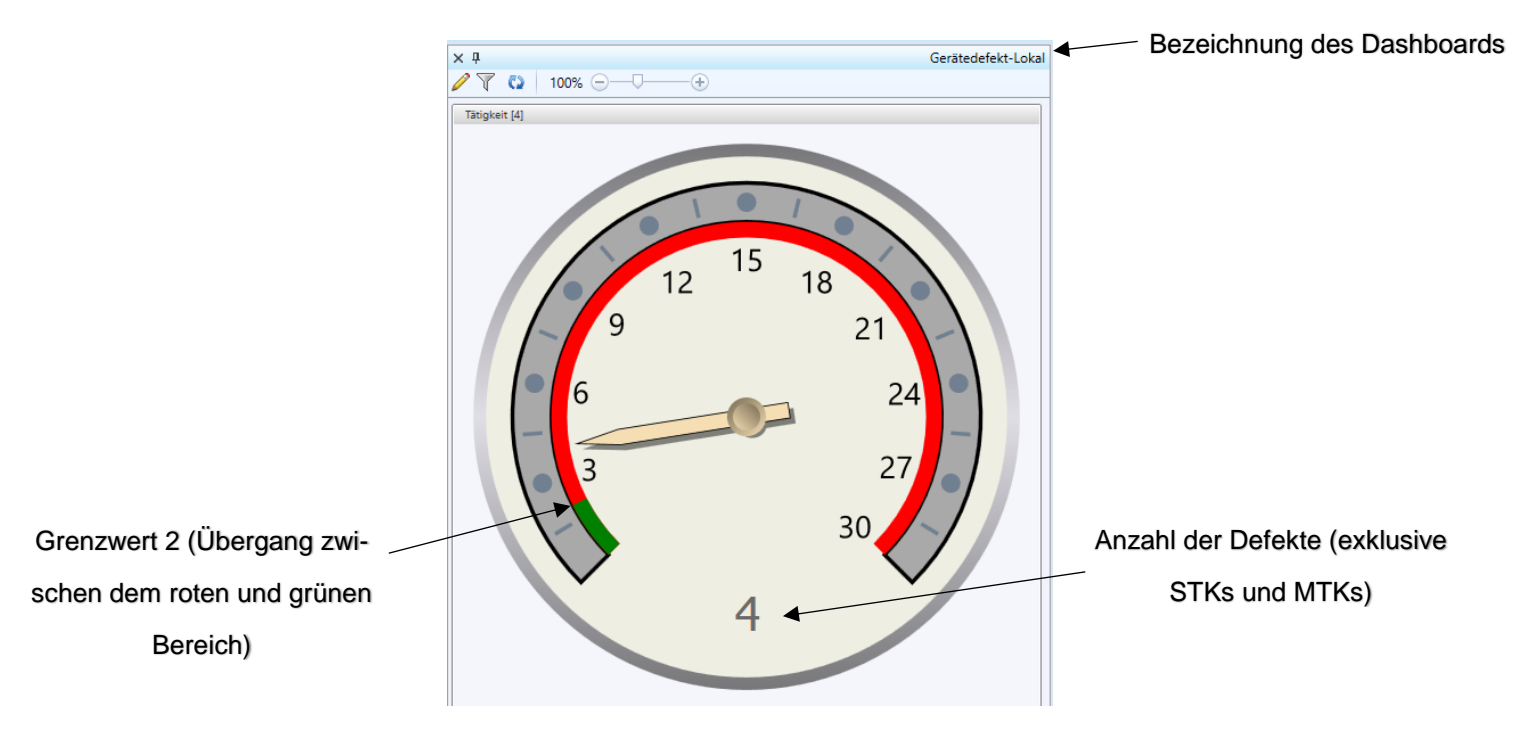

Abbildung 5.6: Erläuterung des Dashboards "Gerätedefekt-Lokal"

Man erkennt, dass die Anzahl der Reparaturen für dieses Produkt über dem Grenzwert von 2 liegt.

Abschließend ist anzumerken, dass das Hauptmodell, sprich das zweistufige Prozedere, immer absoluten Vorrang gegenüber der isolierten Betrachtung des technischen Restwertes oder des Dashboards "Gerätedefekt-Lokal" bei einer anstehenden Entscheidung durch die übergeordnete Instanz hat.

## **5.5.2. Entwicklung des Ampelsystems**

Das für die Unterstützung bei Reinvestitionsentscheidung verwendete Dashboard "RWIHK-Lokal" (= Ampelsystem) ist in der Abbildung 5.9 ersichtlich. Da die Summe der Instandhaltungskosten (= erste Datenquelle) und der technische Restwert (= zweite Datenquelle) zugleich angezeigt werden sollen, ist ein Dashboard mit zwei Eingängen gewählt worden (siehe Abbildung 5.7).

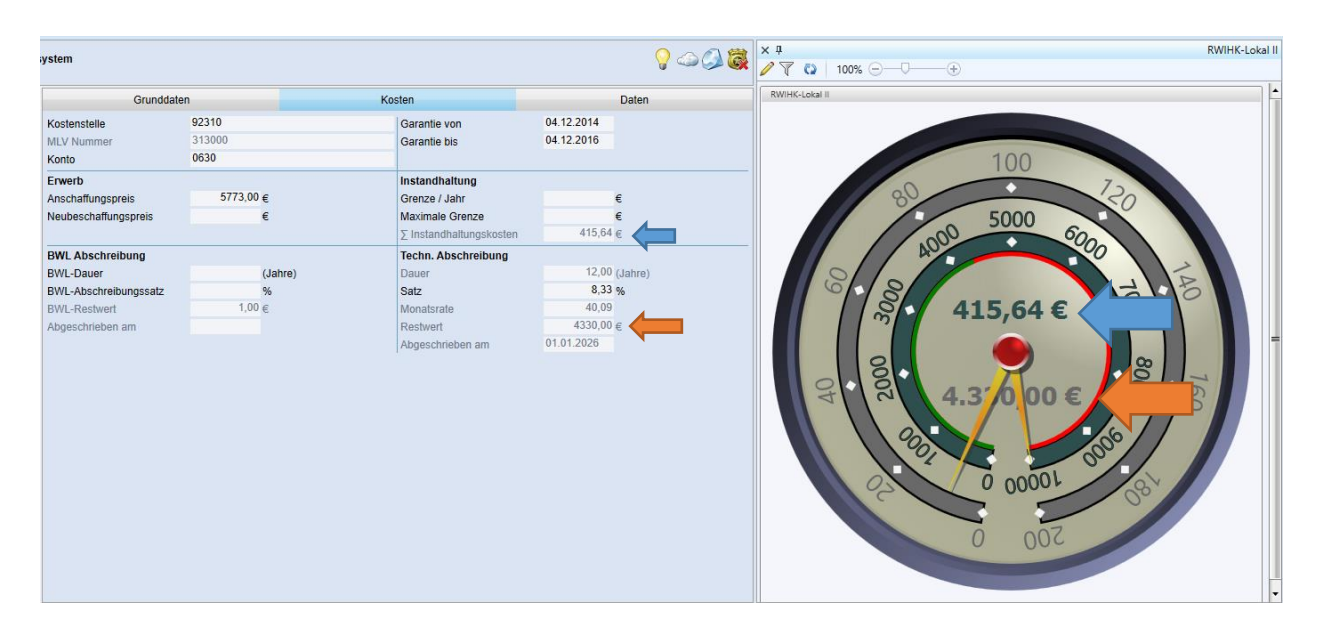

Abbildung 5.7: Auswahl des passenden Dashboards

Der obere Wert des Dashboards repräsentiert die derzeitige Summe der Instandhaltungskosten (blauer Pfeil; 415,64€). Die darunterliegende Zahl stellt den technischen Restwert dar (oranger Pfeil; 4330,00€).

Wichtig zu erwähnen ist, dass der große Zeiger mit der dazugehörigen inneren Skala die aktuelle Summe der Instandhaltungskosten repräsentiert und somit den Farbbereich (grün oder rot) des Ampelsystems anzeigt. Der kleine Zeiger mit der dazugehörigen äußeren Skala des zweiten Dateneinganges (technischer Restwert) zeigt nur den Betrag des technischen Restwertes an und ist nicht an die rot-grün-Unterscheidung gekoppelt. Dieser Zeiger ist demnach nicht zwingend notwendig, lies sich aber bei der Entwicklung des Dashboards nicht entfernen.

Unter dem Unterpunkt "Alarme und Bereiche", kann die Grenze zwischen rot und grün mittels Formel definiert werden (Abbildung 5.8). Ist die Summe der Instandhaltungskosten unter dieser Grenze, so liegt der große Zeiger im grünen Bereich des Anzeigeinstrumentes. Sind die Instandhaltungskosten über diesem Grenzwert, so befindet sich der große Zeiger im roten Bereich des Systems.

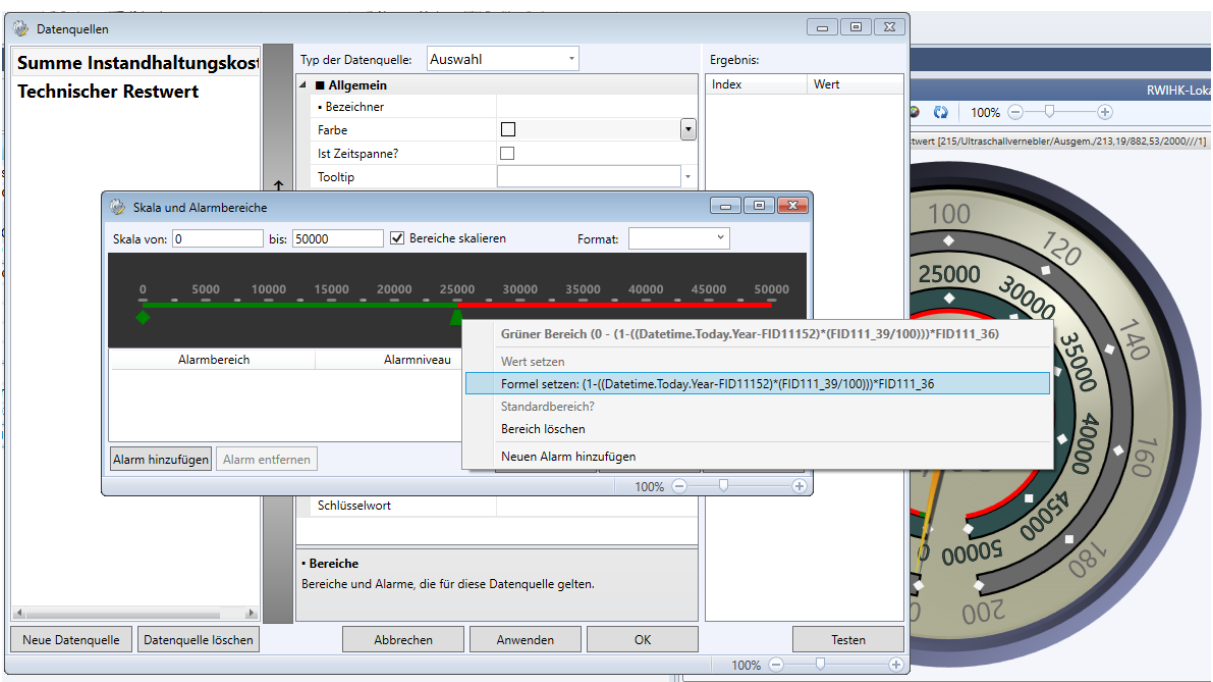

Abbildung 5.8: Setzen der Alarme und Bereiche für die Ampel

Die Grenze der Summe der Instandhaltungskosten (Abbildung 5.8) wurde somit dahingehend adaptiert, dass man diese dynamisch gestaltet, indem man die angeführte Formel (12) hinterlegt, welche folgenden systeminternen Parameter beinhaltet:

- Das aktuelle Jahr
- Das Baujahr des Gerätes
- Den technischen Nutzungssatz
- Den Anschaffungspreis

Grenze =  $(1 - ((akt. Jahr - Baujahr) * (techn. NS))) * Anschaffungspreis (12)$ 

Man erkennt, dass das aktuelle Jahr vom Baujahr abgezogen wurde, um das Gerätealter zu erhalten, da es nicht direkt in Waveware abgreifbar ist. Dieses multipliziert man anschließend mit dem technischen Nutzungssatz und erhält dadurch den passenden Prozentsatz für das entsprechende Jahr. Beispielsweise wird für ein Bett im Allgemeinen eine technische Nutzungsdauer von 10 Jahren angegeben. Dies führt zu einem techn. Nutzungssatz von 10% pro Jahr. Das bedeutet zum Beispiel, dass sich der Prozentsatz im 3. Jahr der Nutzungsdauer zu 30% errechnen würde. Um diesen Prozentsatz als Dezimalzahl auszudrücken, wird dieser durch die Zahl 100 dividiert. Das Ergebnis dieser Berechnung wird von 1 (100%) abgezogen und mit dem Anschaffungswert multipliziert. Um die Überlegung nachvollziehbar zu machen wird wieder das Beispiel Krankenbett mit einer techn. ND von 10 Jahren herangezogen. Im 9. Jahr der Nutzungsdauer würde sich der Prozentsatz zu 90% errechnen. Zieht man diesen von 1 ab (1-0,9), so ergibt dies 0,1, also 10%. Die Grenze der Instandhaltungskosten errechnet sich somit im 9. Jahr zu 10% des Anschaffungswertes. Liegt die aktuelle Summe der Instandhaltungskosten unter den angeführten 10% des Anschaffungswertes, so zeigt der große Zeiger in den grünen Bereich der Ampel. Liegen die Instandhaltungskosten über dieser Grenze, so befindet sich der große Zeiger im roten Bereich des Anzeigeinstrumentes mit Ampelfunktion.

Anhand dieses Dashboards können nun folgende, zuvor kurz angesprochene, Entscheidungen in erster Stufe getroffen werden:

- Liegt der große Zeiger im grünen Bereich des Anzeigeinstrumentes, so hat dies zur Folge, dass das entsprechende Gerät in den Entscheidungsbereich des Medizintechnikers vor Ort fällt. Der Mitarbeiter vor Ort darf folglich die Reparatur für ein betreffendes Gerät ohne Rücksprache mit der übergeordneten Instanz freigeben.
- Zeigt der große Zeiger in den roten Bereich der Ampel so ist Rücksprache mit der übergeordneten Instanz zu halten und das Gerät von dieser unter Verwendung der Soft Facts und des (erweiterten) paarweisen Vergleichs zu bewerten. Das heißt, eine endgültige Entscheidung (Reparatur oder Ersatzbeschaffung) muss durch die Leitung getroffen werden.

Weiters ist anzumerken, dass der Medizintechniker vor Ort den eingeholten Kostenvoranschlag in das Instandhaltungsprogramm Waveware vor der Entscheidung einträgt, damit dieser bei der Bewertung des Produktes durch das Ampelsystem mitberücksichtigt werden kann (siehe Workflow-Diagramm, Abbildung 5.10).

Es konnte ohne Bedenken der Anschaffungspreis anstatt dem aktuellen Wiederbeschaffungspreis verwendet werden, da der Preisindex in der Medizintechnik konstant bzw. leicht sinkend ist. Das heißt, dass beispielsweise ein baugleiches MRT-Gerät in z.B. 3 Jahren mit denselben Funktionen günstiger angeboten wird.

Zu beachten gilt zudem, dass bei älteren Geräten die Formel eine negative Zahl ausgibt. Dieser Fall tritt ein, sobald das aktuelle Gerätealter (aktuelles Jahr minus Baujahr) die festgelegte technische Nutzungsdauer übersteigt. Das heißt, dass das betreffende Gerät bereits voll abgeschrieben ist und die laut Formel (12) definierte Grenze bei einem Wert < 0 liegt. Allerdings wird lediglich die Grenze durch diesen Sonderfall in den negativen Bereich verschoben, was dazu führt, dass der rote Bereich der Ampel für Geräte deren Alter die technische Nutzungsdauer übersteigt somit von dieser negativen Zahl bis zum Maximalwert der Anzeige reicht. Dies hat wiederrum zur Folge, dass das Ampelsystem trotzdem die richtige Entscheidung ausgibt, da der große Zeiger (= Summe der Instandhaltungskosten) für diese Produkte immer im roten Bereich liegt, da die Summe der Instandhaltungskosten keine negative Zahl annehmen kann.

Zudem ist anzuführen, dass das aktuelle Jahr niemals unter dem Baujahr des Gerätes liegen kann. Das Gerät kann zwar im aktuellen Jahr gebaut worden sein, wobei dies aber zu keinem Fehler in der Formel führen würde. Die Grenze (Übergang grün-rot) wäre in diesem Fall bei 100% des Anschaffungswerts, was für ein Neugerät auch so angedacht ist. Ein Produkt kann aber niemals nach dem aktuellen Jahr gebaut worden sein und somit ist dieser Sonderfall nicht in der Formel zu berücksichtigen.

Durch die Implementierung des technischen Restwertes in Kombination mit der Summe der Instandhaltungskosten auf ein gemeinsames Dashboard sind die beiden aussagekräftigsten systeminternen Kennzahlen (Hard Facts) auf einen Blick ersichtlich. Abbildung 5.9 soll dieses Dashboard "RWIH-Lokal" darstellen und erläutern.

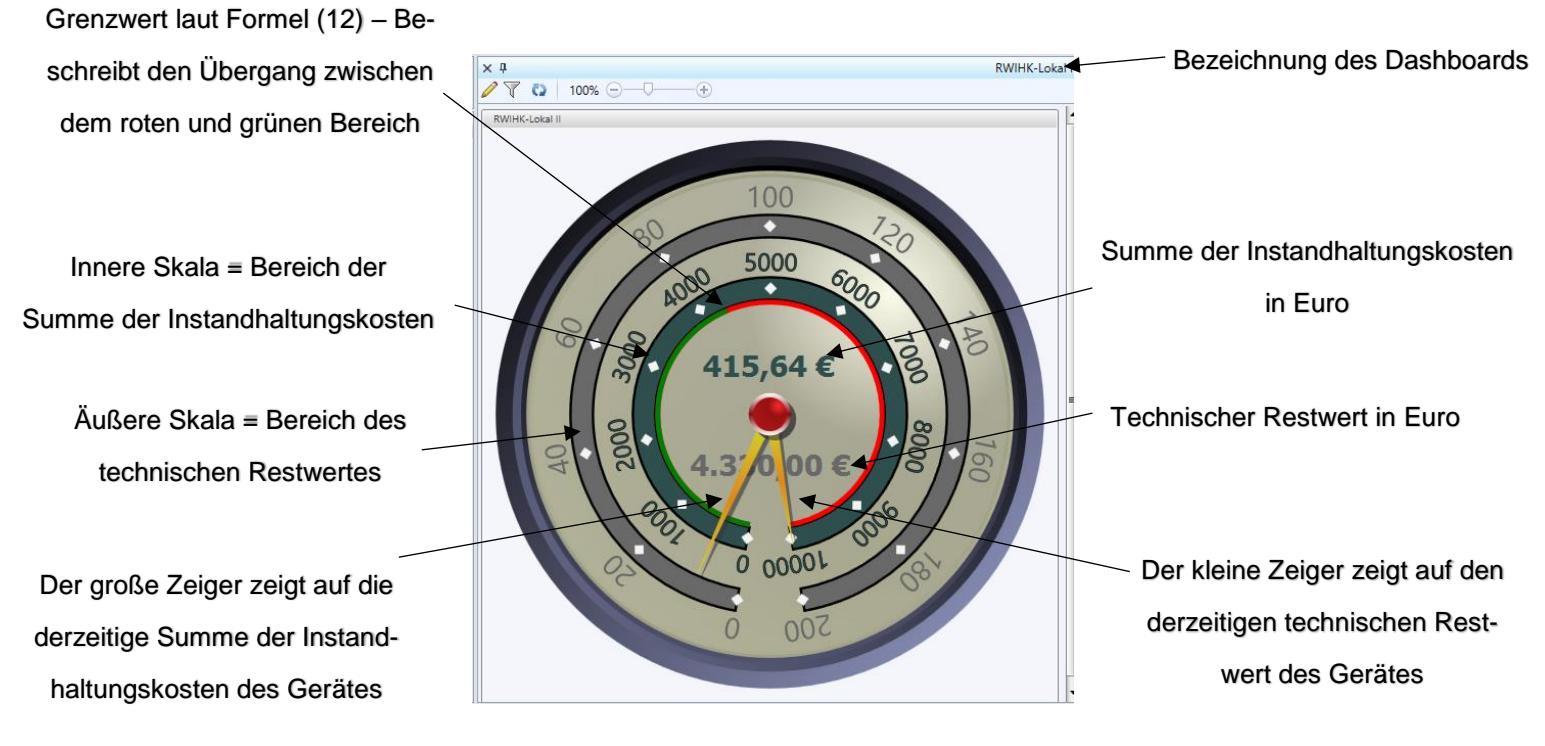

Abbildung 5.9: Erläuterung des Dashboards "RWIHK-Lokal"

### Abschließende Anmerkungen:

- Waveware setzt den technischen Restwert für bereits voll abgeschriebene Produkte automatisch auf 1€. Dies ist der "Auslieferungsstandard" des Instandhaltungsprogrammes und wurde von den betreuenden Softwarefirmen dementsprechend hinterlegt. Der Grund dafür ist, dass das Produkt im Unternehmen zwar vollständig abgeschrieben ist, aber dennoch im [Betrieb](https://www.rechnungswesen-abc.de/bwl/bwl-grundlagen/betrieb/) weiterhin genutzt wird. Dies ist somit ein Erinnerungswert und dient lediglich der ordnungsgemäßen Erfassung von Wirtschaftsgütern, die bereits gänzlich abgeschrieben, aber noch nicht aus dem Bestand der Vermögensgüter entfernt worden sind. Für das in dieser Arbeit entwickelte zweistufige Vorgehen hat diese Tatsache keine Auswirkung, da Reparaturen bzw. deren Kostenvoranschläge, welche mit dem technischen Restwert durch die Leitung verglichen werden, in der Medizintechnik nie weniger als 1€ ausmachen.
- Es ist nochmals anzumerken, dass der kleine Zeiger, welcher den technischen Restwert anzeigt, nicht zwingend notwendig war, sich aber aufgrund der begrenzten Programmierbarkeit der aktuellen Waveware-Version nicht entfernen ließ. Des Weiteren war eine dynamische Anpassung der äußeren Skala (technischer Restwert) ebenfalls nicht möglich und somit befindet sich der kleine Zeiger des Anzeigeinstrumentes (Abbildung 5.9) am oberen Grenzwert (= 200) des Bereiches, obwohl der technische Restwert eigentlich 4330,00€ beträgt.
- Das im Instandhaltungsprogramm Waveware eingetragenen Baujahr entspricht in der Regel dem Anschaffungsjahr des jeweiligen Gerätes.
- Gibt das Dashboard für den Gerätedefekt (Gerätedefekt-Lokal) genau 2 Defekte aus, was dazu führt, dass der Zeiger genau auf der Grenze zwischen dem grünen und roten Bereich liegt, so wird dazu tendiert das defekte Gerät zu reparieren.
- Befindet Sich der große Zeiger (= Summe der IHK) des Anzeigeinstrumentes mit Ampelfunktion (Dashboard RWIHK-Lokal) genau auf dem durch die Formel (12) festgelegten Übergang zwischen dem roten und grünen Bereich, hat dies zur Folge, dass eine Reparaturfreigabe durch den Medizintechniker vor Ort erfolgen darf.
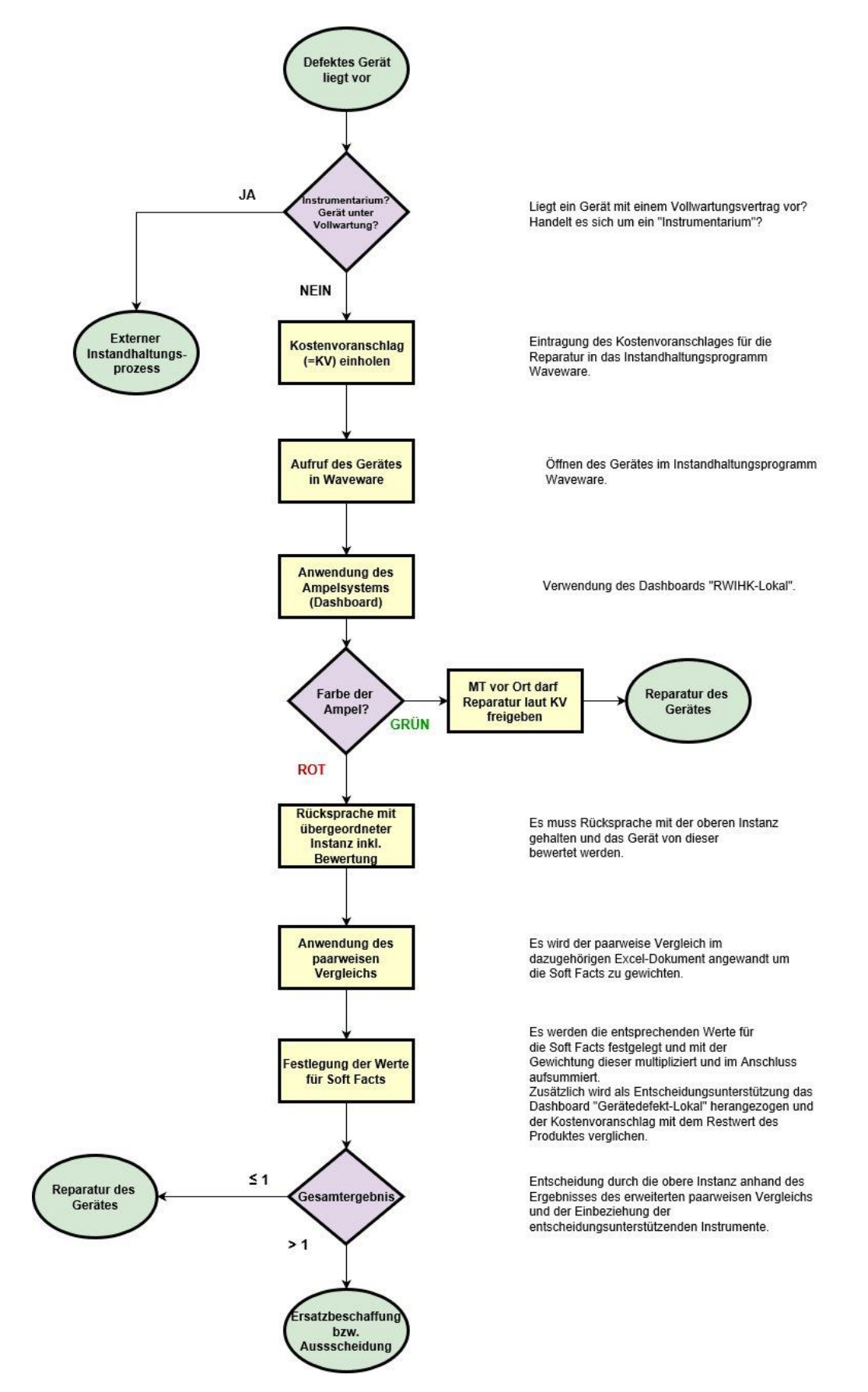

Abbildung 5.10 stellt das Workflow-Diagramm des Hauptmodells dar.

<span id="page-108-0"></span>Abbildung 5.10: Workflow-Diagramm des Hauptmodells

## **5.6. Zusatzmodell in Bezug auf die Reinvestitionen**

In diesem Kapitel werden die Ergebnisse der Überlegungen für eine Alternative zum Hauptmodell erläutert.

Die Formel (13) soll die "Kennzahl der Reinvestition (KZR)" definieren. Diese setzt sich aus dem aktuellen Zustand und dem Alter des Gerätes zusammen.

$$
KZR = Zustand_{aktuell} * Alter_{Gerät}
$$
 (13)

Der aktuelle Zustand (Zustandaktuell) soll folgende Werte (Punkte) annehmen können:

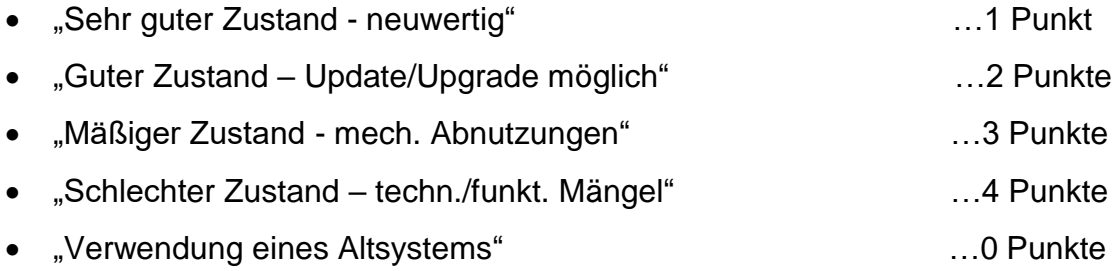

Die Formel (14) zeigt die "Austauschkennzahl der Reinvestition (AKZR)".

$$
AKZR = ND_{buch} * 3 \tag{14}
$$

NDbuch entspricht der buchhalterischen Nutzungsdauer. Die Zahl 3 bezieht sich auf den "normalen" Zustand eines Gerätes, welcher typischerweise mit Abnutzungen verbunden ist.

Die buchhalterische Nutzungsdauer wurde gewählt, da diese den Abschreibungszeitraum wiederspiegelt, in dem das Objekt (Gerät) entsprechend handelsrechtlichen Vorschriften in der Bilanz abgeschrieben wird. Ist die Abschreibdauer also kürzer als die tatsächliche Nutzungsdauer, würde das Unternehmen (Krankenhaus) Reserven aufbauen. Dies soll den Zusammenhang mit dem Alter des Gerätes (Formel (14)) klarer erläutern.

## **5.6.1. Entscheidung anhand der Formeln**

Hier soll der Zusammenhang der beiden Formeln als Entscheidungskriterium erklärt werden.

Wird der Zustand mit 0 Punkten gewertet, bedeutet dies, dass es sich um ein funktionierendes Altsystem handelt. Dieses kann durchaus weiterverwendet werden, jedoch wird es eine geringere Funktionalität als ein neues Gerät aufweisen. Es wird also erst ersetzt, wenn sich die Ansprüche bzw. Modalitäten der spezifischen Abteilung ändern.

Unabhängig von dem bewerteten Zustand des Gerätes bzw. ob KZR größer oder kleiner als AKZR ist, sind natürlich die gefundenen technischen und funktionalen Mängel zu beschreiben und zu prüfen.

Tabelle 5.4 stellt die möglichen Entscheidungen anhand der Formeln dar:

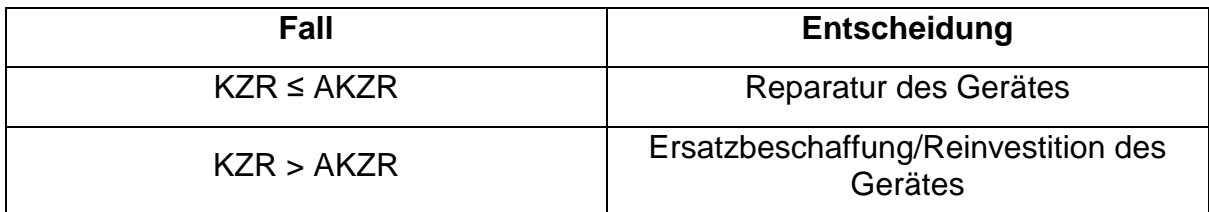

Tabelle 5.4: Entscheidung anhand der Formeln

#### <span id="page-110-0"></span>**5.6.2. Erläuternde Beispiele**

Die Mängelstufen (1-3) bzw. die Bewertung der Mängel für ein bestimmtes Gerät sind im Instandhaltungsprogramm Waveware hinterlegt. Die Mängelstufe 1 (tolerierbarer Mangel) entspricht einem aktuellen Zustand von 1 Punkt. Bei einer Mängelstufe von 2 (mittelfristig zu behebender Mangel) ist eine genauere Betrachtung des Gerätes vor Ort notwendig, da dies einem aktuellen Zustand von 2 oder 3 Punkten entsprechen kann. Die Mängelstufe 3 (sofort zu behebender Mangel) ist äquivalent zu dem definierten aktuellen Zustand 4 Punkten "Schlechter Zustand – techn./funkt. Mängel". Es folgt die Anwendung des Zusatzmodells auf Geräte der Mängelstufen 1, 2 und 3.

#### **Beispiel 1:**

Es wurde zu Beginn ein Gerät der Mängelstufe 1 (tolerierbarer Mangel), was einem aktuellen Zustand von 1 (Punkt) entspricht, getestet. Es handelt sich um ein HF-Chirurgiegerät aus dem Baujahr 2012. Unter Verwendung der Formel (13) wird die Kennzahl der Reinvestition (KZR) berechnet:

$$
KZR = \text{Zust} and_{aktuell} * \text{Alter}_{Gerät} = 1 * 5 = 5
$$

Es wird für nicht ortsfeste Geräte eine buchhalterische Nutzungsdauer von 5 Jahren verwendet. Somit ergibt sich laut Formel (14) die "Austauschkennzahl der Reinvestition (AKZR)" zu:

$$
AKZR = ND_{buch} * 3 = 5 * 3 = 15
$$

Somit ist KZR ≤ AKZR und kein Reinvest vorzunehmen. Dies deckt sich auch mit dem Vorgehen der Leitung, da dieses Produkt noch nicht in den Reinvestitionsplan aufgenommen wurde und in Verwendung ist.

#### **Beispiel 2:**

Danach wurde ein Gerät der Mängelstufe 2 (mittelfristig zu behebender Mangel), was einem aktuellen Zustand von 2 oder 3 (Punkten) entspricht, herangezogen. In diesem Fall muss das Gerät vor Ort begutachtet werden, um eine genauere Unterscheidung zwischen den Zuständen vornehmen zu können. Es wird ein Laryngoskop aus dem Baujahr 2009 verwendet. Unter Verwendung der Formel (13) wird die Kennzahl der Reinvestition (KZR) berechnet:

$$
KZR = \mathit{Zustand}_{aktuell} * \mathit{Alter}_{Gerät} = 3 * 8 = 24
$$

Für nicht ortsfeste Geräte wird eine buchhalterische Nutzungsdauer von 5 Jahren verwendet. Somit ergibt sich laut Formel (14) die "Austauschkennzahl der Reinvestition (AKZR)" zu:

$$
AKZR = ND_{buch} * 3 = 5*3 = 15
$$

Somit ist KZR > AKZR und es wäre ein Reinvestment empfehlenswert, was sich derzeit nicht mit dem aktuellen Status des Gerätes (befindet sich in Verwendung) deckt. Es ist aber aus der Historie des Gerätes erkennbar, dass es sich nur noch um ein Ersatzgerät handelt und schon über die Ausscheidung bzw. ein Reinvest nachgedacht wurde. Dies lässt sich ableiten, da im System bereits die Zusatznotiz "Gerät wird noch als Notfall-Backup im OP belassen" hinterlegt wurde.

#### **Beispiel 3:**

Anschließend wird ein Gerät der Mängelstufe 3 (sofort zu behebender Mangel), dies entspricht einem aktuellen Zustand von 4 (Punkten), getestet. Es handelt sich um ein HF-Chirurgiegerät aus dem Baujahr 2000. Unter Verwendung der Formel (13) wird die Kennzahl der Reinvestition (KZR) berechnet:

$$
KZR = \text{Zustand}_{aktuell} * \text{Alter}_{Gerät} = 4 * 17 = 68
$$

Es wird eine buchhalterische Nutzungsdauer von 5 Jahren für nicht ortsfeste Geräte verwendet. Somit ergibt sich laut Formel (14) die "Austauschkennzahl der Reinvestition (AKZR)" zu:

$$
AKZR = ND_{buch}*3 = 5*3 = 15
$$

Somit ist KZR > AKZR und es ist ein Reinvest vorzunehmen. Dies deckt sich auch mit dem aktuellen Status (ausgemustert) des Gerätes, da bereits eine Reinvestition durchgeführt wurde.

Abschließend war das Ziel die Übereinstimmungsquote des Zusatzmodells mit den im Programm befindlichen Daten zu ermitteln. Dazu wurde der aktuelle Reinvestitionsplan der PremiaFIT GmbH herangezogen und die darin aufscheinenden Produkte mittels KZR und AKZR bewertet, um zu verifizieren inwieweit diese entwickelten Kennzahlen bzw. das gesamte Modell mit dem Reinvestitionsplan übereinstimmt. Zudem wurde das Alternativ-Modell auf zufällig ausgewählte und bis dato in Verwendung befindliche Produkte, welche sich nicht im Reinvestitionsplan befinden, angewendet.

Anmerkung: Dieses Modell dient der Findung einer Alternative zu dem Hauptmodell und wurde deshalb in einem Excel-Dokument mittels verknüpften Formeln realisiert und nicht in die Instandhaltungssoftware Waveware implementiert. Es handelt sich bei diesem Zusatzmodell um eine weitere Möglichkeit bzw. einen weiteren Versuch die Reinvestition zu standardisieren.

## **5.7. Kennzahl in Bezug auf Störungen**

An dieser Stelle werden die Ergebnisse der Überlegungen für eine Kennzahl in Bezug auf Störungen angeführt.

Formel (15) definiert eine Kennzahl für Störungen. Bezeichnet wird sie als Störfaktor (SF) und beschreibt den Anteil der Störungen eines bestimmten Gerätes aus einer definierten Gerätegruppe mit bestimmter/unbestimmter Ursache an den Gesamtstörungen derselben definierten Gerätegruppe.

$$
SF = \frac{N_{St\ddot{\sigma}r, Ger\ddot{\mathbf{a}}t}}{N_{St\ddot{\sigma}r,Pool}}
$$
 (15)

NStör,Gerät: Stellt die Anzahl der Störungen eines bestimmten Gerätes aus einer definierten Gerätegruppe mit bestimmter/unbestimmter Ursache dar.

NStör,Pool: Stellt die gesamte Anzahl der Störungen im gesamten Gerätepool derselben definierten Gerätegruppe dar.

## **5.7.1. Erläuternde Beispiele**

Das Gespräch mit den zuständigen Technikern vor Ort ergab, dass Infusionspumpen sehr störanfällig sind. Die Ergebnisse wurden anschließend einzeln in Waveware begutachtet, um herauszufinden, welches Gerät viele Störungen aufweist. Es wurde zur Veranschaulichung zu Beginn in den Daten der Privatklinik Graz-Ragnitz gearbeitet.

Da Störungen, die auf Anwenderfehler zurückzuführen sind, nicht explizit erfasst werden und STKs und MTKs nicht unter den Begriff Störungen fallen, wird explizit nach der Tätigkeit Reparatur gefiltert.

## **Beispiel 1:**

Zu Beginn wurde eine Infusionspumpe ausgewählt, welche innerhalb der Gerätegruppe eine hohe Summe der Instandhaltungskosten im Vergleich zu den anderen Pumpen aufweist.

Es werden nun die Störfälle durchsucht und anschließend die Formel (15) angewendet.

$$
SF = \frac{N_{St\ddot{\sigma}r, Ger\ddot{a}t}}{N_{St\ddot{\sigma}r,Pool}} = \frac{4}{12} = 0,3333 = 33,33\%
$$

Es ergibt sich somit, dass diese Infusionspumpe 33,33% aller Störungen, bekannter oder unbekannter Ursache, auslöst und ebenfalls innerhalb ihrer Gerätegruppe (Infusionspumpen) hohe Instandhaltungskosten verursacht.

#### **Beispiel 2:**

Als Gegenbeispiel wurde eine Pumpe mit geringeren Instandhaltungskosten verwendet. Hier ergibt sich durch die Anwendung der Formel (15) folgendes Ergebnis:

$$
SF = \frac{N_{St\ddot{\sigma}r, Ger\ddot{\tau}t}}{N_{St\ddot{\sigma}r,Pool}} = \frac{1}{12} = 0.0833 = 8.33\%
$$

Aus den Grunddaten erkennt man, dass diese Pumpe ungefähr das gleiche Alter besitzt, ebenfalls in Verwendung ist, aber gleichzeitig deutlich weniger Störmeldungen und geringere Instandhaltungskosten aufweist.

Somit wäre die Empfehlung an die Geschäftsführung oder an den Mitarbeiter vor Ort sich die Infusionspumpe aus dem ersten Beispiel ehest möglich genauer anzusehen, in weiterer Folge das Ampelsystem anzuwenden und das Gerät eventuell weiter zu bewerten.

Alternativ wurde die Kennzahl in Bezug auf Störungen in der Privatklinik Wien-Döbling angewendet, da dort in der Regel mehr Medizinprodukte von einem jeweiligen Typ vorhanden sind.

Nach einem erneuten Gespräch mit den zuständigen Technikern vor Ort wurde herausgefunden, dass auch in der PK Döbling die Infusionspumpen als sehr störanfällig gelten. Die Ergebnisse wurden anschließend einzeln in Waveware begutachtet, um festzustellen, welches Produkt viele Störungen im Gerätepool aufweist.

#### **Beispiel 3:**

Es wurde wieder eine Infusionspumpe ausgewählt, die eine hohe Summe der Instandhaltungskosten aufweist. Zudem verzeichnet diese Pumpe innerhalb der Gerätegruppe eine hohe Anzahl an Reparaturen.

Es werden nun die Störungen analysiert und anschließend die Formel (15) angewendet.

$$
SF = \frac{N_{St\ddot{\sigma}r, Ger\ddot{\sigma}t}}{N_{St\ddot{\sigma}r,Pool}} = \frac{10}{38} = 0,2632 = 26,32\%
$$

Es ergibt sich somit, dass diese Infusionspumpe 26,32% aller Störungen, bekannter oder unbekannter Ursache, auslöst und ebenfalls in ihrer Gerätegruppe hohe Instandhaltungskosten verursacht.

## **Beispiel 4:**

Als Gegenbeispiel wurde eine Pumpe aus dem identischen Baujahr verwendet. Hier ergibt sich durch die Anwendung der Formel (15) folgendes Ergebnis:

$$
SF = \frac{N_{St\ddot{\sigma}r, Ger\ddot{\sigma}t}}{N_{St\ddot{\sigma}r,Pool}} = \frac{2}{38} = 0.0526 = 5.26\%
$$

Aus den Grunddaten erkennt man, dass diese Pumpe ungefähr das gleiche Alter besitzt, ebenfalls in Verwendung ist, aber gleichzeitig deutlich weniger Störmeldungen und geringere Instandhaltungskosten aufweist.

Somit wäre die Empfehlung an die Geschäftsführung oder an den Medizintechniker vor Ort die Infusionspumpe aus dem dritten Beispiel einer genaueren Überprüfung durch die Anwendung des Ampelsystems zu unterziehen und gegebenenfalls weiter zu bewerten.

## **5.8. Übereinstimmungsquoten**

## **5.8.1. Übereinstimmungsquote des Hauptmodells**

Nachfolgend ist die Verifizierung des Hauptmodells und des Zusatzmodells dargestellt.

#### *5.8.1.1. Übereinstimmungsquote für den Reinvestitionsplan*

An dieser Stelle wird zur Ermittlung der Übereinstimmungsquote der aktuelle Reinvestitionsplan der PremiaFIT GmbH herangezogen und die darin aufscheinenden Produkte mit Hilfe des Hauptsystems untersucht. Im Reinvestitionsplan befinden sich nur Produkte, welche bereits von der Bereichsleitung oder Geschäftsführung aufgrund von überdachten Entscheidungen ausgewählt und für eine Reinvestition bzw. Ersatzbeschaffung vorgeschlagen wurden. Laut Formel (7) errechnet sich die Übereinstimmungsquote zu:

Ü
$$
Ü
$$
 *Ü ber ent immungs quote*  $[%]$   $=$   $\frac{80}{86} = 0.9302 = 93.02%$ 

Die Zahl 86 beschreibt die Anzahl der im Reinvestitionsplan enthaltenen Produkte. 80 steht für jene Geräte im Reinvestitionsplan, bei denen die Anwendung des Hauptmodells tatsächlich ein Reinvestment bzw. eine Ersatzbeschaffung (Zeiger auf Rot inklusive Verwendung der Soft-Facts) ergeben hat. Das Ergebnis zeigt eine Übereinstimmungsquote von 93,02%.

#### *5.8.1.2. Übereinstimmungsquote für den repräsentativen Gerätepool*

Zudem erfolgte die Anwendung des Hauptsystems auf zufällig ausgewählte und in Verwendung befindliche Produkte. Für diese wurde allerdings die Annahme getroffen, dass zum Zeitpunkt der zuletzt zurückliegenden Reparatur einen Defekt aufweisen und eine Entscheidung getroffen werden muss. Dabei wurden zudem die weiteren Einschränkungen, wie unter dem Kapitel Methoden beschrieben, beachtet. Die Übereinstimmungsquote ergibt sich laut Formel (6) zu:

Ü
$$
Ü
$$
 *Ü bere instimmungsquote* [%] =  $\frac{99}{110}$  = 0,9000 = 90,00%

Die Zahl 110 beschreibt die Anzahl der zufällig ausgewählten Produkte, sprich die repräsentative Stichprobe. 99 steht für jene Geräte, bei denen die Anwendung des Hauptmodells kein Reinvestment ergeben hat. Das bedeutet, die Ampel zeigte in der ersten Entscheidungsstufe auf grün (91 Produkte) bzw. die Anwendung der Soft Facts führte zu dem Ergebnis "Reparatur" (8 Produkte). Das Ergebnis liegt bei einer Übereinstimmung von 90,00% der Produkte.

#### **5.8.2. Übereinstimmungsquote des Zusatzmodells für die Reinvestition**

#### *5.8.2.1. Übereinstimmungsquote für den Reinvestitionsplan*

In diesem Unterkapitel wird der aktuelle Reinvestitionsplan der PremiaFIT GmbH herangezogen und die darin aufscheinenden Produkte mit dem Zusatzmodell für die Reinvestition bewertet, um zu untersuchen, inwieweit dieses mit dem Plan übereinstimmt. Im Reinvestitionsplan befinden sich nur Produkte, welche bereits von der Bereichsleitung oder Geschäftsführung aufgrund von überdachten Entscheidungen ausgewählt und für eine Reinvestition bzw. Ersatzbeschaffung vorgeschlagen wurden. Um die Übereinstimmungsquote zu berechnen wurde die Formel (7) verwendet.

Ü
$$
Ü
$$
 *Ü bere in mmung square*  $[%]$   $=$   $\frac{28}{86} = 0,3256 = 32,56%$ 

Die Zahl 86 beschreibt die Anzahl der im Reinvestitionsplan enthaltenen Produkte. 28 steht für jene Geräte im Reinvestitionsplan, bei denen die Anwendung des Alternativ-Modells tatsächlich ein Reinvestment ergeben hat. Das Ergebnis liegt bei einer Übereinstimmung von 32,56% der Produkte.

#### *5.8.2.2. Übereinstimmungsquote für den repräsentativen Gerätepool*

Zudem erfolgte die Anwendung des Zusatzmodells auf zufällig ausgewählte und in Verwendung befindliche Produkte, welche sich nicht im Reinvestitionsplan befinden. Für diese wurde allerdings die Annahme getroffen, dass sie zum Zeitpunkt der letzten Reparatur einen Defekt aufweisen und eine Entscheidung getroffen werden muss. Die bereits erwähnten Einschränkungen mussten beachtet werden. Die Ermittlung der Übereinstimmungsquote erfolgte laut Formel (6).

Ü
$$
Ü
$$
 *Ü here in mmung square*  $[%]$   $[\frac{76}{110} = 0,6909 = 69,09\%$ 

Die Zahl 110 beschreibt die Anzahl der zufällig ausgewählten Produkte, sprich die repräsentative Stichprobe. 76 steht für jene Geräte, bei denen die Anwendung des Alternativ-Modells kein Reinvestment ergeben hat und diese Geräte somit nochmals zu reparieren sind. Das Ergebnis liegt bei einer Übereinstimmung von 69,09% der Produkte.

## **5.9. Beispiele aus dem Echtbetrieb**

Nachdem die Verifizierung des Hauptmodells, im Vergleich zu dem Zusatzmodell, bei beiden ermittelten Übereinstimmungsquoten ein sehr gutes Ergebnis lieferte, wurde explizit mit diesem Modell weitergearbeitet. In diesem Unterkapitel erfolgt die Anwendung des Hauptsystems auf exemplarisch ausgewählte Geräte, um die verschiedenen Nutzungsmöglichkeiten und die daraus resultierenden Ergebnisse des Systems in der Praxis aufzuzeigen. Ebenfalls soll das genaue Vorgehen des zweistufigen Prozesses (wie im Workflow-Diagramm laut Abbildung 5.10 ersichtlich), sowie die darin getroffenen Entscheidungen verständlich dargelegt werden.

Bei der ersten Entscheidung wird abgefragt, ob es sich um ein Produkt mit Vollwartungsvertrag oder um ein Instrumentarium handelt. Wird dies bejaht, so muss der Medizintechniker vor Ort das entsprechende Medizinprodukt nicht weiter berücksichtigen, da dieses einem separaten Instandhaltungsprozess unterliegt. Dabei handelt es sich somit um jene Produkte, welche bereits bei der Bestimmung der Übereinstimmungsquote ausgeschlossen wurden. Ist dies nicht der Fall, so folgt die Anwendung des entwickelten Prozesses, welche die Verwendung des Ampelsystems beinhaltet. Zu Beginn wird ein Kostenvoranschlag für das betreffende Produkt eingeholt und dieser in das Instandhaltungsprogramm eingetragen. In Weiterer Folge wird das Produkt in Waveware aufgerufen und das Cockpit mit Ampelfunktion (Dashboard RWIHK-Lokal) angewandt. Anschließend wird nach dem definierten zweistufigen Prozess vorgegangen. Befindet sich der große Zeiger im grünen Bereich so darf der Mitarbeiter vor Ort das Gerät ohne Rücksprache mit der Leitung zur Reparatur schicken. Befindet sich dieser jedoch im roten Bereich, so ist Rücksprache mit der übergeordneten Instanz zu halten und das Gerät von dieser zu bewerten. An dieser Stelle wird der paarweise Vergleich in Kombination mit den wählbaren Werten (0,8; 1; 1,2) für die Soft Facts angewandt. Abschließend wird die Gewichtung dieser Faktoren mit den ausgewählten Werten multipliziert und aufsummiert. Liegt das Ergebnis über 1, so wird eine Ersatzbeschaffung empfohlen. Ist dieses allerdings kleiner gleich 1, folgt die Reparatur des Produktes.

#### **5.9.1. Freigabe durch Medizintechniker vor Ort**

Das erste Beispiel beschreibt die Reparatur-Freigabe durch einen Medizintechniker vor Ort bei einem EKG-Analysesystem. Das Gerät ist defekt (Tausch der Saugelektroden erforderlich) und einen Kostenvoranschlag wurde eingeholt, welcher vorab in das Programm eingetragen wurde. Der Kostenvoranschlag für die Reparatur beläuft sich auf 300€.

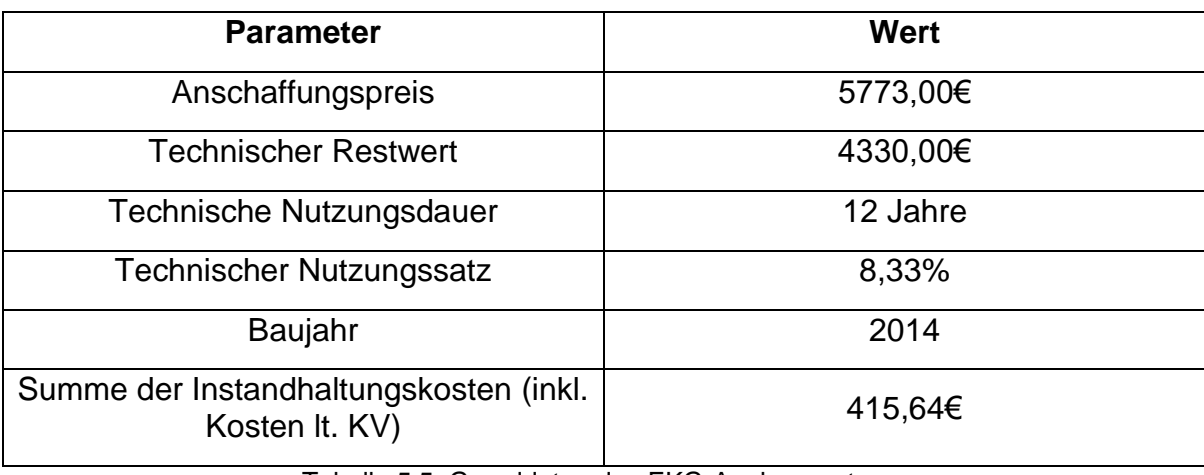

Das Medizinprodukt besitzt folgende relevante Grunddaten laut Tabelle 5.5:

Tabelle 5.5: Grunddaten des EKG-Analysesystems

<span id="page-119-1"></span>Der Aufruf des Produktes in Waveware und die Anwendung des Dashboards ist in Abbildung 5.11 zu sehen.

| FM<br>Administration<br>Karte<br>Technik<br>Ressourcen<br>Betriebswirtschaft<br>Extras<br>Prüfungen<br>Kataloge<br>Prüfmanagement<br>Drucken @ Dashboard<br>Gehe hoch<br>m <sup>3</sup> Neu<br><b>This Neu darunter aus Vorlage</b><br>$\mathbb{R}$<br>疒<br>Neu<br>ñ<br>Ğ<br>ю<br>Auswahl<br>Kopleren<br>Löschen Tur Favorit<br><b>Wa</b> Neu darunter<br>Zurück<br>Vor<br>Spelchern<br>Kopleren<br>Suchen. 22 Kalender<br><b>DES Neu aus Vorlage Will</b> Position andem<br>Karte<br>Objekt<br>RWIHK-Lokal II<br>$Q \odot Q$ , $X^1$<br>1260 - EKG-Analysesystem<br>RWIHK-Lokal II<br>Grunddaten<br>Kosten<br>Daten<br>92310<br>04.12.2014<br>$\bigstar$ Medizintechnik<br>Garantie von<br>Kostenstelle<br>313000<br>04.12.2016<br><b>MLV Nummer</b><br>Garantie bis<br>$\mathbb{Q}$ Termine<br>(1)<br>100<br>0630<br>Konto<br>Instandhaltung<br>Erwerb<br>Ereignisse<br>(4)<br>n<br>120<br>80<br>5773,00 €<br>Anschaffungspreis<br>Grenze / Jahr<br><b>CEP</b> Aufträge<br>(0)<br>Neubeschaffungspreis<br>5000<br>€<br>Maximale Grenze<br>€<br>4000<br>6000<br>415,64 $\in$<br>∑ Instandhaltungskosten<br>Tatigkeiten<br>(8)<br>۰<br><b>BWL Abschreibung</b><br><b>Techn. Abschreibung</b><br><b>BWL-Dauer</b><br>12,00 (Jahre)<br>(Jahre)<br>Dauer<br>N<br>6<br>3000<br><b>JODO</b><br>8,33 %<br>%<br><b>BWL-Abschreibungssatz</b><br>Satz<br>415,64€<br>40,09<br>$1,00 \in$<br><b>BWL-Restwert</b><br>Monatsrate<br>٠<br>г<br>4330,00€<br>Abgeschrieben am<br>Restwert<br>01.01.2026<br>Abgeschrieben am<br>2000<br>0008<br>$\overline{Q}$<br>Ō<br>4.37<br>ODDG<br>00001<br>$\overline{0}$<br>$\overline{O}$<br>00 <sub>2</sub><br>$\frac{1}{2}$ Privatklinik Graz Ragnitz - $\frac{1}{2}$ Wendl $\rightarrow$ $\hat{1}$ Medizintechnik |                     | Produktiv : Wendl :: Privatklinik Graz Ragnitz |  |                                                                                      |
|----------------------------------------------------------------------------------------------------|---------------------|------------------------------------------------|--|--------------------------------------------------------------------------------------|
|                                                                                                    |                     |                                                |  |                                                                                      |
|                                                                                                    | Schließen           |                                                |  |                                                                                      |
|                                                                                                    | EKG-Analysesystem X |                                                |  |                                                                                      |
|                                                                                                    |                     |                                                |  |                                                                                      |
|                                                                                                    |                     |                                                |  |                                                                                      |
|                                                                                                    |                     |                                                |  |                                                                                      |
|                                                                                                    |                     |                                                |  |                                                                                      |
|                                                                                                    |                     |                                                |  |                                                                                      |
|                                                                                                    |                     |                                                |  |                                                                                      |
|                                                                                                    |                     |                                                |  |                                                                                      |
|                                                                                                    |                     |                                                |  |                                                                                      |
|                                                                                                    |                     |                                                |  |                                                                                      |
|                                                                                                    | Vertragszuord (0)   |                                                |  |                                                                                      |
|                                                                                                    |                     |                                                |  |                                                                                      |
|                                                                                                    |                     |                                                |  |                                                                                      |
|                                                                                                    |                     |                                                |  |                                                                                      |
|                                                                                                    |                     |                                                |  |                                                                                      |
|                                                                                                    |                     |                                                |  |                                                                                      |
|                                                                                                    |                     |                                                |  |                                                                                      |
|                                                                                                    |                     |                                                |  |                                                                                      |
|                                                                                                    |                     |                                                |  |                                                                                      |
|                                                                                                    |                     |                                                |  |                                                                                      |
|                                                                                                    |                     |                                                |  |                                                                                      |
|                                                                                                    |                     |                                                |  |                                                                                      |
|                                                                                                    |                     |                                                |  |                                                                                      |
|                                                                                                    |                     |                                                |  |                                                                                      |
|                                                                                                    |                     |                                                |  |                                                                                      |
|                                                                                                    |                     |                                                |  | $\boxed{\Box\Box\Box}$ $\bm{\Theta}$ $\bm{\Theta}$ $\boxed{100\%}$ $\ominus$<br>$-0$ |

<span id="page-119-0"></span>Abbildung 5.11: Aufruf des EKG-Analysesystems in Waveware

Man erkennt, dass der große Zeiger im grünen Bereich liegt und somit die Reparatur durch den Mitarbeiter vor Ort ohne Rücksprache mit der Leitung freigegeben werden darf. Das Resultat ist plausibel, da es sich um ein relativ junges und teures Produkt mit bis dato wenig Instandhaltungskosten, sprich wenig Reparaturen, handelt.

#### **5.9.2. Reparatur-Freigabe durch die übergeordnete Instanz**

Als weiteres Beispiel wird der Fall angeführt, dass der Medizintechniker vor Ort die Reparatur bei einem defekten Produkt nicht mehr freigeben darf und Rücksprache mit der oberen Instanz zu halten ist. Es handelt sich um einen Augenlaser, welcher folgende relevante Grunddaten laut Tabelle 5.6 besitzt:

| <b>Parameter</b>                                         | <b>Wert</b> |
|----------------------------------------------------------|-------------|
| Anschaffungspreis                                        | 16676,47€   |
| <b>Technischer Restwert</b>                              | 1,00€       |
| Technische Nutzungsdauer                                 | 10 Jahre    |
| <b>Technischer Nutzungssatz</b>                          | 10,00%      |
| Baujahr                                                  | 2000        |
| Summe der Instandhaltungskosten (inkl.<br>Kosten It. KV) | 6429,00€    |

Tabelle 5.6: Grunddaten des Augenlasers

<span id="page-120-0"></span>Zudem wurde ein Kostenvoranschlag für den Austausch des Minilasers eingeholt, welcher sich auf 1500€ beläuft.

Der Aufruf des Produktes in Waveware und die Anwendung des Dashboards ist in Abbildung 5.12 zu sehen.

| Produktiv : Wendl :: Privatklinik Graz Ragnitz                                                                                                    |                                                                                                    |                                                                                                    |
|----------------------------------------------------------------------------------------------------|----------------------------------------------------------------------------------------------------|----------------------------------------------------------------------------------------------------|
| $100 -$<br><b>Technik</b><br>FM<br>Ressourcen<br>Administration<br>Betriebswirtschaft                                                                                             | Karte<br>Prüfmanagement<br>Extras Prüfungen<br>Kataloge                                                                                                    |                                                                                                    |
| d<br>Æ<br>B<br>ÍŘ<br>$-\sqrt{2}$<br>Schließen<br>Zurück<br>Vor<br>Speichern<br>Kopleren<br>Karte                                                                                  | Gehe hoch on Neu<br>Drucken @ Dashboard<br>Neu<br><b>Bik</b> Neu darunter aus Vorlage<br>Löschen Tar Favorit B Auswahl<br>Kopieren<br><b>WA</b> Neu darunter<br>Suchen. 22 Kalender<br>met Neu aus Vorlage W Position ändern<br>Objekt |                                                                                                    |
| Augenlaser X                                                                                                    |                                                                                                    |                                                                                                    |
| + 33 - Augenlaser                                                                                                    |                                                                                                    | Dashboard<br>$\bigotimes_{i=1}^{\infty}$                                                                                                    |
| Grunddaten                                                                                                    | Kosten<br>Daten                                                                                                    | Summe Instandhaltungskosten   Technischer Restwert [33/Augenlaser/Aktiv/6429/16676,47/2000/10/10/1]                                                                                      |
| 90030<br>Medizintechnik<br>Kostenstelle<br>331100<br><b>MLV Nummer</b><br><b>C</b> Termine<br>(2)<br>0630<br>Konto                                                                | Garantie von<br>Garantie bis                                                                                                    | 100                                                                                                    |
| $(1)$ Erwerb<br>Ereignisse<br>16676,47€<br>Anschaffungspreis<br><b>CC</b> Aufträge<br>(0)<br>Neubeschaffungspreis                                                                 | Instandhaltung<br>Grenze / Jahr<br>€<br>€<br>Maximale Grenze<br>€                                                                                                    | 30<br>Q<br>5000                                                                                                    |
| Tätigkeiten<br>(28)                                                                                                    | 6429,00 €<br>$\Sigma$ Instandhaltungskosten                                                                                                    | 4000<br>6000                                                                                                    |
| <b>BWL Abschreibung</b><br>Vertragszuord (1<br><b>BWL-Dauer</b><br>20,00 %<br><b>BWL-Abschreibungssatz</b><br>$1,00 \in$<br><b>BWL-Restwert</b><br>01.01.2006<br>Abgeschrieben am | <b>Techn. Abschreibung</b><br>$10,00$ (Jahre)<br>(Jahre)<br>Dauer<br>10,00 %<br>Satz<br>138,97<br>Monatsrate<br>$1,00 \in$<br>Restwert<br>01.01.2010<br>Abgeschrieben am                                                               | 6<br><b>SOCK</b><br>$\overline{5}$<br>6.429,00 $\epsilon$<br>2000<br>0008<br>$\frac{Q}{4}$<br>Ō<br>€<br>1,<br>OOOG<br>00001<br>$\overline{0}$<br>$\overline{0}$<br>00 <sub>5</sub><br>lv |

Abbildung 5.12: Aufruf des Augenlasers in Waveware

<span id="page-121-0"></span>Man erkennt, dass der große Zeiger im roten Bereich liegt und somit die Reparatur durch den Mitarbeiter vor Ort nicht mehr freigegeben werden darf und eine Entscheidung durch die Leitung zu treffen ist.

Anmerkung: Man erkennt, dass in der Abbildung 5.12 kein grüner Bereich im Dashboard ersichtlich ist. Wie bei der Entwicklung des Ampelsystems beschrieben, kann der Fall eintreten, dass bei bereits abgeschriebenen Produkten der Grenzwert für den Übergang zwischen dem roten und grünen Bereich einen negativen Wert annimmt. Für den Augenlaser ist der grüne Bereich somit negativ. Da in der Realität die Summe der Instandhaltungskosten keine negative Zahl annehmen kann, wurde auf die Anzeige des grünen Bereiches bzw. der negativen Skala verzichtet.

Der für die Gewichtung der Soft Facts benötigte paarweise Vergleich ist in Abbildung 5.13 ersichtlich.

| <b>Paarweiser Vegleich</b><br>0: weniger wichtig<br>1: gleich wichtig<br>2: wichtiger | Fortschritt der Technologie<br>Nutzungsintensität | Ergonomie                        | Auswirkungen des Geräteausfalls auf die Organisation<br>Beschaffungszeit | Fabrikatseinheitlichkeit des Geräteparks<br>Fallzahlentwicklung | Bewertung (Punkte)<br>7               | Bewertung (%) | Bewertung (Faktor) | Summe der Tabelle |                | <b>PKG</b><br>ID: 33<br><b>Augenlaser</b> |
|---------------------------------------------------------------------------------------|---------------------------------------------------|----------------------------------|--------------------------------------------------------------------------|-----------------------------------------------------------------|---------------------------------------|---------------|--------------------|-------------------|----------------|-------------------------------------------|
| Nutzungsintensität<br>Fortschritt der Technologie                                     |                                                   | $\overline{2}$<br>$\overline{2}$ | 0<br>$\mathbf{0}$                                                        | $\overline{2}$<br>$\mathbf{0}$<br>$\mathbf{0}$<br>$\mathbf{0}$  | $\overline{2}$<br>$\overline{2}$<br>4 | 16,7%<br>9.5% | 0.1667<br>0.0952   |                   |                |                                           |
| Ergonomie                                                                             | 0                                                 | $\Omega$                         | $\Omega$                                                                 | $\overline{2}$<br>$\mathbf 0$                                   | $\overline{2}$<br>5                   | 11,9%         | 0,119              |                   |                |                                           |
| Auswirkungen des Geräteausfalls auf die Organisation                                  | $\overline{2}$                                    | $\overline{2}$                   |                                                                          | $\overline{a}$                                                  | $\overline{2}$<br>11                  | 26,2%         | 0,2619             |                   |                |                                           |
| Beschaffungszeit                                                                      | $\overline{0}$                                    | $\overline{2}$<br>$\mathbf{0}$   | $\Omega$                                                                 | $\mathbf{0}$                                                    | $\overline{2}$<br>$\mathbf{0}$        | 4.8%          | 0.0476             |                   | Help           |                                           |
| Fallzahlentwicklung                                                                   |                                                   | $2$ 2 2 1                        |                                                                          | $\mathbf{r}$<br>$\overline{2}$                                  | 11                                    | 26,2%         | 0.2619             |                   |                |                                           |
| Fabrikatseinheitlichkeit des Geräteparks                                              |                                                   |                                  | 0 0 0 2 0                                                                |                                                                 | $\overline{2}$                        | 4,8%          | 0,0476             |                   |                |                                           |
| Summe:                                                                                |                                                   |                                  |                                                                          |                                                                 |                                       | 100.0%        | 1                  | 42                | Felder löschen |                                           |
|                                                                                       |                                                   |                                  |                                                                          |                                                                 |                                       |               |                    |                   |                |                                           |
|                                                                                       |                                                   |                                  |                                                                          |                                                                 |                                       |               |                    |                   |                |                                           |
|                                                                                       |                                                   |                                  |                                                                          |                                                                 |                                       |               |                    |                   | AutoFill       |                                           |
|                                                                                       |                                                   |                                  |                                                                          |                                                                 |                                       |               |                    |                   |                |                                           |
|                                                                                       |                                                   |                                  |                                                                          |                                                                 |                                       |               |                    |                   |                |                                           |
|                                                                                       |                                                   |                                  |                                                                          |                                                                 |                                       |               |                    |                   |                |                                           |

Abbildung 5.13: Gewichtung der Soft Facts für den Augenlaser

<span id="page-122-0"></span>Die folgende Mappe "Faktorbewertung", welche die gewählten Werte für den jeweiligen Soft Fact und die Ergebnisbewertung enthält, wird in Abbildung 5.14 dargestellt.

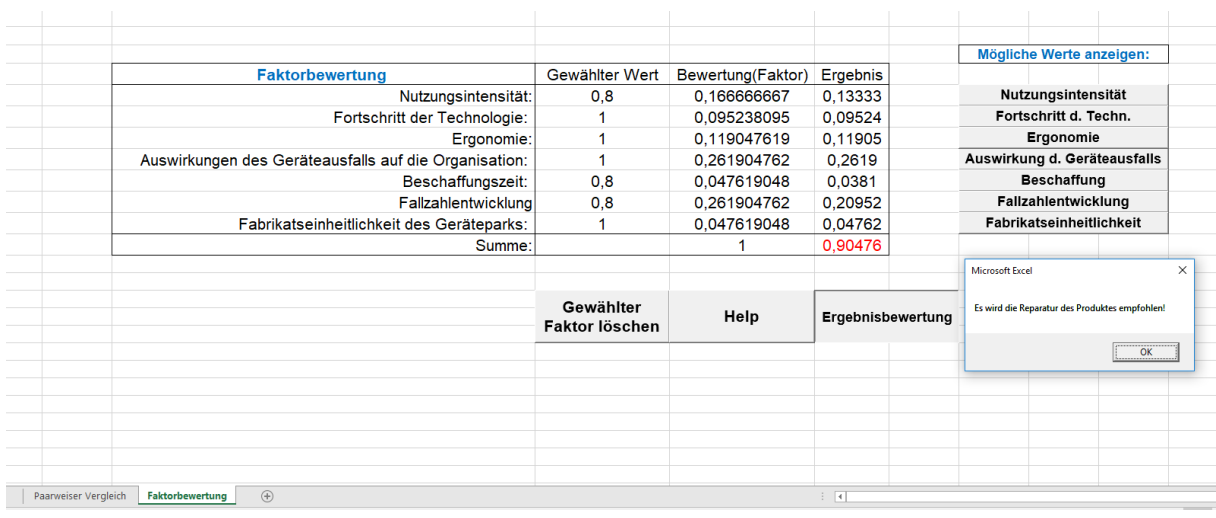

<span id="page-122-1"></span>Abbildung 5.14: Festlegung der gewählten Werte und Ergebnisbewertung für den Augenlaser

Es wird als Ergebnis die Reparatur des Augenlasers vorgeschlagen. Dies ist ein sehr gut nachvollziehbares Resultat, da es sich um ein altes Produkt handelt und in einer der betreuten Privatkliniken derzeit keine Katarakt-Operationen mehr durchgeführt werden. Dies führt somit zu immer weiter fallenden Fallzahlen, wodurch ein Neukauf oder eine Ersatzbeschaffung ungerechtfertigt wäre. Der technische Restwert trägt in diesem Fall nicht zur Unterstützung des Ergebnisses bei, da dieser deutlich kleiner als der eingeholte Kostenvoranschlag (ca. 1500€) ist. Jedoch beträgt die Anzahl der Gerätedefekte über die gesamte Nutzungsdauer betrachtet 2 und ist somit kleiner gleich 2, was die Entscheidung in Richtung Reparatur unterstützt.

Im Zuge der Analyse dieses betreffenden Gerätes wird ebenfalls untersucht, welche Empfehlung das Tool bei der vorletzten (nach Eintragung der aktuellen Reparatur) zurückliegenden Tätigkeit ausgegeben hätte. Das Modell besitzt grundsätzlich keinen rückblickenden Charakter und wurde auch nicht dafür konzipiert. Es soll allerdings exemplarisch das zurückliegende Vorgehen der PremiaFIT GmbH überprüft werden und inwieweit das implementierte System eine andere und eventuell treffendere Entscheidung vorgeschlagen hätte, wäre dieses zu dem betreffenden Zeitpunkt bereits vorhanden gewesen.

Dafür mussten die Kosten der aktuellen Reparatur wieder von der derzeitigen Summe der Instandhaltungskosten abgezogen, das Datum entsprechend dem vorletzten Rechnungsdatum angepasst und das Dashboard erneut angewandt werden. Die Kosten für die vorletzte Reparatur entsprechen dem damals einzutragenden Kostenvoranschlag. Deshalb mussten nur die derzeitigen Kosten für den Tausch des Minilasers abgezogen und das Datum auf die vorletzte relevante Tätigkeit (Reparatur), welche im Jahre 2016 durchgeführt wurde und sich auf 2000€ belief, geändert werden. Anschließend wird das angepasste Dashboard angewandt.

Das Ergebnis der vergangenheitsorientierten Betrachtung hat ergeben, dass der Zeiger ebenfalls im roten Bereich gelegen wäre und die Entscheidung der Leitung durch die Anwendung des erweiterten paarweisen Vergleichs ebenfalls die Reparatur des Produktes ergäben hätte. Dies deckt sich mit dem damaligen Vorgehen der Firma, da 2016 eine Reparatur durchgeführt wurde.

#### **5.9.3. Freigabe der Ersatzbeschaffung durch die übergeordnete Instanz**

Als abschließendes Beispiel wird erneut der Fall angeführt, dass der Medizintechniker vor Ort die Reparatur für ein defektes Medizinprodukt nicht freigeben darf und die finale Entscheidung der nächst höheren Instanz benötigt wird.

Es handelt sich um eine defekte Endoskopwaschmaschine, welche folgende relevante Grunddaten laut Tabelle 5.7 besitzt:

| <b>Parameter</b>                                         | Wert      |
|----------------------------------------------------------|-----------|
| Anschaffungspreis                                        | 33806,00€ |
| <b>Technischer Restwert</b>                              | 14086,43€ |
| Technische Nutzungsdauer                                 | 12 Jahre  |
| <b>Technischer Nutzungssatz</b>                          | 8,33%     |
| Baujahr                                                  | 2010      |
| Summe der Instandhaltungskosten (inkl.<br>Kosten It. KV) | 21024,81€ |

Tabelle 5.7: Grunddaten der Endoskopwaschmaschine

<span id="page-124-1"></span>Der eingeholte Kostenvoranschlag für die anstehende Reparatur (Drucker- und Interfaceerneuerung) beträgt 2000€ und wurde in das Instandhaltungsprogramm Waveware eingetragen.

Der Aufruf des Produktes in Waveware und die Anwendung des Dashboards ist in Abbildung 5.15 zu sehen.

|                                                      |                                                                                                    | Produktiv : Wendl :: Privatklinik Graz Ragnitz                                                                    |                                                                                                  |                                                                                               |                                                                                                    |              |
|------------------------------------------------------|----------------------------------------------------------------------------------------------------|----------------------------------------------------------------------------------------------------|--------------------------------------------------------------------------------------------------|-----------------------------------------------------------------------------------------------|----------------------------------------------------------------------------------------------------|--------------|
| B<br>Technik<br><b>FM</b>                            | Administration<br>Ressourcen                                                                                                    | Betriebswirtschaft<br>Kataloge                                                                                    | Prüfmanagement<br>Extras                                                                         | Prüfungen<br>Karte                                                                            |                                                                                                    |              |
| 疒<br>×<br>Schließen<br>Zurück                        | ÍÑ<br>Ĺ.<br>Speichern<br>Vor<br>Karte                                                                                                    | Drucken @ Dashboard<br>C <sub>2</sub><br>Neu<br>Löschen Tr Favorit Da Auswahl<br>Kopieren<br>& Suchen 22 Kalender | Gehe hoch<br>Objekt                                                                              | mit Neu<br><b>DA</b> Neu darunter<br>Kopieren<br><b>Età Neu aus Vorlage W</b> Position ändern | <b>This Neu darunter aus Vorlage</b>                                                                                                    |              |
| Endoskopwaschmaschine X                              |                                                                                                    |                                                                                                    |                                                                                                  |                                                                                               |                                                                                                    |              |
| + 1099 - Endoskopwaschmaschine                       |                                                                                                    |                                                                                                    |                                                                                                  |                                                                                               | Dashboard<br><b>POLOCE 770 100% 0-0-0</b>                                                                                                    |              |
|                                                      | Grunddaten                                                                                                    |                                                                                                    | Kosten                                                                                           | Daten                                                                                         | Summe Instandhaltungskosten   Technischer Restwert [1099/Endoskopwaschmaschine/Aktiv/21024.81/33806/2010/8.33/12/14                                                              |              |
| Medizintechnik<br><b>Termine</b><br>(2)              | Kostenstelle<br><b>MLV Nummer</b><br>Konto                                                                                                    | 92400<br>342000<br>0630                                                                                           | Garantie von<br>Garantie bis                                                                     | 21.09.2010<br>20.09.2011                                                                      | Navigator<br>100                                                                                                    | <b>Disco</b> |
| Ereignisse<br><b>CC</b> <sup>2</sup> Aufträge<br>(0) | $(31)$ Erwerb<br>Anschaffungspreis<br>Neubeschaffungspreis                                                                                                    | 33806,00€<br>$\epsilon$                                                                                           | Instandhaltung<br>Grenze / Jahr<br>Maximale Grenze                                               |                                                                                               | ႕လ<br>20<br>17500                                                                                                    | 同            |
| Tätigkeiten<br>(46)                                  |                                                                                                    |                                                                                                    | ∑ Instandhaltungskosten                                                                          | 21024,81 €                                                                                    |                                                                                                    |              |
| Vertragszuord (1)                                    | <b>BWL Abschreibung</b><br><b>BWL-Dauer</b><br>BWL-Abschreibungssatz<br><b>BWL-Restwert</b><br>Abgeschrieben am<br>S Privatklinik Graz Ragnitz - S Wendl → C Medizintechnik | (Jahre)<br>%<br>$1,00 \in$                                                                                        | <b>Techn. Abschreibung</b><br><b>Dauer</b><br>Satz<br>Monatsrate<br>Restwert<br>Abgeschrieben am | 12,00 (Jahre)<br>8,33 %<br>234,76<br>14086,43€<br>01.01.2022                                  | 14000<br>21000<br>N<br>10500<br>245<br>$\tilde{\Omega}$<br>21.024<br>$\mathcal{S}$<br>28000<br>7000<br>Q<br>14.086<br>$\sqrt{43}$<br>OOSL<br>32000<br>$\overline{0}$<br>002<br>Œ |              |

Abbildung 5.15: Aufruf der Endoskopwaschmaschine in Waveware

<span id="page-124-0"></span>Es ist ersichtlich, dass der große Zeiger im roten Bereich liegt, somit die Reparatur durch den Mitarbeiter vor Ort nicht mehr freigegeben werden darf und eine Entscheidung durch die Leitung zu treffen ist.

Der für die Gewichtung der Soft Facts benötigte paarweise Vergleich ist in Abbildung 5.16 ersichtlich.

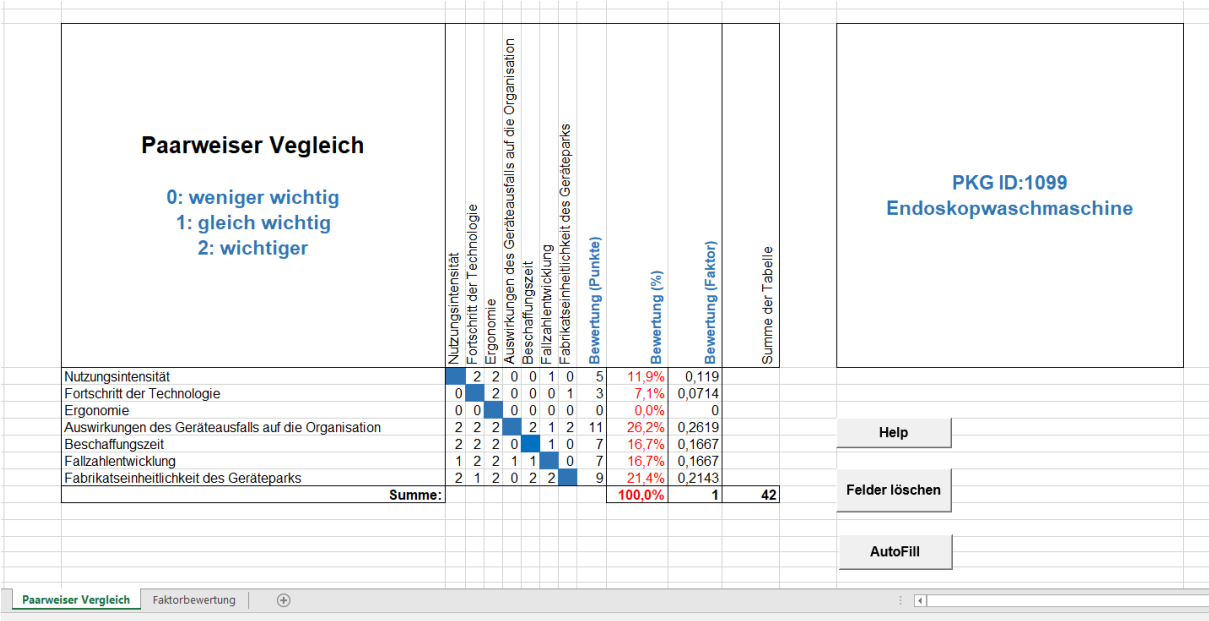

Abbildung 5.16 Gewichtung der Soft Facts für die Endoskopwaschmaschine

<span id="page-125-0"></span>Die folgende Mappe "Faktorbewertung", welche die gewählten Werte für den jeweiligen Soft-Fact und die Ergebnisbewertung enthält, wird in Abbildung 5.17 dargestellt.

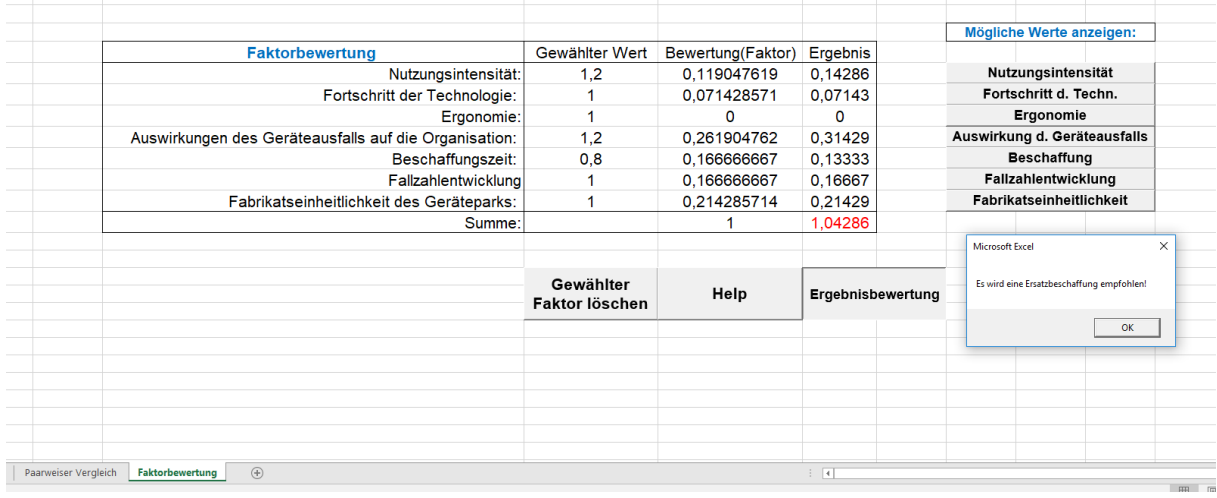

<span id="page-125-1"></span>Abbildung 5.17: Festlegung der gewählten Werte und Ergebnisbewertung für die Endoskopwaschmaschine

Es wird als Ergebnis die Ersatzbeschaffung bzw. das Ausscheiden der Endoskopwaschmaschine ausgegeben. Dies ist ein gut verständliches Resultat, da die technische Nutzungsdauer des Produktes noch nicht erreicht ist und das Gerät allerdings schon hohe Instandhaltungskosten durch die große Anzahl an benötigten Reparaturen verursacht hat. Um somit nicht noch mehr Geld in die Reparatur dieses scheinbar sehr anfälligen Produktes zu stecken, wird eine Ersatzbeschaffung empfohlen. Der technische Restwert unterstreicht in diesem Fall das Ergebnis nicht, da dieser deutlich größer als der eingeholte Kostenvoranschlag (ca. 2000€) ist. Allerdings beträgt die Anzahl der Gerätedefekte über die gesamte "Lebensdauer" betrachtet 30, welche deutlich größer 2 ist und somit die Entscheidung in Richtung Ersatzbeschaffung unterstützt.

Es folgt die Überprüfung, welche Empfehlung das Tool bei der vorletzten relevanten Tätigkeit (Reparatur) ausgegeben hätte. Vorab werden die Reparaturkosten für die Drucker- und Interfaceerneuerung von der Summe der Instandhaltungskosten abgezogen. Aus der Historie des Gerätes ist ersichtlich, dass die vorletzte Reparatur im Jahr 2016 durchgeführt wurde und sich auf 2800€ belief. Anschließend wird das erneut angepasste Dashboard angewandt.

Das Ergebnis der vergangenheitsorientierten Betrachtung hat ergeben, dass der große Zeiger wieder im roten Bereich gelegen wäre und die Entscheidung der Leitung durch die Anwendung des erweiterten paarweisen Vergleichs ebenfalls die Ausscheidung des Produktes ergeben hätte. Dies deckt sich somit nicht mit dem zurückliegenden Vorgehen der Firma, da zum damaligen Zeitpunkt das Gerät nochmals repariert wurde. Außerdem ist bei genauerer Betrachtung ersichtlich, dass sich dieses Produkt im aktuellen Reinvestitionsplan des Unternehmens befindet. Die Anwendung des Ampelsystems in Kombination mit dem erweiterten paarweisen Vergleich zu diesem zurückliegenden Zeitpunkt hätte die letzte Reparatur abgelehnt und eine Ausscheidung bzw. eine Ersatzbeschaffung als die treffendere Entscheidung vorgeschlagen. Dadurch hätten die angeführten Reparaturkosten eingespart werden können.

## **5.10. Resultate des Usability-Tests**

Der Usability-Test wurde mit sechs Testpersonen durchgeführt. Dabei handelte es sich um Medizintechniker vor Ort, die befugt sind Reparaturen freizugeben. Das erhaltene Feedback war sehr positiv und es zeigte sich, dass, nach nur einmaliger Einweisung der betreffenden Personen, das Ampelsystem ohne weitere auftretende Probleme bei der Anwendung im täglichen Betrieb verwendet werden kann. Dies unterstreicht die unkomplizierte Anwendung des Ampel-Tools. Außerdem wurde allem die Zeitersparnis durch die Verwendung des Ampelsystems, sowie das Vorhandensein klarer Regeln bzw. definierter Grenzen lobend hervorgehoben.

Als Kritik ging hervor, dass bei bestimmten Geräten die Anzeige bzw. der Übergang zwischen dem roten und grünen Bereich schlechter erkennbar ist, da der Skalierungsbereich, wie zuvor angeführt, nur statisch definiert werden kann. Somit müssen, wenn beispielsweise Produkte mit stark unterschiedlichen Instandhaltungskosten aufgerufen werden, die Grenzen vom Medizintechniker vor Ort manuell angepasst werden, um wieder eine optimale Darstellung zu gewährleisten. Dieses Problem kann aber ab der nächsten Version des Instandhaltungsprogramms Waveware behoben werden, da in dieser die Möglichkeit der dynamischen Anpassung des Grenzbereiches besteht.

## **6. Diskussion**

## **6.1. Auswahl der passenden Kennzahlen für das Hauptmodell**

Die Summe der Instandhaltungskosten wurde gewählt, da dies ein sehr gut "messbarer" Wert ist, welcher zudem in vielen anderen verschiedenen Branchen (z.B. Autoindustrie, Autoversicherungen) Anwendung findet. Zudem kann davon abgeleitet werden, wie viel oder wie wenig bereits in das betreffende Gerät investiert wurde und somit erweist sich diese Kennzahl als guter und wichtiger Marker für die Wirtschaftlichkeit in der Medizintechnik [38]. Außerdem musste eine nachvollziehbare Messgröße gefunden werden, welche eine Beziehung zu dem technischen Restwert erlaubt.

Der technische Restwert beschreibt, wie viel ein bestimmtes Gerät zu einem bestimmten Zeitpunkt noch wert ist. Dieser Wert beinhaltet zudem die Informationen, wie lange das Gerät schon benutzt wurde bzw. wie lange das Gerät noch voraussichtlich benutzt werden soll. Weiters dient der technische Restwert, bei Vorliegen eines Kostenvoranschlages der Beurteilung, ob dieser den jetzigen Zeitwert des Gerätes bereits übersteigt. Diese Kennzahl kann somit eine gute Entscheidungsunterstützung in zweiter Ebene liefern.

Diese zwei Parameter beschreiben die Situation in der Realität, sprich im laufenden Betrieb, am besten. Anzumerken ist, dass sich diese ebenfalls mit den firmeninternen Expertenmeinungen decken. In der PremiaFIT GmbH haben sich diese Kennzahlen nach vielen Diskussionen und Gesprächen mit verschiedenen Interessensgruppen mit jahrelanger Berufserfahrung (Geschäftsführung, Bereichsleitung, Medizintechniker vor Ort etc.) ebenfalls herauskristallisiert.

Die Instandhaltungsquote und die Eigenservicequote finden in der Praxis generell bei der Betrachtung des gesamten Geräteparks Anwendung und beziehen sich im Allgemeinen nicht auf das einzelne Produkt [44]. Sinkt die IHQ, heißt dies, dass mehr neue Investitionen getätigt wurden. Steigt diese, so erhält man die Information, dass vermehrt Reparaturen durchgeführt wurden. Zudem kann der Fall eintreten, dass kein Budget für diverse Neuinvestitionen vorhanden ist und aus diesem Grund notgedrungen die betreffenden Geräte repariert werden müssen, dies bedeutet einen Anstieg der IHQ. Laut Jahresbericht der PremiaFIT GmbH beläuft sich die IHQ je nach Klinik zwischen 3% und 5%. In Bezug auf den angegebenen Bereich der IHQ (4-7%) aus der Literatur [43], kann davon ausgegangen werden, dass das Instandhaltungsmanagement des Unternehmens sehr gut funktioniert. Dies sind aber allgemeine Aussagen bezogen auf den gesamten Gerätepark und im Zuge dieser Arbeit wird auf präzisere Entscheidungen bzw. Entscheidungsgrundlagen abgezielt, sprich gerätespezifisch bzw. für den Einzelfall. Außerdem soll nachvollziehbar entschieden werden, wann der beste Zeitpunkt für das Ausscheiden oder für die Reparatur des Gerätes ist und dafür bedarf es aussagekräftiger Kennzahlen und Formeln mit definierten Grenzwerten. Natürlich kann, wie in der Arbeit beschrieben, die IHQ auch auf ein einzelnes Produkt angewandt werden, um dieses beispielsweise mit anderen Produkten aus der entsprechenden Gerätegruppe zu vergleichen. Allerdings wird in diesem Fall die (technische) Nutzungsdauer des betreffenden Gerätes nicht miteinbezogen und somit besitzt die IHQ als alleinstehende Kennzahl nur wenig Aussagekraft bei der Anwendung auf ein spezifisches Produkt.

Es kann ebenfalls angeführt werden, dass die Eigenservicequote für die Entwicklung der finalen Formel nicht von entscheidender Bedeutung ist und deshalb nicht berücksichtigt wurde, da in den betreuten Privatkliniken eine sehr geringe Eigenservicequote vorliegt ("first level Tätigkeiten"). Natürlich wird ein Gerät, bevor es zum Service eingesandt wird, vom Techniker vor Ort begutachtet. Aber diese Tätigkeit wird nicht erfasst, da der Dokumentationsaufwand in keiner Relation zum Nutzen gesehen wird.

Die goldenen Regeln laut [42] sind auch für die Bewertung des gesamten Geräteparks anzusehen. Zudem wurde diese Fachinformation von den Geräteherstellern veröffentlicht und ist demnach von dem Betreiber und dem Medizintechniker kritisch zu betrachten, da diese bestrebt sind, den maximalen Gewinn zu erzielen und eventuell Grenzwerte etwas niedriger anzusetzen, damit es früher zu Ausscheidungen bzw. Neubeschaffungen kommt.

## **6.2. Bewertung der Zusatzmodelle**

Die Formeln und Kennzahlen des Alternativ-Modells haben den Vorteil, dass die Ausnutzung eines Gerätes bzw. einer Anlage fallspezifisch planbar ist. Ebenso werden durch das Einbeziehen der buchhalterischen Nutzungsdauer die steuerrechtlichen Vorschriften berücksichtigt. Ein weiterer Vorteil ist, dass die persönliche Einschätzung weitestgehend vernachlässigt und nur mit klar definierten Grenzen gearbeitet wird. Diese Formeln stellen in Kombination eine sehr einfache, aber bis zu einem gewissen Grad effiziente Methode für Entscheidungen der Reinvestitionen dar.

Als Nachteil könnte angeführt werden, dass der aktuelle Zustand der Geräte genau bekannt sein muss. Zudem muss das Produkt vor Ort verfügbar sein, damit es von einer Person, falls der beschriebene Zweifelsfall eintritt, begutachtet werden kann. Weiters ist als entscheidender Nachteil anzuführen, dass dieses Vorgehen sehr zeitaufwendig, im Vergleich zu der Anwendung des Hauptmodells, ist, da dieses Vorgehen noch nicht in einem Computersystem automatisiert verwirklicht wurde. Außerdem werden keine Instandhaltungskosten berücksichtigt, welche laut Fendler [38] einen entscheidenden Marker im Bereich der Medizintechnik darstellen.

Das entscheidende Problem bei der Kennzahl in Bezug auf Störungen ist, dass Störungen wie beispielsweise "der Reset-Knopf, der zwei Mal in der Woche betätigt werden muss" üblicherweise nicht dokumentiert, sondern vom MT vor Ort als Nebentätigkeit ("im Vorbeigehen") durchgeführt werden. Grundsätzlich werden also nur Störungen in das System eingetragen, welche auch Kosten verursacht haben. Ein weiteres Problem bezieht sich auf die Vielfalt der Gerätetypen. Es kommt in den untersuchten Privatkliniken nicht vor, dass innerhalb eines definierten Gerätepools viele typengleiche Geräte vorhanden sind. Das bedeutet, es werden demnach störanfällige Gerätetypen mit weniger störanfälligen Produkten eines anderen Typs verglichen.

Als Vorteil kann allerdings herangezogen werden, dass sich dadurch besonders störanfällige Medizinprodukte (unabhängig vom Typ) schnell und einfach herausfiltern lassen.

## **6.3. Vergleich der Reinvestitions-Modelle untereinander**

Das Hauptsystem wies sowohl bei der Anwendung auf den Reinvestitionsplan, als auch auf zufällig ausgewählte und bis dato verwendete Produkte, eine hohe Übereinstimmungsquote von über 90% in beiden Fällen auf. Dies ist als sehr gutes Ergebnis anzusehen, da die Bereichsleitung der Medizintechnik am LKH Graz bereits eine Übereinstimmungsquote von 70% als sehr gutes Resultat bezeichnen würde. Man kann also durch die Übereinstimmungsquoten feststellen, dass das Hauptmodell sehr praxisnahe funktioniert, sich weitestgehend mit wirtschaftlich überdachtem Vorgehen deckt und sich somit gut eignet, um auf Regeln basierende Entscheidungen zu treffen.

Anders beim Zusatzmodell der Reinvestition. Hier ergab sich zwar im Bereich der zufällig ausgewählten Produkte ein gutes Ergebnis (~70%), allerdings nicht, wenn man damit den Reinvestitionsplan begutachtet (~30%).

Dies ist darauf zurückzuführen, dass beim Hauptmodell Kennzahlen und Parameter (Hard Facts) verwendet wurden, welche als sehr guter Marker für die Wirtschaftlichkeit in der Medizintechnik gelten, wie beispielsweise die Summe der Instandhaltungskosten [9]. Außerdem werden durch das zweistufige Verfahren auch einige begrenzt oder schwer messbare Faktoren (Soft Facts) berücksichtigt. Die beiden zusätzlichen systeminternen Faktoren, der technische Restwert und der Gerätedefekt, unterstützen ergänzend die Leitung bei der Entscheidung. Es konnte bei der Entwicklung dieses Prozederes zwar nicht vollständig auf die persönliche Einschätzung einer Person verzichtet werden, allerdings konnten dadurch auch schwer messbare Faktoren miteinbezogen werden, wodurch sich sehr gute Übereinstimmungsquoten (≥ 90%) des Modells ergaben.

Man erkennt also, dass auch das Hauptmodell nicht zu 100% mit den bisherigen Entscheidungen (Gerät wird in den Reinvestitionsplan aufgenommen bzw. verbleibt weiterhin als in Verwendung befindliches Medizinprodukt im Betrieb) übereinstimmt. Bei genauerer Betrachtung des Reinvestitionsplans hat sich gezeigt, dass in einem auszuscheidenden Gesamtsystem (z.B. gesamtes Patientenmonitoring) Produkte vorhanden sind, welche aufgrund der kombinierten Anwendung von Hard Facts und Soft Facts noch weiter im Betrieb verbleiben können. Das bedeutet, dass diese zwar im Zuge der Erneuerung durch die Leitung in den Reinvestitionsplan mitaufgenommen werden, aber in der Regel als Ersatzgerät in der Klinik verbleiben. Ebenfalls sind im

Reinvestitionsplan Sonderwünsche der Belegärzte in den verschiedenen Privatkliniken bis zu einem gewissen Grad berücksichtigt bzw. in die Entscheidung miteinbezogen worden. Dieser Spezialfall wird zwar in der zweiten Entscheidungsstufe mit den Soft Facts, wie zum Beispiel "Nutzungsintensität" oder "Ergonomie" berücksichtigt, verlangt aber nach einem intensiven Kontakt mit dem betreffenden Arzt, da die Bewertung des Faktors sich auch nach dessen Meinung richten sollte. Für den von der Leitung aufgestellten Reinvestitionsplan wurde natürlich das Gespräch mit den betreffenden Ärzten gesucht, allerdings wurden diese aufgrund von zeitlichen Einschränkungen nicht nochmals um eine Bewertung der Geräte in Bezug auf die entwickelten Soft Facts gebeten. Dies kann demnach ebenfalls dazu geführt haben, dass die Ermittlung der Übereinstimmung in Bezug auf den Reinvestitionsplan nicht zu 100% übereinstimmt und sich der zweistufige Prozess von dem begründeten Vorgehen der Leitung unterscheidet.

Dass das Hauptmodell mit den zufällig ausgewählten Produkten nicht zu einhundert Prozent übereinstimmt, kann einerseits auch auf Fehler des Unternehmers im Zuge des Instandhaltungsmanagements zurückzuführen sein. Auf der anderen Seite wurden in dieser Arbeit prägnante, aber schwer messbare Kennzahlen (Soft-Facts) für den gesamten Gerätepark mit vielen verschiedenen Gerätetypen definiert. Somit kann der Fall eintreten, dass für ein spezielles Produkt, ein nur für dieses Gerät sehr gravierender Faktor, nicht ausreichend berücksichtigt wurde. Dies wäre als Grenze des entwickelten Systems anzusehen.

Reparaturen in der Medizintechnik verursachen im Allgemeinen hohen Kosten und eine detaillierte Prüfung der hohen Kostenvoranschläge ist mit einem großen Zeitaufwand verbunden [37]. Auch hier bietet das Hauptmodell eine große Erleichterung, da dieses sehr schnell und einfach auf ein bestimmtes Produkt angewendet werden kann und man schnell eine Empfehlung für das weitere Vorgehen erhält bzw. einen Überblick bekommt, ob das Produkt nicht schon zu oft repariert wurde und eine Ersatzbeschaffung die treffendere Entscheidung darstellt.

Zudem ist anzumerken, dass das Hauptsystem in der ersten Entscheidungsstufe sehr streng agiert. Dies hat den Grund, dass, wie bereits erwähnt, Reparaturen in der Medizintechnik meist hohe Kosten mit sich bringen. Für eine Freigabe durch den Mitarbeiter vor Ort wurden also klare Regeln und Grenzen ohne zusätzliche Entscheidungshilfen festgelegt, damit dieser eine Reparatur nur unter abgesicherten und fundierten Entscheidungsgrundlagen freigibt. Durch dieses Vorgehen kann sichergestellt werden, dass die Summe der Instandhaltungskosten mit zunehmender Nutzungsdauer stärker berücksichtigt wird und nachdem das Produkt voll abgeschrieben ist, nur mehr in begründeten Fällen Geld in dieses investiert wird. Zudem kann dadurch verhindert werden, dass eine kostenintensive Reparatur gegen Ende der technischen Nutzungsdauer erfolgt.

Beim Zusatzmodell wurde die persönliche Einschätzung weitestgehend vermieden und nur wirtschaftliche Hard Facts, wie die buchhalterische Nutzungsdauer, als wichtige Faktoren mit klaren Grenzwerten und ohne zusätzliche Entscheidungsunterstützung berücksichtigt. Außerdem ist anzumerken, dass auch der (isoliert betrachtet) begrenzt aussagekräftige Parameter, das Gerätealter, als wichtiger (Kern-)Faktor verwendet wurde.

Aufgrund der Ergebnisse der Übereinstimmungsquoten, der Auswahl der Kennzahlen und des Aufbaus des zweistufigen Systems, hat sich das Hauptmodell als die bessere Option der beiden Modelle in Bezug auf Instandhaltungsentscheidungen herauskristallisiert.

## **6.4. Probleme bei der Erstellung von Kennzahlsystemen**

Im Zuge dieser Arbeit hat sich gezeigt, dass die Probleme bei der Erstellung von Modellen, welche auf Kennzahlen beruhen, nach Rasch [32] grundsätzlich in zwei Gruppen eingeteilt werden können:

- 1. Probleme der Kennzahlermittlung
- 2. Probleme beim Aufbau von Kennzahlsystemen

Zu den Problemen der Kennzahlermittlung gehören:

- Aktualität der Daten: Wurden die Daten zeitnah erfasst?
- Fehlerquelle Mensch: Bezieht sich auf die Überforderung des Personals (z.B. Eingaben) und bewusste Manipulation von Daten.
- Fehlerquelle Technik: Diese Fehler treten in sehr seltenen Fällen als echte Hardwarefehler auf. Vielmehr beziehen sie sich auf falsche Programmierungen

von Anlagen und Geräten, welche durch fehlende Kenntnisse des Ausführenden entstehen.

Die Probleme beim Aufbau von Kennzahlsystemen setzen sich wie folgt zusammen:

- Realität des Kennzahlmodells: Es werden beispielsweise nur gute Ergebnisse als Kennzahlen eingebaut, welche die Realität nicht nachbilden. Sie dienen also nur zur Selbstdarstellung.
- Geltungsbereich des Kennzahlsystems: Zeitliche sowie inhaltliche inexakte Abgrenzungen können zu einem Problem werden. Dies führt zu schwankenden Ergebnissen und die bisher ermittelten Daten können nicht mehr verwendet werden und eine Ursachenermittlung wird erforderlich.
- Übertragbarkeit des Modells: Oftmals werden sehr spezifische Tatbestände erfasst, welche ein hohes Maß an technischem Aufwand erfordern. Hier kann nicht vorausgesetzt werden, dass ähnliche Vergleichszahlen für andere Güter und Objekte in genauso guter Qualität bzw. Genauigkeit vorliegen.

Zudem ist anzumerken, dass in Standard-Krankenhäusern üblicherweise im Bereich der Medizintechnik nur "first level Tätigkeiten" und kleinere Reparaturen selbst durchgeführt werden. Dazu gehören zum Beispiel der Tausch von Akkus, Netzanschlussleitungen oder Filtern.

Dies ist als Fehler in der Kennzahlentwicklung anzusehen, der aber im Endeffekt keine Relevanz für die Entscheidung hat. Der Fehler wird also akzeptiert, da diese Kosten im Verhältnis zu den Gesamtkosten gering sind und über den gesamten Gerätepark betrachtet nicht ins Gewicht fallen.

Als allgemeines Problem bei der Erstellung von Kennzahlsystemen, speziell auf diese Arbeit bezogen, ist die begrenzte Programmierbarkeit bzw. Veränderbarkeit des Instandhaltungsprogramms Waveware anzusehen. Das Programm wurde dafür konzipiert, eine gute Übersicht für den Anwender über einzelne Geräte und den gesamten Gerätepark bereitzustellen und nicht große programmiertechnische Verknüpfungen von diversen Parametern durchzuführen. Aus diesem Grund sind große Änderungen, Implementierungen und Anpassungen nur eingeschränkt möglich und zudem mit entsprechenden Kosten bei den betreuenden Softwarefirmen verbunden, da diese mit der Umsetzung beauftragt werden bzw. die Rechte für die Selbstdurchführung erworben werden müssten. Somit war es notwendig bei der Durchführung sehr effizient und trotzdem kostensparend zu arbeiten. Dies spiegelte sich auch bei der Durchführung des Usability-Tests wieder, da die Anzeige bzw. die Grenze zwischen dem roten und grünen Bereich des Ampelsystems bei bestimmten Geräten schwerer erkennbar wird und der Skalierungsbereich in diesem Fall vom Mitarbeiter vor Ort manuell angepasst werden muss. Eine dynamische Anpassung dieses Bereiches ist erst ab der nächsten Waveware-Version möglich. Um für diesen Fall Abhilfe zu schaffen, wurde ebenfalls die Möglichkeit in Betracht gezogen, den gesamten Bildschirm, das Anzeigeinstrument mit Ampelfunktion oder zumindest einen Bildschirmausschnitt rot oder grün (je nach Position des Zeigers) blinken zu lassen. Doch auch diese Idee konnte, aufgrund der limitierten Programmierbarkeit der Software, nicht in das Instandhaltungsprogramm Waveware implementiert werden.

# **7. Schlussfolgerung**

Durch den schnellen Technologiefortschritt im Bereich der Medizintechnik wird Flexibilität in den Krankenhäusern immer notwendiger. Mitarbeiter sind somit ständig zu schulen und auf die neuen anstehenden Herausforderungen vorzubereiten. In Zukunft wird die Medizintechnik immer mehr mit der IT kombiniert und diese beiden Bereiche werden immer weiter zusammenwachsen. Dadurch entstehen neue Problemstellungen und Aufgaben bzgl. der Prüfung bzw. Prüfpflichten von Medizinprodukten, da vermehrt verschiedene Geräte miteinander kombiniert werden, welche wiederrum unterschiedlichen Prüfpflichten unterliegen.

Zudem werden die OP- und Untersuchungszeiten künftig ausgeweitet werden [9]. Aus diesem Grund muss die Verfügbarkeit der Medizintechnik verbessert werden. Das heißt, dass die Medizintechnik zu jeder Zeit verfügbar sein muss, um defekte Geräte kurzfristig wieder instandzusetzen. Durch diese Ausweitung ergibt sich ebenfalls eine stärkere Abnutzung bzw. Beanspruchung der Geräte. Diese Überlegung muss in die Kalkulationen der Instandhaltungskosten einfließen. Ebenso sind die Lebenszykluskosten immer stärker bei der Investitionsentscheidung für neue Geräte zu berücksichtigen.

Demnach sind die Wirtschaftlichkeit, Qualität und Verfügbarkeit ständig zu verbessern und müssen in ein vernünftiges Verhältnis zueinander gebracht werden. Abschließend ist anzumerken, dass unter Berücksichtigung aller Punkte die Patienten- und Anwendersicherheit oberste Wichtigkeit besitzt.

Ebenfalls sollte man im Zuge von Qualitätsverbesserungen prüfen, ob eventuell zusätzliche Wartungen sowie Vorbeugemaßnahmen an diversen Gerätegruppen anwendbar sind. Es kann durchaus sein, dass sich durch den regelmäßigen und präventiven Tausch gewisser Kleinteile (z.B. Schläuche, Filter, …) Fehler vermeiden lassen. Ein ausgewogenes Verhältnis zwischen Qualität, Wirtschaftlichkeit und Verfügbarkeit zu finden, zählt zu den größten Herausforderungen der Medizintechnik. [9]

Im Zuge dieser Arbeit hat sich gezeigt, dass die persönliche Erfahrung und die Einschätzung einer Person mit Leitungsbefugnis (second level Entscheidungen) nicht vollständig vernachlässigt werden können. Allerdings zeigt diese Arbeit auf, dass es Möglichkeiten gibt, verschiedene Parameter in der Medizintechnik messbar zu machen, miteinander zu kombinieren und daraus nachvollziehbare Entscheidungen im Bereich der Instandhaltung anhand einer Software treffen zu können.

Das entwickelte Ampelsystem in Kombination mit der Erweiterung des paarweisen Vergleichs erwies sich als gutes Instrument in Bezug auf die Instandhaltung von medizintechnischen Geräten und wies im Bereich der überdachten Entscheidungen sowie bei zufällig ausgewählten Produkten eine hohe Übereinstimmungsquote (≥ 90%) und somit sehr gute Ergebnisse auf.

Ebenfalls lässt sich durch die Anwendung des Hauptmodells der große Zeitaufwand für detaillierte Entscheidungen aufgrund der Analyse des Produktlebenslaufs sehr stark reduzieren, wodurch Fehlentscheidungen aufgrund von Zeitmangel reduziert werden könnten.

Das Zusatzmodell in Bezug auf die Reinvestition stellt zwar ein vereinfachtes Verfahren dar, zeigte aber nur im Bereich von zufällig ausgewählten Produkten eine gute Übereinstimmungsquote (~70%).

Somit ist festzuhalten, dass die Ziele der Arbeit durch die Anwendung bzw. Verwendung des Hauptmodells erreicht wurden und dieses Prozedere auch in Zukunft für Reparaturentscheidungen und Ersatzbeschaffungen verwendet werden kann.

# **8. Abbildungsverzeichnis**

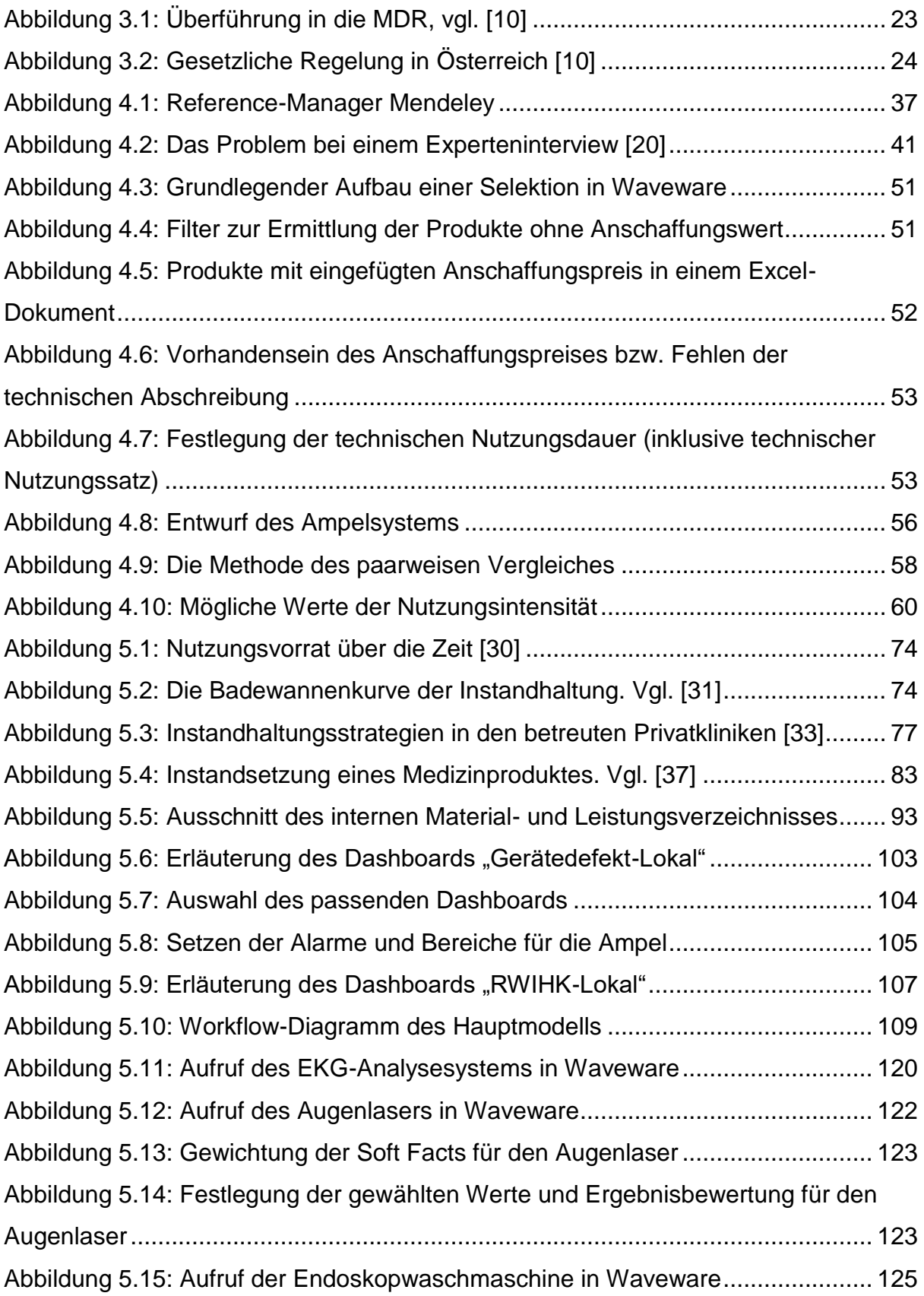

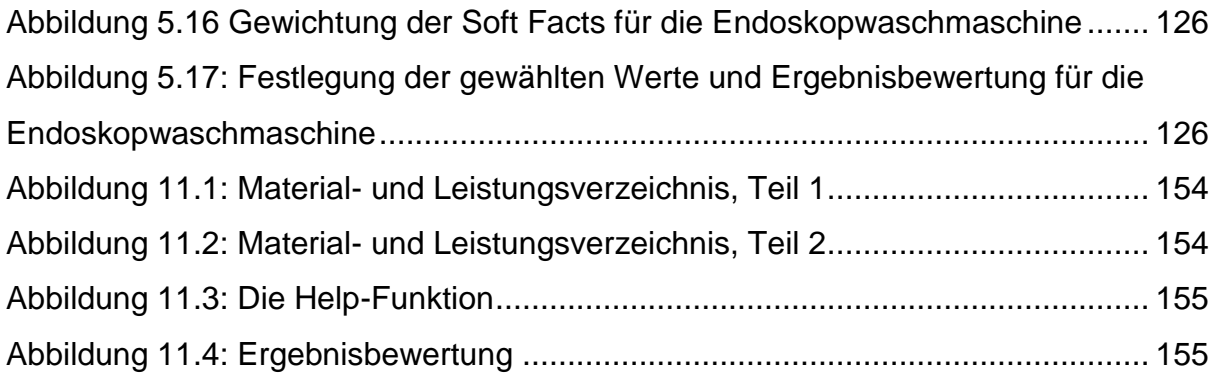

# **9. Tabellenverzeichnis**

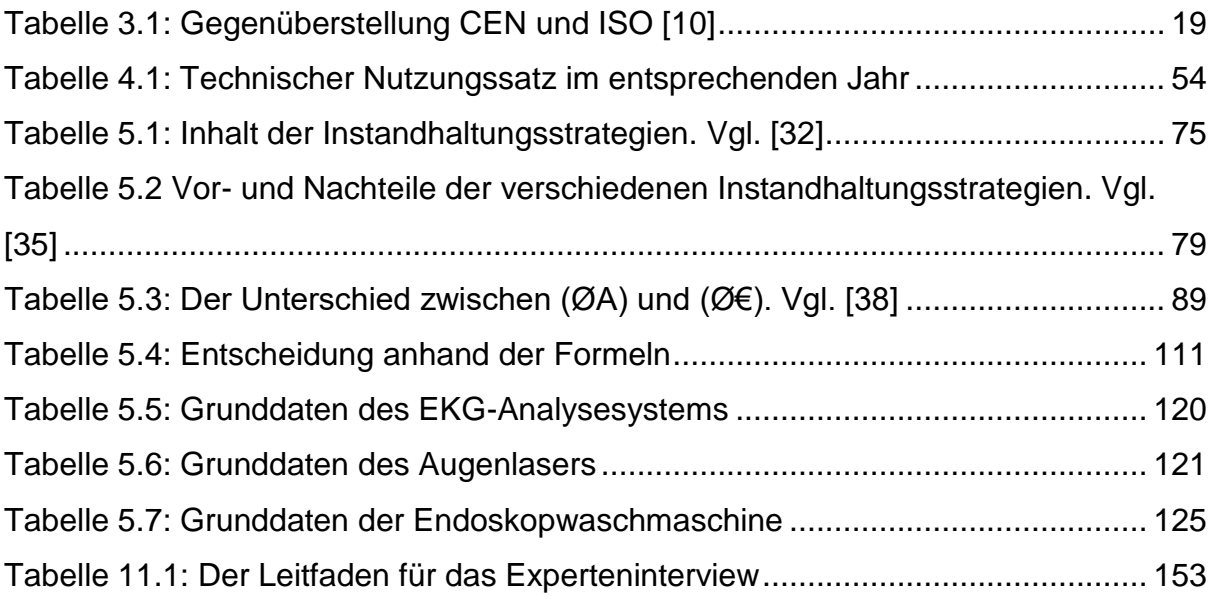

## **10. Literaturverzeichnis**

- [1] B. für Gesundheit, "Wirtschaftliche Bedeutung der Medizinprodukte," 2017. [Online]. Available: https://www.bundesgesundheitsministerium.de/themen/gesundheitswesen/me dizinprodukte/definition-und-wirtschaftliche-bedeutung.html#c1332.
- [2] AUSTROMED, "STUDIE ZUR WIRTSCHAFTLICHEN BEDEUTUNG VON MEDIZINPRODUKTEUNTERNEHMEN IN ÖSTERREICH," pp. 1–5, 2013.
- [3] H. Walla, W., Eggen, B., Lipinski, *Der demographische Wandel: Herausforderung für Politik und Wirtschaft. Kohlhammer*. 2006.
- [4] Institut für Medizintechnik und Gesundheitswissenschaften der Universität Bayreuth, "Kostendruck im Gesundheitswesen," 2017. [Online]. Available: http://www.img.uni-bayreuth.de/de/index.html.
- [5] M. Haubrock, *Struktur des Gesundheitswesens. In: Haubrock, M./Schär, W. (Hrsg.): Betriebswirtschaft und Management im Krankenhaus*. Bern/Göttingen/Toronto/Seattle: Huber, 2002.
- [6] S. Kratzenberg and J. Carstens, "Reinvestitionsstau contra Instandhaltungskosten in der Medizintechnik – Quo Vadis," *Koop. Medizintechnik*, pp. 115–130, 2008.
- [7] A. Alcaide, *Erfolgspotential Instandhaltung: theoretische Untersuchung und Entwurf eines ganzheitlichen Instandhaltungsmanagements, in Duisburger Betriebswirtschaftliche Schriften*. Berlin, 2000.
- [8] J. Debatin, "Krankenhausmanagement: Strategien, Konzepte, Methoden," *MWV Medizinisch Wissenschaftliche Verlagsges*, 2010.
- [9] A. Beulting and C. Nachtweyh, *Medizintechnisches Management in der Klinik*. Heidelberg: Springer Berlin Heidelberg, 2017.
- [10] C. Baumgartner, *Medizinprodukterecht: Die wichtigsten gesetzlichen Rahmenbedingungen für Medizinprodukte-Hersteller und Betreiber in Österreich und Europa*. 2017.
- [11] Bundeskanzleramt, "Bundesrecht konsolidiert: Gesamte Rechtsvorschrift für Medizinproduktegesetz," 2017. [Online]. Available: https://www.ris.bka.gv.at/GeltendeFassung.wxe?Abfrage=Bundesnormen&Ge setzesnummer=10011003.
- [12] Bundeskanzleramt, "Bundesrecht konsolidiert: Gesamte Rechtsvorschrift für Medizinproduktebetreiberverordnung, Fassung vom 02.06.2017," 2017. [Online]. Available: https://www.ris.bka.gv.at/GeltendeFassung.wxe?Abfrage=Bundesnormen&Ge setzesnummer=20005279.
- [13] T. Miorini and L.-M. Marzi, "Das Medizinproduktegesetz im Zusammenhang mit der Aufbereitung von Medizinprodukten," *ÖGSV Fachkd. 2*, p. 9 ff., 2016.
- [14] J. Franck, N., Stary, *Die Technik wissenschaftlichen Arbeitens.* Paderborn: Schöningh, 2008.
- [15] O. Kalina, *Das Handwerk der Literaturrecherche, in: Dies.: Grundkurs Politikwissenschaft: Einführung ins wissenschaftliche Arbeiten*. Wiesbaden: Westdeutscher Verlag, 2003.
- [16] O. Obst, "Strategie der Literaturrecherche," *J. der Univ. Münster*, 2011.
- [17] Professur für Abfall- und Ressourcenmanagement, "Kleiner Leitfaden "Literaturrecherche"," *J. der Univ. Gießen*, p. 2 ff., 2010.
- [18] J. Stahl and U. Kipman, "Anleitung zum wissenschaftlichen Arbeiten," *Österreichisches Zent. für Begabtenförderung und Begabungsforsch.*, pp. 1– 34, 2012.
- [19] U. Meuser, M., Nagel, *ExpertInneninterviews – vielfach erprobt, wenig bedacht. Ein Beitrag zur qualitativen Methodendiskussion. In: Garz, D., Kraimer, K.: Qualitativempirische Sozialforschung: Konzepte, Methoden, Analysen, Opladen*. 1991.
- [20] H. Mieg and M. Näf, *Experteninterviews*. Zürich: Institut für Mensch-Umwelt-Systeme (HES), 2005.
- [21] H. Spehl and M. Gensheimer, "Qualitatives Interview: Durchführung und Auswertung," *Zukunft der Reg. ausgewählten Reg. Deutschlands*, 2002.
- [22] PBSF im Hauptstudium, "Methodische Überlegungen zu qualitativen Befragungsmethoden, insbesondere Experteninterviews," *Finanz. Mitarbeiterbeteiligungssysteme*, 2002.
- [23] A. Windolph, "Der paarweise Vergleich," *Hilfe beim Priorisieren und Entscheid. benötigt? Diese Methode hilft!*, 2016.
- [24] E. Ebermann, "Grundlagen statistischer Auswertungsverfahren," 2010.
- [25] J. Rubin and D. Chisnell, *Handbook of Usability Testing: How to Plan, Design, and Conduct Effective Tests*. John Wiley & Sons, 2008.
- [26] W. Schweibenz and F. Thissen, *Qualität im Web: Benutzerfreundliche Webseiten durch Usability-Evaluation*. Berlin: Springer, 2002.
- [27] F. Sarodnick and H. Brau, *Methoden der Usability-Evaluation*. Bern: Hans Huber, 2011.
- [28] J. Nielsen, "Thinking Aloud: The #1 Usability Tool," 2012.
- [29] J. Brooke, "SUS A quick and dirty usability scale," 2000.
- [30] H.-J. Warnecke, *Instandhaltung, Grundlagen*. Köln: TÜV Rheinland GmbH, 1981.
- [31] M. Schenk, *Instandhaltung technischer Systeme*. Heidelberg: Springer, 2006.
- [32] A. Alcaide Rasch, *Konzepte der Instandhaltung: Erfolgspotential Instandhaltung*. Erich Schmidt Verlag GmbH & Co KG, 2000.
- [33] GEFMA FMA, "GEFMA FMA Richtlinie 190 Österreich," *Betreiberverantwortung im Facil. Manag.*, p. 6 ff., 2016.
- [34] ON, *ÖNORM EN 13306:2010: Instandhaltung ― Begriffe der Instandhaltung*. Österreich, 2010, p. 7 ff.
- [35] J. Wu, "Beitrag zur Entwicklung einer Implementierungsstrategie für die Instandhaltung medizintechnischer Geräte in chinesischen Krankenhäusern," Technischen Universität Berlin, 2005.
- [36] A. Pfnür, *Modernes Immobilienmanagement*. Darmstadt: Springer Verlag, 2004.
- [37] U. et. al. Bamert, "Gute Praxis der Instandhaltung in der Medizintechnik," *IHS Ing. Hosp. Schweiz*, pp. 4–20, 2005.
- [38] U. Fendler, "Innovationen im medizintechnischen Management," *Gesellschaft für medizintechnisches Manag.*, 2010.
- [39] T. Förstemann, "Analyse von Servicedatenmedizin-technischer Geräte in Krankenhäusern," Medizinischn Hochschule Hannover, 2004.
- [40] R. Mäder, *Wo steht meine Medizintechnik?* Medizintechnisches Servicezentrum Universitätsklinikum Magdeburg A.ö.R., 2008.
- [41] J. Ennker, *Aufgaben der Medizintechnik im Krankenhaus*. Springer, 2001.
- [42] COCIR, *AGE PROFILE MEDICAL DEVICES*. Frankfurt am Main: COCIR, 2003.
- [43] Adler N, *Instandhaltung versus investiver Maßnahmen, aus: Hartung C (Hrsg.): Sanierung und Erneuerung technischer Anlagen im Krankenhaus*. Hannover: Fachverlag Krankenhaustechnik, 1985.
- [44] Nippa J, *Praktische Kennzahlen für das Instandhaltungsmanagement; mt-Medizintechnik 121*. 2001.
- [45] Janedu UG, "Nutzungsdauer," *Welt der BWl - Betriebswirtschaft in der Praxis*, 2017. .
- [46] W. Kalusche, "Technische Lebensdauer von Bauteilen und wirtschaftliche Nutzungsdauer eines Gebäudes," *Brand. Tech. Univ. Cottbus*, pp. 4–8, 2004.
- [47] U. Bauer, "Grundlagen der Betriebswirtschaftslehre," *Lehrveranstaltungsskriptum*, pp. 120–150, 2017.
- [48] Knicker N, *Instandhaltung versus investiver Maßnahmen, aus: Hartung C (Hrsg.): Sicherung und Verbesserung der technischen Qualität im Krankenhaus*. Hannover: Fachverlag Krankenhaustechnik, 1985.
- [49] S. Dembski, *Wie werden wissenschaftliche Arbeiten verfasst?* Dortmund, 2007.
- [50] U. Meuser, M., Nagel, *Das Experteninterview – konzeptionelle Grundlagen und methodische Anlage. In: Pickel, S., Pickel, G., Lauth, H., Jahn, D.(Hrsg.):*

*Methoden der vergleichenden Politik- und Sozialwissenschaft. Neue Entwicklungen und Anwendungen*. Wiesbaden, 2009.

# **11. Anhang**

## **11.1. Ausgewählte Begriffsbestimmungen laut MPG**

**§ 2. (1) "Medizinprodukte"** sind alle einzeln oder miteinander verbunden verwendeten Instrumente, Apparate, Vorrichtungen, Software, Stoffe oder anderen Gegenstände, einschließlich der vom Hersteller speziell zur Anwendung für diagnostische oder therapeutische Zwecke bestimmten und für ein einwandfreies Funktionieren des Medizinprodukts eingesetzten Software, die vom Hersteller zur Anwendung für Menschen für folgende Zwecke bestimmt sind:

- 1. Erkennung, Verhütung, Überwachung, Behandlung oder Linderung von Krankheiten,
- 2. Erkennung, Überwachung, Behandlung, Linderung oder Kompensierung von Verletzungen oder Behinderungen,
- 3. Untersuchung, Veränderung oder zum Ersatz des anatomischen Aufbaus oder physiologischer Vorgänge oder
- 4. Empfängnisregelung

und deren bestimmungsgemäße Hauptwirkung im oder am menschlichen Körper weder durch pharmakologische oder immunologische Mittel noch metabolisch erreicht wird, deren Wirkungsweise aber durch solche Mittel unterstützt werden kann.

§2 MPG (2) "Zubehör" für ein Medizinprodukt sind Gegenstände, Stoffe, Zubereitungen aus Stoffen sowie Software, die selbst keine Medizinprodukte nach Abs. 1 sind, nach ihrer vom Hersteller ausdrücklich festgelegten Zweckbestimmung aber dazu bestimmt sind:

- 1. zusammen mit einem Medizinprodukt verwendet zu werden, damit dieses entsprechend der vom Hersteller des Medizinproduktes festgelegten Zweckbestimmung des Medizinproduktes angewendet werden kann, oder
- 2. die für das Medizinprodukt festgelegte Zweckbestimmung zu unterstützen.

Zubehör gilt als Medizinprodukt. Zubehör zu aktiven implantierbaren Medizinprodukten gilt selbst als aktives implantierbares Medizinprodukt. Zubehör zu einem In-vitro-Diagnostikum gilt selbst als In-vitro-Diagnostikum, es sei denn, es handelt sich um invasive, zur Entnahme von Proben bestimmte Erzeugnisse sowie Produkte, die zum Zweck der Probenahme in unmittelbaren Kontakt mit dem menschlichen Körper kommen. Diese gelten als Medizinprodukte im Sinne der Richtlinie 93/42/EWG (Allgemeine Medizinprodukte).

§2 MPG (13) "Inbetriebnahme" ist die Phase, in der ein Medizinprodukt dem Endanwender als ein Erzeugnis zur Verfügung gestellt wird, das erstmals als gebrauchsfertiges Medizinprodukt entsprechend seiner Zweckbestimmung im Geltungsbereich des Europäischen Wirtschaftsraumes verwendet werden kann. Bei aktiven implantierbaren Medizinprodukten gilt als Inbetriebnahme die Zurverfügungstellung an das medizinische Personal zur Implantation.

§2 MPG (19) "Instandhaltung" eines Medizinproduktes ist die Gesamtheit der Maßnahmen zur Bewahrung und Wiederherstellung des jeweils angestrebten Sollzustandes sowie zur Feststellung und Beurteilung des Istzustandes eines Medizinproduktes. Der Begriff "Instandhaltung" umfasst Inspektion, Wartung und Instandsetzung.

§2 MPG (20) "Inspektion" eines Medizinproduktes ist die Gesamtheit aller Maßnahmen zur Feststellung und Beurteilung des Istzustandes.

**§2 MPG (21) "Wartung"** eines Medizinproduktes ist die Gesamtheit aller Maßnahmen zur Bewahrung des angestrebten Sollzustandes, der die einwandfreie Sicherheit und Funktionstüchtigkeit des Medizinproduktes gewährleistet.

§2 MPG (22) "Instandsetzung" eines Medizinproduktes sind die Maßnahmen zur Wiederherstellung des festgelegten Sollzustandes, der die einwandfreie Sicherheit und Funktionstüchtigkeit des Medizinproduktes gewährleistet.

§2 MPG (23) "Einrichtung des Gesundheitswesens" ist jede Einrichtung, Stelle oder Institution, in der Medizinprodukte durch Angehörige der Heilberufe oder dazu befugte Gewerbeberechtigte berufsmäßig betrieben oder angewendet werden, einschließlich jener Einrichtungen des Bundesheeres, die der Sanitätsversorgung dienen.

# **11.2. Übersicht über die kontaktierten Institutionen**

### **Kontaktierte Krankenanstalten:**

- HELIOS-Kliniken
- Klinikum Mittleres Erzgebirge gGmbH
- LKH-Univ. Klinikum Graz
- Privatklinik Kreuzschwestern Graz
- Barmherzige Brüder Krankenhaus Graz
- AKH Wien
- TirolKliniken Landeskrankenhaus Innsbruck
- Wiener Privatklinik

### **Kontaktierte Firmen:**

- WGKT die Wissenschaftliche Gesellschaft für Krankenhaustechnik
- System Partner Süd: Unternehmen, das auf CAFM (computer aided facility management) spezialisiert ist.
- Bayerisches Institut für Krankenhaus-Organisation und -Betriebsführung GmbH (BIK)
- BVMed Bundesverband Medizintechnologie e.V.
- Fachverband Elektromedizinische Technik
- SPECTARIS Medizintechnik Verband für Hightech-Industrie und durch den E-Mail-Verkehr abgeleitete Mitgliedsunternehmen:
	- ➢ Dräger
	- ➢ Lautenschläger
	- ➢ GTI-medicare
	- ➢ Karl Storz
	- ➢ Löwenstein Medical
	- ➢ MMM Group
	- ➢ Novamotum
	- ➢ Healthcare Otto Bock
	- ➢ Philips Healthcare
	- ➢ WEBECO
	- ➢ HSD

➢ Multichecks

- Johner Institut Partner bei der Entwicklung und Zulassung von Medizinprodukten
- DGBMT [Deutsche Gesellschaft für Biomedizinische Technik im VDE](https://www.vde.com/de/dgbmt)
- TÜV Austria Medizintechnik
- emtec Investitionsplanung & Stammdatenanalyse
- [Softwarelösungen von Loy & Hutz für alle Anwendergruppen](http://www.loyhutz.de/)
- X-tention IT Unternehmen im Bereich Healthcare (Partner von Loy & Hutz)
- Donau-Universität Krems

## **11.3. Das Experteninterview – der Interviewleitfaden**

#### Interviewleifaden

### **Thema: Analyse und Implementierung von Kennzahlen zur Instandhaltung medizintechnischer Geräte**

### **1. Forschungsziel**

"Waveware" ist eine Instandhaltungssoftware, in welcher die Gerätedateien der betreuten Privatkliniken der Firma PremiaFIT (PK Ragnitz, PK Döbling, etc.) entsprechend den gesetzlichen Anforderungen gespeichert und verwaltet werden. Im Zuge dieser Arbeit sollen Kennzahlen gefunden, entwickelt und implementiert werden um hieraus eine Art "Ampelsystem" zu entwickeln, welches bei der Entscheidung über das weitere Vorgehen (Reparatur, Ausscheidung etc.) unterstützen sollen. Dadurch soll sichergestellt werden, dass Reparaturentscheidungen bzw. Ersatzbeschaffungen auf Basis klar definierter Regeln erfolgen und persönliche Einschätzungen eines Mitarbeiters eine geringere Rolle spielen. Ziel der Software ist es, zukünftige Investitionsentscheidungen zu unterstützen bzw. Detailinformationen (z.B. wie oft wurde Gerätepark repariert) zur Verfügung zu stellen.

### **2. Datenschutzvereinbarung**

Hier ist anzumerken, dass alle Angaben, welche zur Identifikation des Befragten führen könnten, anonymisiert werden. Zudem werden die personenbezogenen Daten nach einer Verjährungsfrist von 3 Jahren elektronisch sowie auf Papier gelöscht. Außerdem werden die personenbezogenen Daten von den Interviewdaten getrennt und für Dritte unzugänglich aufbewahrt.

Zur Kenntnis genommen: Dia Dnein

Datum: Unterschrift:

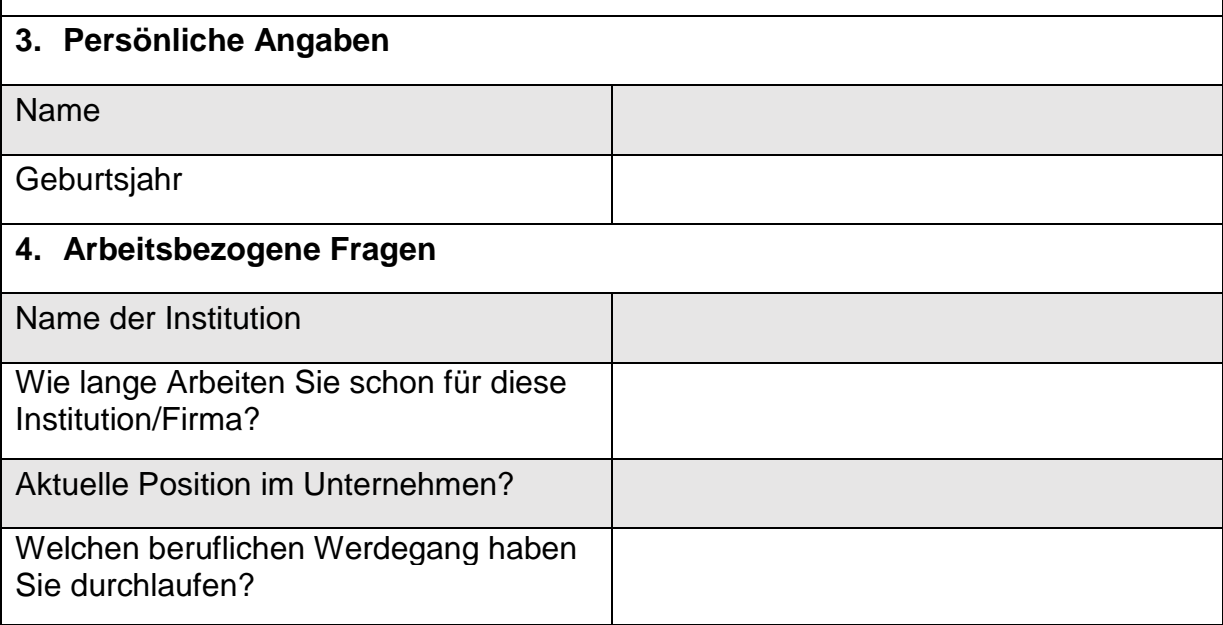

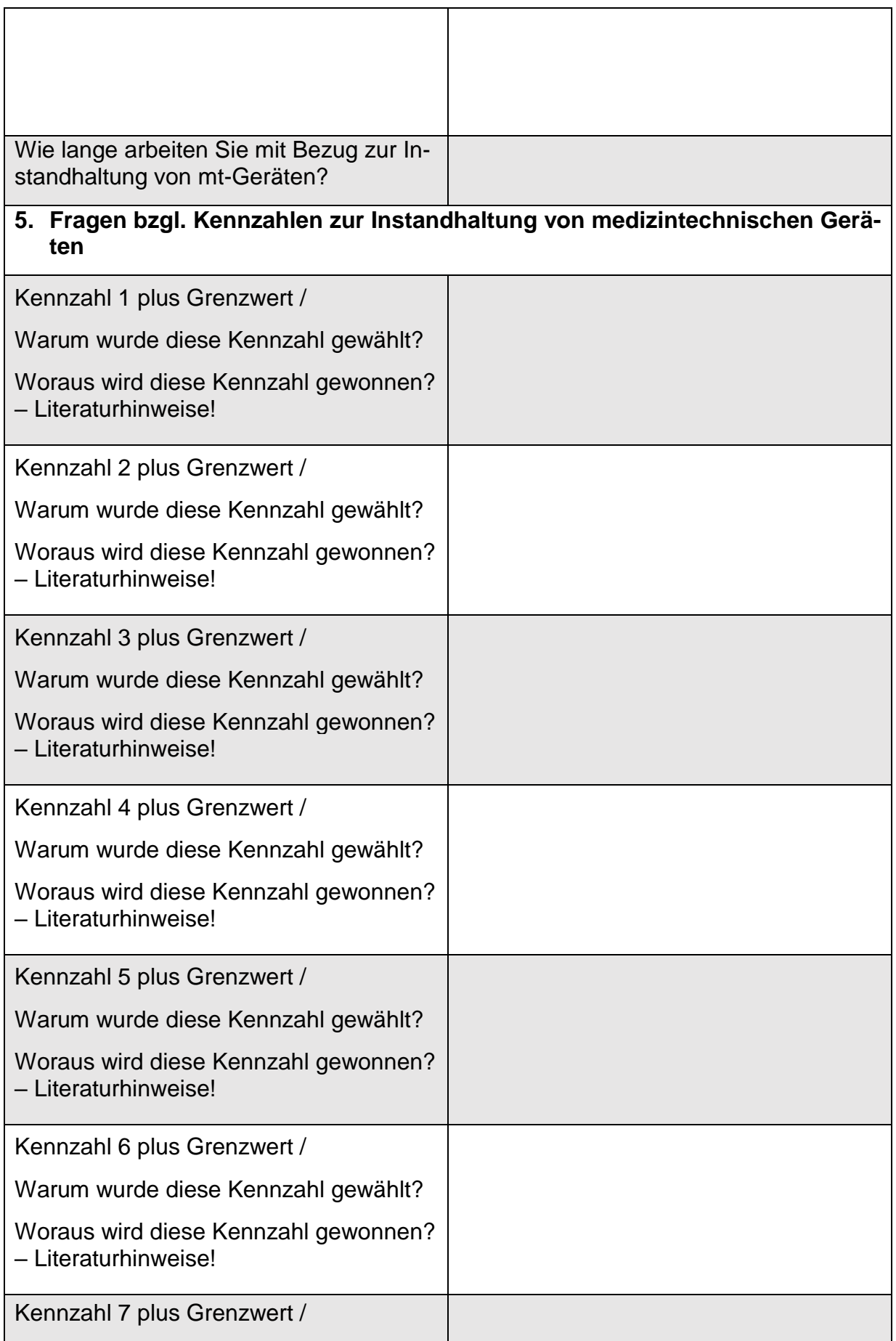

| Warum wurde diese Kennzahl gewählt?                                                      |  |
|------------------------------------------------------------------------------------------|--|
| Woraus wird diese Kennzahl gewonnen?<br>- Literaturhinweise!                             |  |
| 6. Soft-Facts                                                                            |  |
| Soft Fact 1 / Erläuterung                                                                |  |
|                                                                                          |  |
| Woraus wird dieser Soft Fact gewon-<br>nen? - Literaturhinweise!                         |  |
| Soft Fact 2 / Erläuterung                                                                |  |
| Woraus wird dieser Soft Fact gewon-<br>nen? - Literaturhinweise!                         |  |
| Soft Fact 3 / Erläuterung                                                                |  |
| Woraus wird dieser Soft Fact gewon-<br>nen? - Literaturhinweise!                         |  |
| Soft Fact 4 / Erläuterung                                                                |  |
| Woraus wird dieser Soft Fact gewon-<br>nen? - Literaturhinweise!                         |  |
| Soft Fact 5 / Erläuterung                                                                |  |
| Woraus wird dieser Soft Fact gewon-<br>nen? - Literaturhinweise!                         |  |
| 7. Abschließende Fragen                                                                  |  |
| Geht die Zukunft in Richtung Kennzah-<br>len für die Instandhaltung von mt-Gerä-<br>ten? |  |
| Probleme bei der Verwendung von<br>Kennzahlen?                                           |  |

Tabelle 11.1: Der Leitfaden für das Experteninterview

# **11.4. Das Material- und Leistungsverzeichnis**

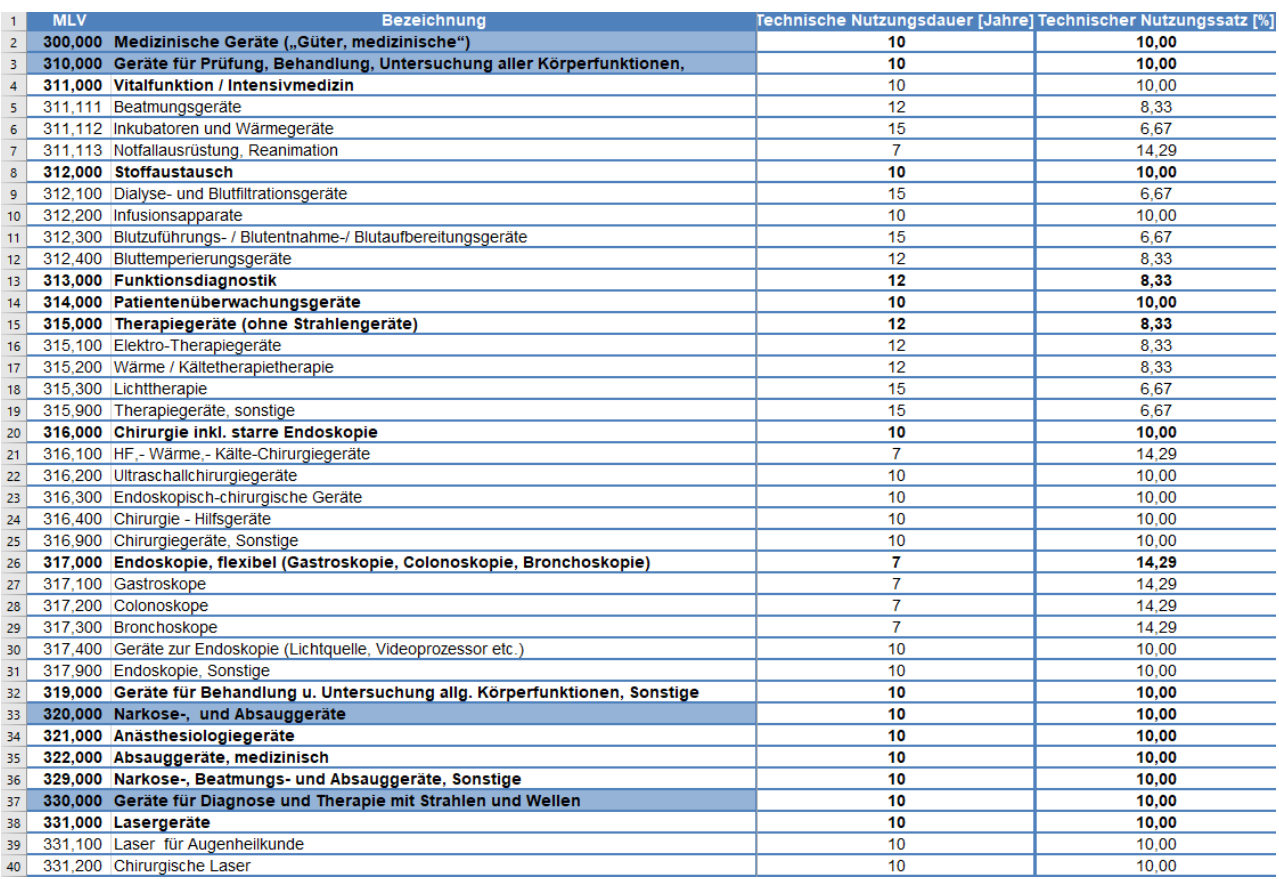

#### Abbildung 11.1: Material- und Leistungsverzeichnis, Teil 1

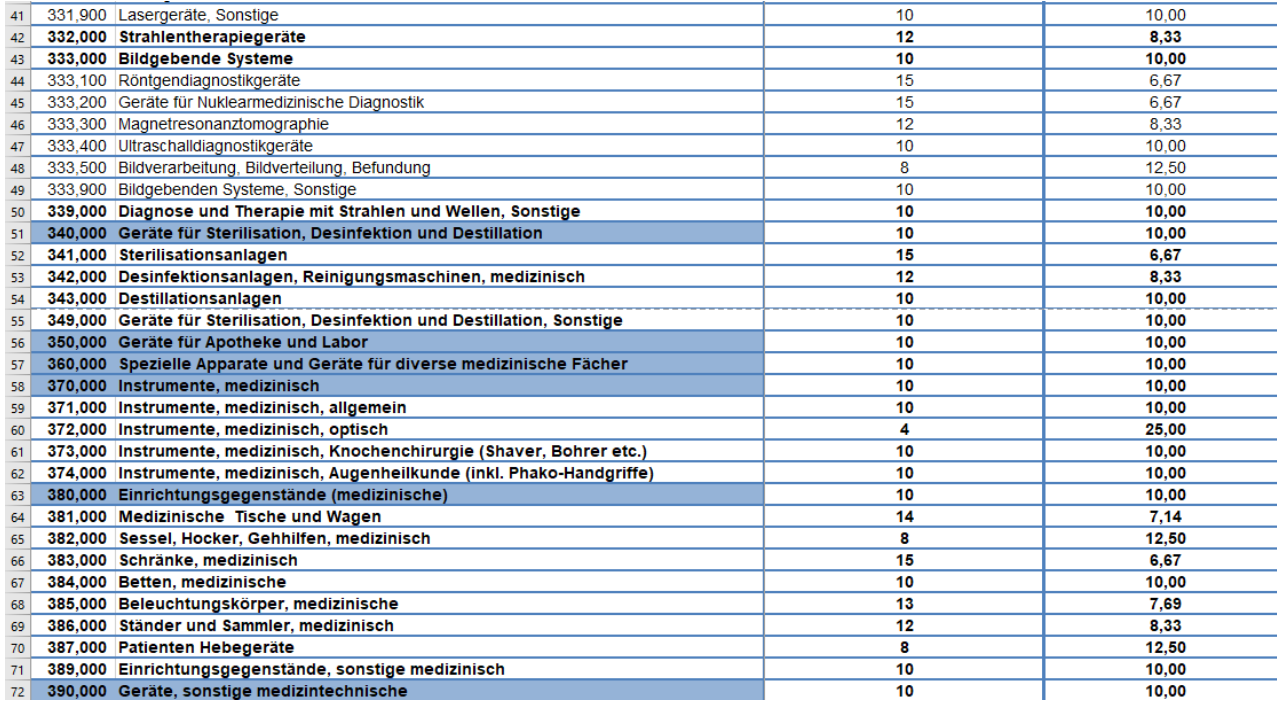

Abbildung 11.2: Material- und Leistungsverzeichnis, Teil 2

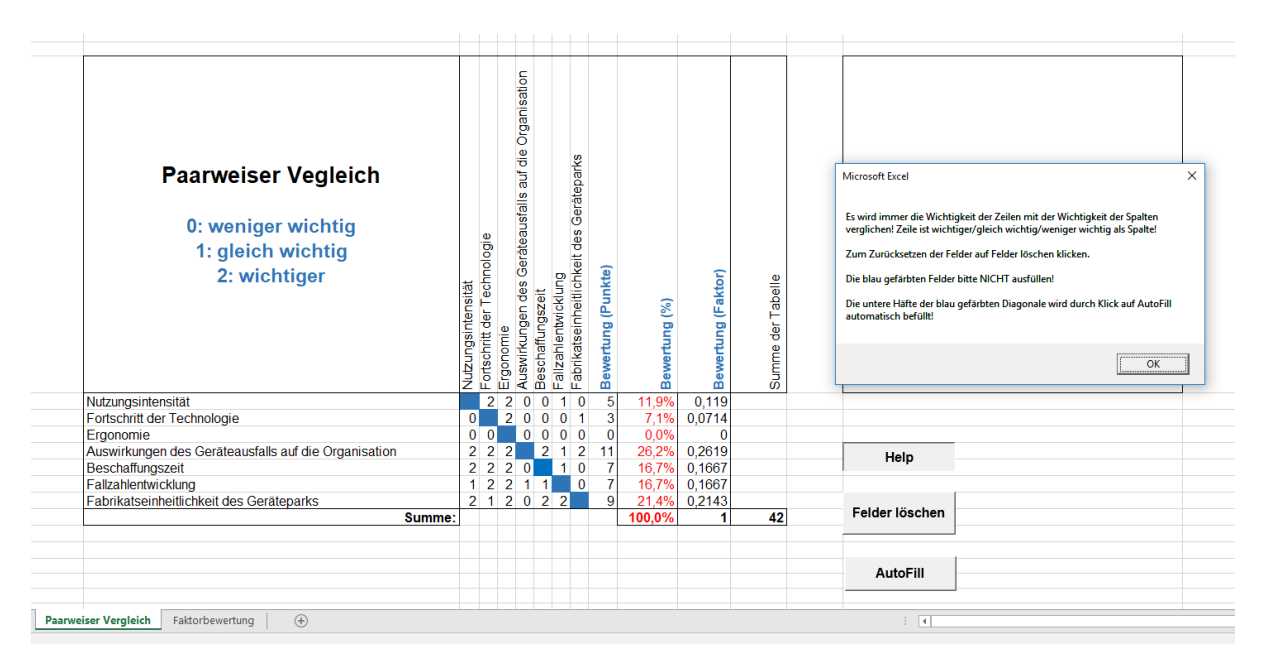

## **11.5. Paarweiser Vergleich (inklusive Erweiterung)**

Abbildung 11.3: Die Help-Funktion

|                                                         |                                    |                   |                   |  |                                           | Mögliche Werte anzeigen: |    |          |
|---------------------------------------------------------|------------------------------------|-------------------|-------------------|--|-------------------------------------------|--------------------------|----|----------|
| <b>Faktorbewertung</b>                                  | Gewählter Wert                     | Bewertung(Faktor) | Ergebnis          |  |                                           |                          |    |          |
| Nutzungsintensität:                                     | 1,2                                | 0,119047619       | 0,14286           |  |                                           | Nutzungsintensität       |    |          |
| Fortschritt der Technologie:                            |                                    | 0,071428571       | 0,07143           |  | Fortschritt d. Techn.<br>Ergonomie        |                          |    |          |
| Ergonomie:                                              | 1                                  | 0                 | 0                 |  |                                           |                          |    |          |
| Auswirkungen des Geräteausfalls auf die Organisation:   | 1,2                                | 0,261904762       | 0,31429           |  | Auswirkung d. Geräteausfalls              |                          |    |          |
| Beschaffungszeit:                                       | 0,8                                | 0.166666667       | 0,13333           |  |                                           | Beschaffung              |    |          |
| Fallzahlentwicklung                                     |                                    | 0,166666667       | 0,16667           |  |                                           | Fallzahlentwicklung      |    |          |
| Fabrikatseinheitlichkeit des Geräteparks:               |                                    | 0.214285714       | 0,21429           |  | Fabrikatseinheitlichkeit                  |                          |    |          |
| Summe:                                                  |                                    | 1                 | 1,04286           |  |                                           |                          |    |          |
|                                                         |                                    |                   |                   |  | <b>Microsoft Excel</b>                    |                          |    | $\times$ |
|                                                         |                                    |                   |                   |  |                                           |                          |    |          |
|                                                         | Gewählter<br><b>Faktor löschen</b> | Help              | Ergebnisbewertung |  | Es wird eine Ersatzbeschaffung empfohlen! |                          |    |          |
|                                                         |                                    |                   |                   |  |                                           |                          | OK |          |
|                                                         |                                    |                   |                   |  |                                           |                          |    |          |
|                                                         |                                    |                   |                   |  |                                           |                          |    |          |
|                                                         |                                    |                   |                   |  |                                           |                          |    |          |
|                                                         |                                    |                   |                   |  |                                           |                          |    |          |
|                                                         |                                    |                   |                   |  |                                           |                          |    |          |
|                                                         |                                    |                   |                   |  |                                           |                          |    |          |
|                                                         |                                    |                   |                   |  |                                           |                          |    |          |
|                                                         |                                    |                   |                   |  |                                           |                          |    |          |
|                                                         |                                    |                   |                   |  |                                           |                          |    |          |
|                                                         |                                    |                   |                   |  |                                           |                          |    |          |
|                                                         |                                    |                   |                   |  |                                           |                          |    |          |
| $(\text{+})$<br>Paarweiser Vergleich<br>Faktorbewertung |                                    |                   |                   |  | $\overline{A}$<br>÷                       |                          |    |          |

Abbildung 11.4: Ergebnisbewertung